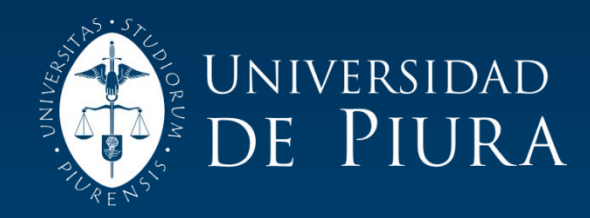

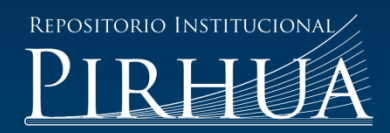

# MODELACIÓN DEL PROCESO LLUVIA ESCORRENTÍA USANDO SISTEMAS DE INFORMACIÓN GEOGRÁFICA

# Enver Samuel Alvarado Rodríguez

# Piura, 03 de Marzo de 2004

FACULTAD DE INGENIERÍA

Departamento de Ingeniería Civil

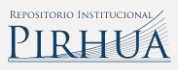

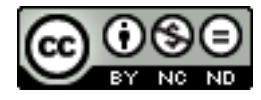

Esta obra está bajo una licencia [Creative Commons Atribución-](http://creativecommons.org/licenses/by-nc-nd/2.5/pe/)[NoComercial-SinDerivadas 2.5 Perú](http://creativecommons.org/licenses/by-nc-nd/2.5/pe/)

Repositorio institucional PIRHUA – Universidad de Piura

# **UNIVERSIDAD DE PIURA FACULTAD DE INGENIERÍA**

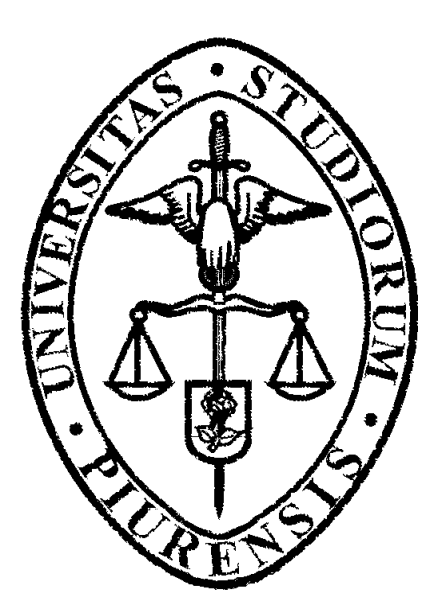

**"Modelación del proceso lluvia escorrentía usando sistemas de información geográfica"** 

> **Tesis para optar por el Título de Ingeniero Civil**

**Enver Samuel Alvarado Rodríguez** 

**Asesora : Ing. Marina Farías de Reyes** 

**Piura, Febrero 2004** 

# **PRÓLOGO**

Generalmente los modelos hidrológicos no pueden reproducir todos los procesos que ocurren en la naturaleza por la gran cantidad de variables y manejo de información que presentan los mismos. En consecuencia es necesario hacer simplificaciones y usar herramientas que permitan el manejo de bases de datos de manera espacial.

En la última década, aumentó la disponibilidad de datos espaciales que soportan la modelación hidrológica. La distribución gratuita o a bajo costo de datos por Internet y CD-ROM principalmente en Norteamérica sobre elevación del terreno, suelos, uso de la tierra, clima y otros estimula el desarrollo de procedimientos para manejo de datos y para elaborar sistemas integrados donde los modelos hidrológicos existentes se conectan a bases de datos espaciales residentes en SIG. El nivel alcanzado en América Latina no es el mismo, ya que se dispone de menor información.

Es así que en el año 2001 se firmó un convenio entre la Universidad de Piura y el PAEN-CTAR/GTZ para implementar, dentro del Instituto de Hidráulica, Hidrología e Ingeniería Sanitaria (IHHS) de la UDEP, una Unidad Operativa donde se manejen los sistemas de información geográfica para la gestión de cuencas y riesgos en la Región Piura. A través de este convenio se elaboraron las bases de datos para las subcuencas de Bigote y La Gallega en la cuenca del río Piura y para la cuenca del río Chira. Paralelamente a este convenio, se trabajó organizando la base de datos de la información geográfica que había sido generada con anterioridad por el IHHS y actualmente se encuentra desarrollando proyectos de esta misma naturaleza.

Como integrante del equipo de trabajo de la Unidad Operativa SIG del IHHS y en el marco de la investigación que se viene realizando sobre la modelación hidrológica, decidí tomar esta tesis, con la finalidad de mostrar los SIG, como una herramienta importante para la modelación hidrológica, en especial para el seguimiento del flujo de agua durante el ciclo hidrológico.

Expreso mi agradecimiento a mi asesora la Ing. Marina Farías de Reyes quien me orientó y apoyó en el desarrollo de mi tesis, a la Ing. María Sofía Dunín Borkowski por familiarizarme con las aplicaciones y uso de los SIG, así como al resto del personal del IHHS de la UDEP y a mis amigos por su valiosa colaboración brindada para que este trabajo sea una realidad.

# **RESUMEN**

El objetivo principal de la presente tesis es dar a conocer la metodología para modelar la propagación de flujo de una cuenca hidrográfica utilizando sistemas de información geográfica (SIG).

La presente tesis hace una descripción de los distintos enfoques de propagación del flujo en una cuenca hidrográfica y muestra por qué el enfoque de propagación "fuente a salida" es el escogido en este trabajo. Se muestra una metodología usando SIG para obtener el caudal directo a la salida de una cuenca hidrográfica, ingresando datos de topografía, características del suelo y precipitación efectiva distribuidos espacialmente para toda la cuenca.

Se debe dejar en claro que el presente trabajo muestra la metodología a seguir para la modelación de cualquier cuenca (en todo el mundo) usando SIG, basada en el enfoque de propagación de flujo "fuente a salida". Para obtener datos reales y concisos sobre una cuenca en particular se deben tener características de terreno específicas y a detalle, así como precipitaciones y sus correspondientes caudales observados para la calibración adecuada del modelo.

# **MODELACION DEL PROCESO LLUVIA ESCORRENTIA USANDO SISTEMAS DE INFORMACIÓN GEOGRÁFICA**

# **INDICE**

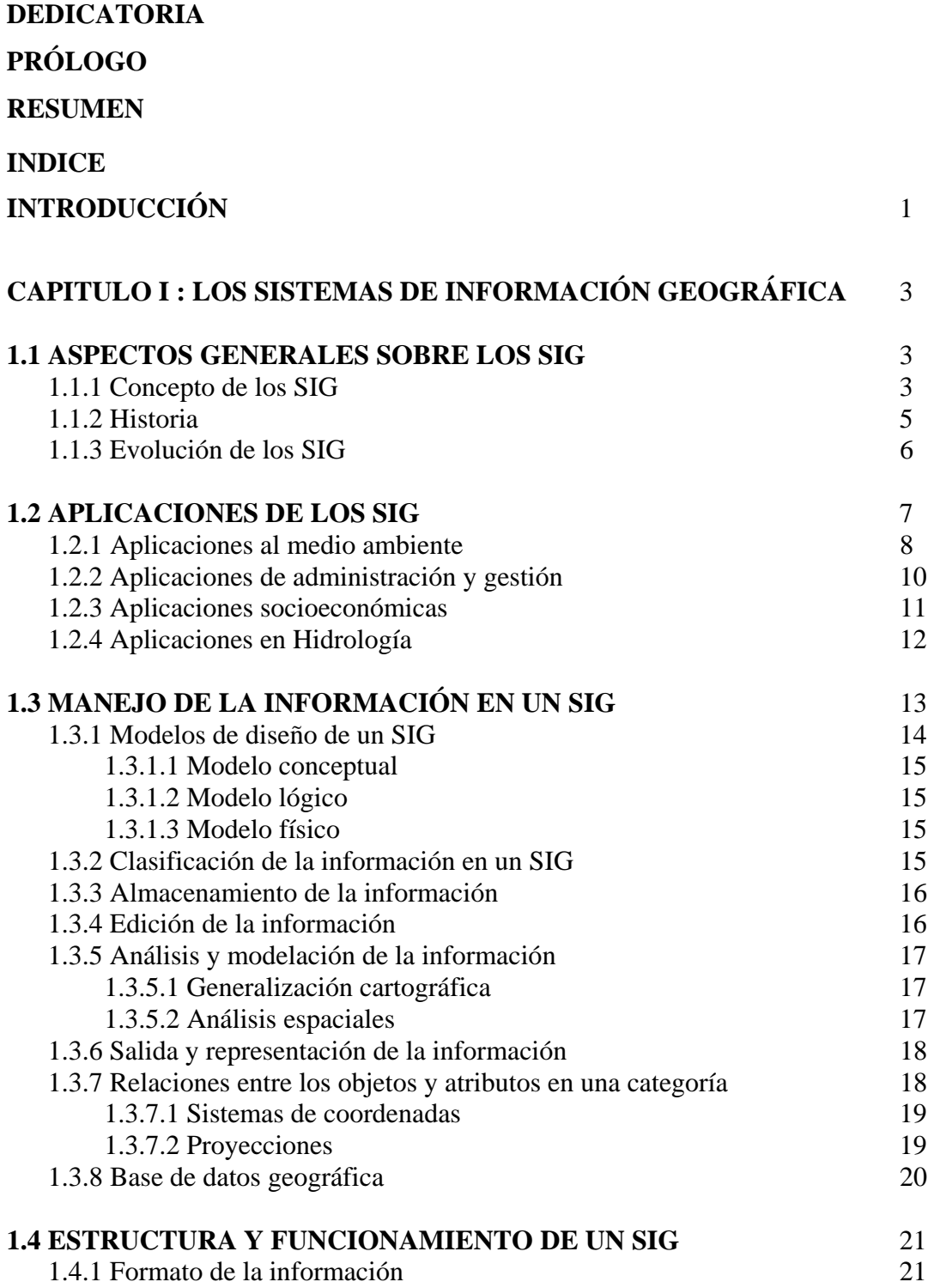

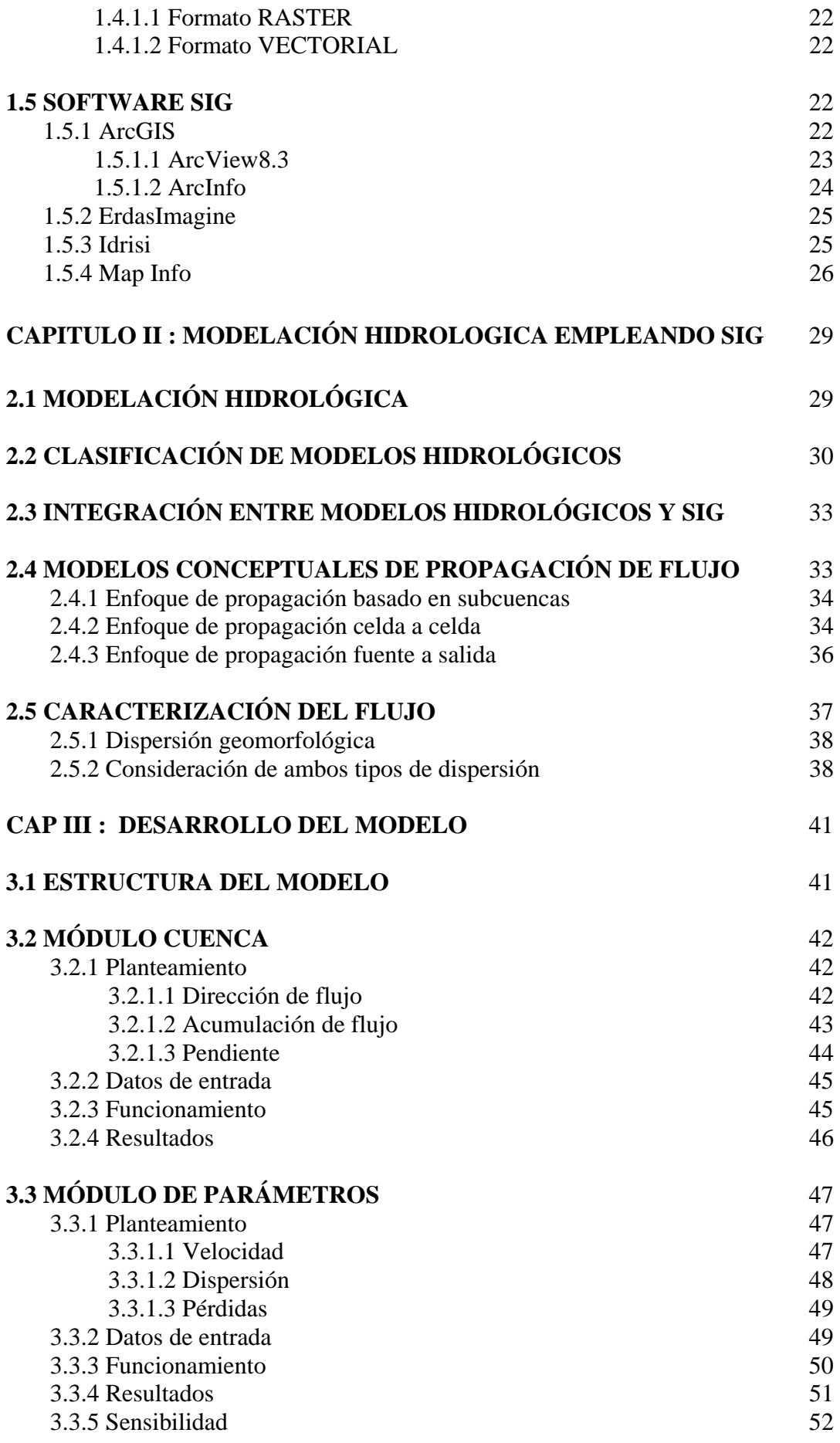

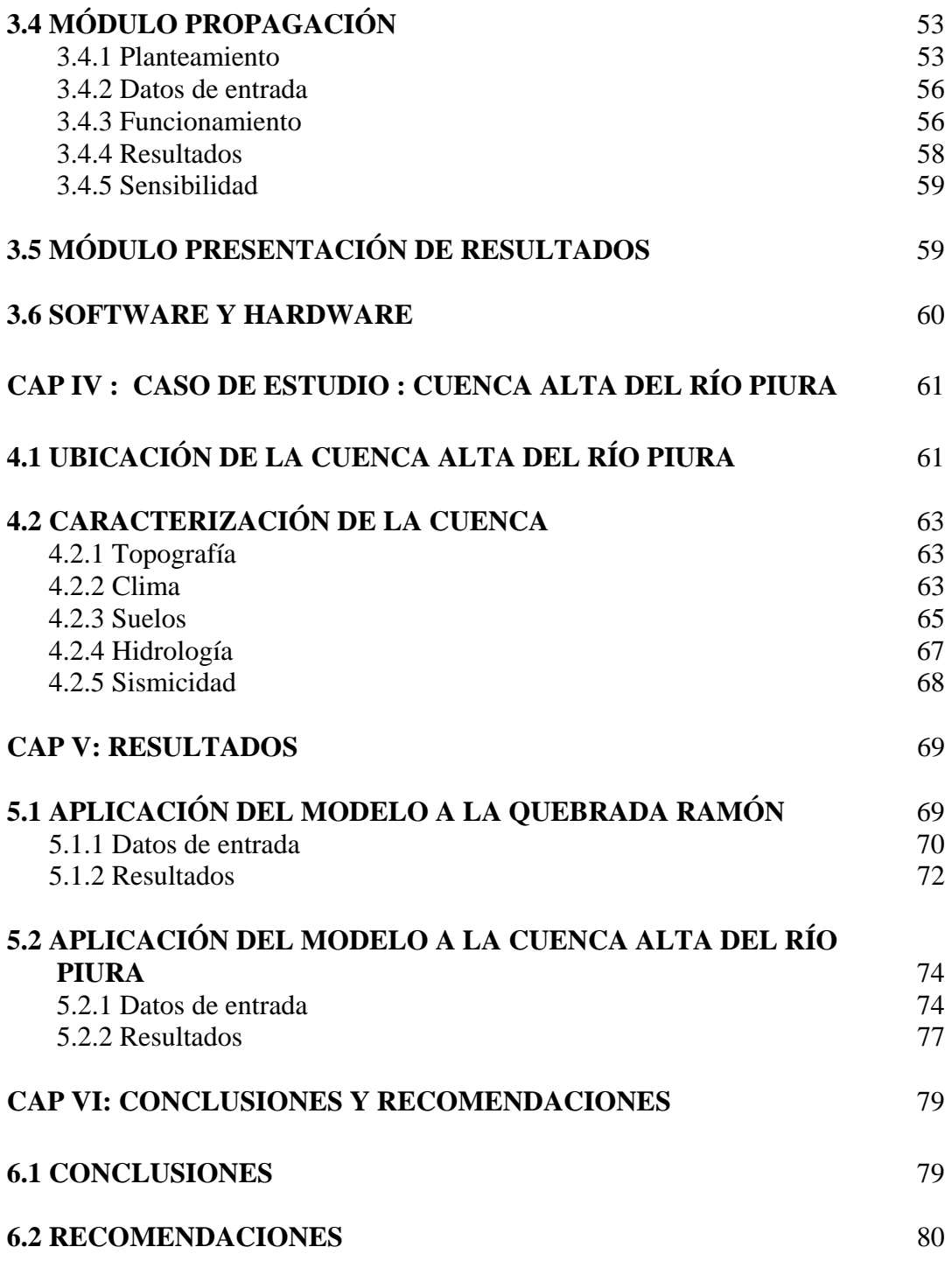

**BIBLIOGRAFÍA** 

# **INTRODUCCIÓN**

Las preocupaciones recientes por el clima global del planeta, centran su atención en acontecimientos hidrológicos importantes tales como el Fenómeno El Niño de 1998, fuertes sequías, y ante los últimos avances en informática que han permitido el desarrollo de Sistemas de Información Geográfica (SIG) y de modelos hidrológicos más poderosos y completos. La presente tesis "Modelación del proceso lluvia escorrentía usando sistemas de información geográfica", se ha elaborado con la finalidad de estudiar los procesos físicos que tienen lugar en una cuenca hidrográfica producto de la propagación del flujo desde un punto determinado hasta su salida. Se debe tener en cuenta que al desarrollar un modelo hidrológico no pueden reproducirse exactamente todos los procesos que ocurren en la naturaleza. Si tal representación fuera posible, los modelos resultantes serían imposibles de resolver. La interacción entre los SIG y la modelación hidrológica (MH) para el manejo de datos que permite un buen desarrollo de estos modelos hidrológicos, debido a la capacidad de los SIG para el almacenamiento ordenado de datos.

Para una mejor comprensión de la tesis, a continuación se detalla el contenido de cada capítulo:

Primero: **Los sistemas de información geográfica**, se hace una definición de los SIG, así como una reseña y evolución de los mismos, también se destaca la importancia de sus diversas aplicaciones en el mundo actual, además de los principales software SIG con que se cuentan en el mercado y se muestra la información básica necesaria para su manejo.

Segundo: **Modelación hidrológica empleando SIG**, se hace una descripción de la modelación hidrológica como tal, cuál es su utilidad y cómo se clasifican los distintos modelos existentes, así como la incorporación de los SIG a estos modelos.

Tercero: **Desarrollo del modelo**, este capítulo explica el modelo estructurado en cuatro módulos, cada uno explica el planteamiento en el que se basa, los datos de entrada, su funcionamiento y sus resultados.

Cuarto: **Caso de estudio : Cuenca Alta del río Piura**, se ha elegido la Cuenca Alta del río Piura, conformada por las subcuencas de los ríos Bigote y Huarmaca, como caso de estudio, por tratarse de una cuenca local, con características de altitud y pendiente bien definidas. En este capítulo se hace una descripción de la zona de estudio, con los principales aspectos que caracterizan la región.

Quinto: **Resultados**, se muestra los datos obtenidos con la corrida del modelo creado para la cuenca en mención y para la cuenca del río Ramón en Chile de acuerdo a la investigación de Calle(2002) para comprobar el modelo, debido a los datos con los que cuenta de caudal observado de manera horaria.

Sexto: **Conclusiones y recomendaciones**, se presentan las conclusiones y recomendaciones del estudio.

# **CAPÍTULO I**

# **LOS SISTEMAS DE INFORMACIÓN GEOGRÁFICA**

# **1.1 ASPECTOS GENERALES SOBRE LOS SIG**

La mayor utilidad de un sistema de información geográfica esta íntimamente relacionada con la capacidad que posee éste de construir modelos o representaciones del mundo real a partir de las bases de datos digitales, esto se logra aplicando una serie de procedimientos específicos que generan aún más información para el análisis. La construcción de modelos de simulación se convierte en una valiosa herramienta para analizar fenómenos que tengan relación con tendencias y así poder lograr establecer los diferentes factores influyentes. (Chuvieco, 1990).

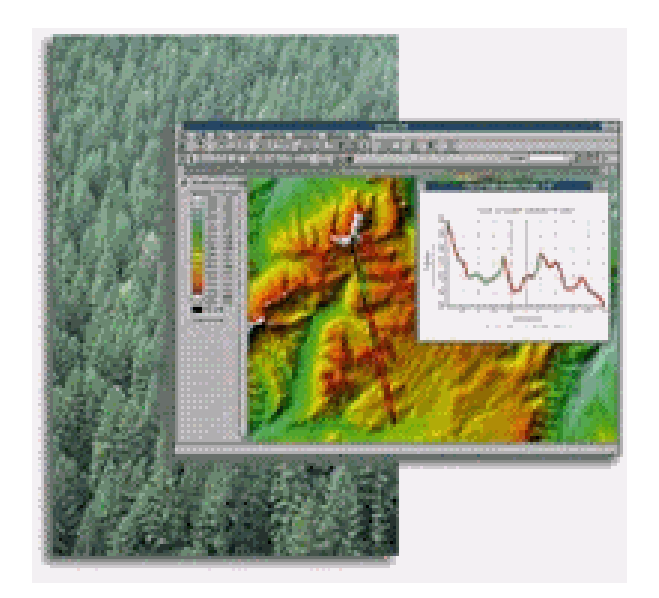

Fig. 1.1- Mapa elaborado con un SIG

#### **1.1.1 Concepto de los SIG**

Un sistema de información geográfica (SIG) es un sistema computarizado, consistente en la colección organizada de equipos, programas, datos georeferenciados y personal. Todos estos trabajan en conjunto para el almacenamiento, análisis y despliegue de información espacial asociada a una base de datos de atributos (Chuvieco, 1990). Si se empleara una ecuación para resumir los elementos que constituyen el SIG, sería como sigue:

GIS=SW\*HW\*DB\*HR\*P

Donde:

- SW : Son los programas del computador.
- HW : Son los equipos de computación y periféricos.
- DB : Es la base de datos con toda la información pertinente.
- HR : Es el recurso humano capacitado.
- P : Son los procedimientos y procesos que se llevan a cabo.

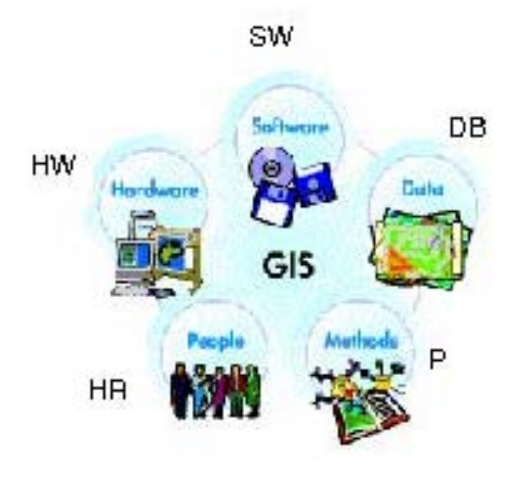

Fig. 1.2- Componentes de un SIG

Existen probablemente tantas definiciones como aplicaciones para un SIG. Pero se puede ver como una clase particular de programa que es ejecutado en una computadora personal. En muchas formas se asemeja a un programa de base de datos, ya que analiza y relaciona información almacenada bajo la forma de registros, pero con una diferencia crucial: cada registro en una base de datos SIG contiene información usada para dibujar formas tales como: un punto, una línea o un polígono y cada una de esas formas representa un lugar único sobre la Tierra al cual corresponden los datos. En otras palabras, un registro en un archivo SIG describiendo, por ejemplo, un barrio de Piura, puede incluir no sólo campos numéricos o alfanuméricos con información descriptiva, sino también campos de datos espaciales que permiten a la computadora dibujar ese barrio en particular como un área de cierto tamaño y forma. Ahora puede pensarse en un SIG como una base de datos espacial, es decir, que almacena la ubicación geográfica y forma de la información contenida en ella. Por esta razón, un SIG es más que una herramienta para dibujar mapas, en realidad es un sistema para mapeo y análisis de la información de los datos. Y se entiende por datos a toda aquella información que pueda ser almacenada en la base, así como relacionada con una localidad.(Carmona y Monsalve).

Los mapas de un SIG pueden abarcar el mundo entero o cualquier parte de él con mayor o menor nivel de detalle, y según cualquier clase de divisiones limítrofes. Pueden también representar toda clase de características naturales o artificiales: ríos, lagos, carreteras, hospitales, etc. Estos mapas se encuentran disponibles a partir de muchas fuentes o pueden ser creados por el usuario a partir de datos implícitamente geográficos. Dado que un SIG es una base de datos relacional, se puede relacionar fácilmente los datos almacenados en una base con el archivo de mapa apropiado. (Carmona y Monsalve).

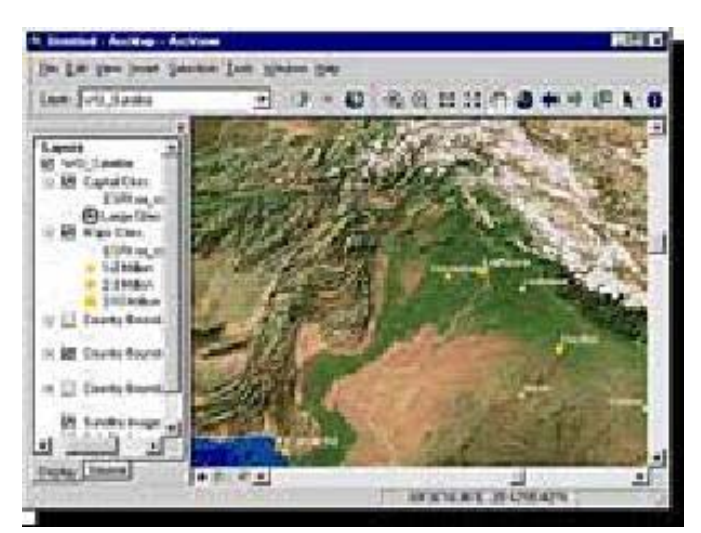

Fig. 1.3.- Modelo de elevación digital elaborado con un SIG.

#### **1.1.2 Historia**

Todas las sociedades que han gozado de un grado de civilización han organizado de alguna manera la información espacial, muestra de ello son los griegos que adquirieron un desarrollo político, cultural y matemático, refinaron las técnicas de abstracción con sus descubrimientos geométricos y aportaron elementos para completar la cartografía, utilizando la medición de distancias con modelos matemáticos tales como el Teorema de Pitágoras, la ecuación del círculo, etc. Enmarcados dentro de un hábitat insular, se convirtieron en navegantes e hicieron observaciones astronómicas para medir distancias sobre la superficie de la tierra. La información de este tipo se guardó en mapas.

Los romanos imitaron a los griegos y desarrollaron su imperio utilizando frecuentemente el banco de datos heredado. La logística de la infraestructura permitió un alto grado de organización política y económica, soportada principalmente por el manejo centralizado de recursos de información. En el siglo XV, Enrique el Navegante, hijo del Rey de Portugal empleó abundantes recursos económicos para fundar el Centro Naval en Sagres. Allí se constituyó una escuela de navegación, reuniendo a navegantes experimentados con diversos especialistas en cuestiones vinculadas a la cartografía, logrando bordear el continente africano y sistematizar la información espacial encontrada. (Escuela Digital, 2001).

En el siglo XIX, con su avance tecnológico basado en el conocimiento científico de la tierra, se produjeron grandes volúmenes de información geomorfológica que se debía cartografiar. La orientación espacial de la información se trabajó con la superposición de mapas temáticos especializados sobre un mapa topográfico base.

Recientemente la fotografía aérea, y particularmente las imágenes de satélite, han permitido la observación periódica de los fenómenos sobre la superficie de la corteza terrestre. La información producida por este tipo de sensores ha exigido el desarrollo de herramientas para lograr una representación cartográfica de este tipo de información. El medio en el cual se desarrollaron estas herramientas tecnológicas correspondió a las ciencias de teledetección, análisis de imágenes, reconocimiento de patrones y procesamiento digital de información, en general estudiadas por físicos, matemáticos y científicos expertos en procesamiento espacial. Obviamente, éstos tenían un concepto diferente al de los cartógrafos, con respecto a la representación visual de la información. Con el transcurso del tiempo se ha logrado desarrollar un trabajo multidisciplinario y es por ésta razón que ha sido posible pensar en utilizar la herramienta conocida como "Sistemas de Información Geográfica, SIG". (Carmona y Monsalve).

#### **1.1.3 Evolución de los SIG**

En el año 1962, en Canadá, se diseñó el primer sistema "formal" de información geográfica para el mundo de recursos naturales a escala mundial. Durante los años sesenta y setenta se empezó a aplicar la tecnología del computador digital al desarrollo de tecnología automatizada. Excluyendo cambios estructurales en el manejo de la información, la mayoría de programas estuvieron dirigidos hacia la automatización del trabajo cartográfico; algunos pocos exploraron nuevos métodos para el manejo de información espacial, y se siguieron básicamente dos tendencias:

- La producción automática de dibujos con un alto nivel de calidad pictórica, y
- La producción de información basada en el análisis espacial, pero con el costo de una baja calidad gráfica.

La producción automática de dibujo se basó en la tecnología de diseño asistido por computador como el CAD. Este se utilizó en la cartografía para aumentar la productividad en la generación y actualización de mapas. El modelo de base de datos de CAD maneja la información espacial como dibujos electrónicos compuestos por entidades gráficas organizadas en planos de visualización o capas. Cada capa contiene la información de los puntos en la pantalla o píxeles. Estos conjuntos de puntos organizados por planos de visualización se guardan en un formato vectorial.

El desarrollo de la tecnología CAD se aplicó para la manipulación de mapas y dibujos y para la optimización del manejo gerencial de información cartográfica. De allí se desarrolló la tecnología AM/FM (Automated Mapping / Facilities Management).

En los años ochenta se vio la expansión del uso de los SIG, facilitado por la comercialización simultánea de un gran número de herramientas de dibujo y diseño asistido por ordenador, así como la generalización del uso de microcomputadores y estaciones de trabajo en la industria y la aparición y consolidación de las bases de datos relacionales, junto a las primeras modelaciones de las relaciones espaciales o topología. En este sentido la aparición de productos como Arc Info en el ámbito del SIG o IGDS en el del CAD, fue determinante para lanzar un nuevo mercado con una rapidísima expansión. La aparición de la Orientación a Objetos (OO) en los SIG, permite nuevas concepciones de los SIG donde se integra todo lo referido a cada entidad: la simbología, geometría, topología y atributos. Pronto los SIG se comienzan a utilizar en cualquier disciplina que necesite la combinación de planos cartográficos y bases de datos como en Ingeniería Civil: diseño de carreteras, presas y embalses; estudios medioambientales; estudios socioeconómicos y demográficos; planificación de líneas de comunicación; ordenación del territorio; estudios geológicos y geofísicos; prospección y explotación de minas, entre otros. Los años noventa se caracterizan por la madurez en el uso de estas tecnologías en los ámbitos tradicionales mencionados y por su expansión a nuevos campos como en los negocios, propiciada por la generalización en el uso de los computadores de gran potencia. La enorme expansión de las

comunicaciones y en especial de Internet, la aparición de los sistemas distribuidos y la fuerte tendencia a la unificación de formatos de intercambio de datos geográficos propician la aparición de una oferta proveedora, que suministra datos a un enorme mercado de usuario final. El incremento de la popularidad de las tendencias de programación distribuida y la expansión y beneficios de la máquina virtual de Java, permiten la creación de nuevas formas de programación, de esta manera aparecen los agentes móviles que tratan de solucionar el tráfico excesivo que hoy en día se encuentra en Internet. Los agentes móviles utilizan la invocación de métodos remotos y la serialización de objetos de Java para lograr transportar la computación y los datos. Nace aquí un nuevo paradigma para el acceso a consultas y recopilación de datos en los sistemas de información geográfica, cuyos mayores beneficios se esperan obtener en los siguientes años.

El Mapa del Futuro es una Imagen Inteligente. A partir de 1998 se empezaron a colocar en distintas órbitas una serie de familias de satélites que traerán en breve a los computadores personales, fotografías digitales de la superficie de la tierra con resoluciones que oscilarán entre 10 metros y 50 centímetros. Empresas como SPOT, OrbImage, EarthWatch, Space Imaging y SPIN-2 han iniciado la creación de uno de los mecanismos que será responsable de la habilitación espacial de la tecnología informática. Curiosamente este "boom" de los satélites de comunicaciones, está empujando la capacidad de ancho de banda para enviar y recibir datos, hasta el punto que en este momento, la capacidad sólo concebida para fibra óptica de T1 y T3, se está alcanzando de manera inalámbrica. Por otro lado, la frecuencia de visita de estos satélites permitirán ver cualquier parte del mundo casi cada hora y cambiará radicalmente la percepción que tenemos sobre nuestro planeta. (Lazarte, 2002).

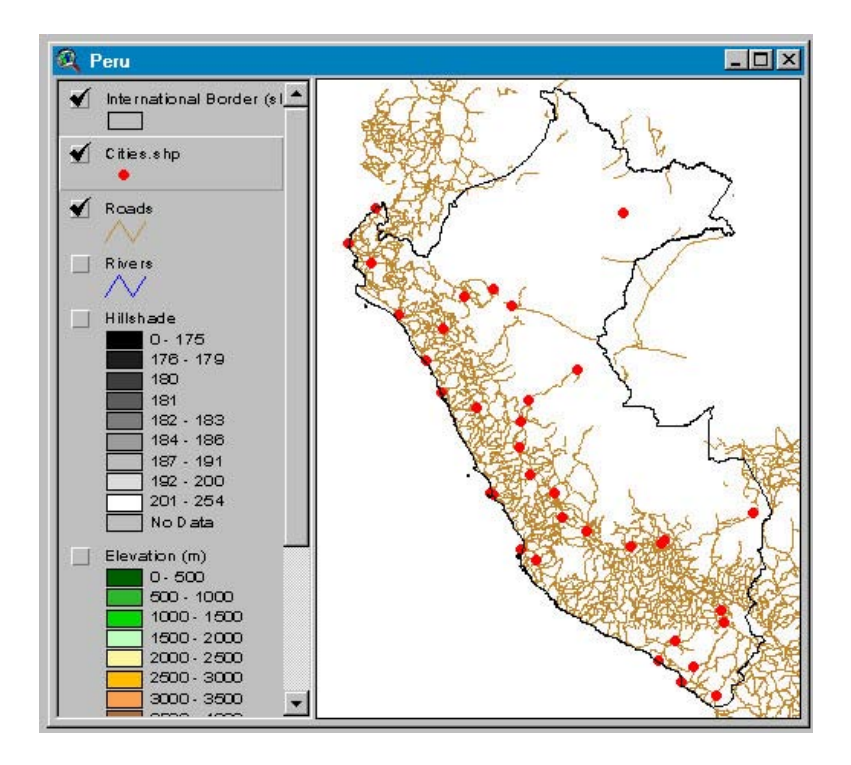

Fig. 1.4.-SIG del Perú donde se engloba información de Ciudades, ríos, caminos,elevaciones, (todo enlazado en una vista).

#### **1.2 APLICACIONES DE LOS SIG**

En los tiempos actuales la percepción de nuestro planeta y sus habitantes está cambiando radicalmente a través de la manipulación e interpretación de los datos

geográficos mediante la tecnología de los SIG. Los datos geográficos debidamente organizados, procesados y analizados proporcionan una base consistente para la toma de decisiones respecto de actividades como la gestión y ordenamiento ambiental, planificación de los recursos de la tierra, tanto en el aspecto rural como urbano, o bien para el monitoreo y conservación de los recursos renovables y no renovables. Más aun, las organizaciones relacionadas con estas actividades están obligadas a crear planes teniendo en cuenta una amplia gama de factores tales como conflictos en el uso potencial del suelo, medidas de protección del medio ambiente, evaluación de impactos ambientales y sus implicaciones económicas en el país. Los SIG, por el hecho de combinar tanto datos gráficos como atributos o propiedades, son una de las pocas tecnologías que hoy en día integran en forma conjunta tanto disciplinas como diferentes ciencias, abarcando un amplio rango de aplicaciones.

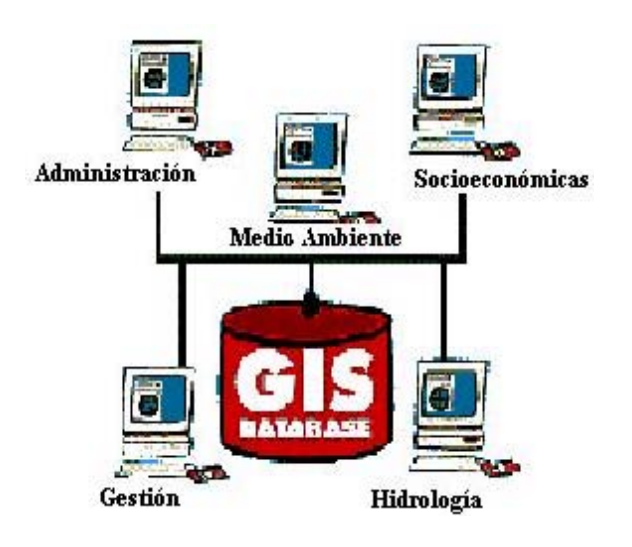

Fig. 1.5.- Aplicaciones de un SIG.

#### **1.2.1 Aplicaciones al medio ambiente**

Las aplicaciones al medio ambiente representan el conjunto de casos donde el uso de los SIG es más frecuente y se encuentra más extendido. Cuando se plantea un problema en el que se necesita con urgencia información cruzada, o un análisis multivariable, que respalde la toma de decisiones para una correcta gestión ambiental o para evaluar el impacto ambiental; es el momento en el que tomamos conciencia de la real necesidad de tener una visión global o integradora de los factores o elementos intervinientes en un área de interés. (FA0, 1999).

A continuación se presentan las posibles aplicaciones de los SIG en cuestiones ambientales:

- Suelos: Inventario de los suelos de una región o país, erosión del suelo, Contaminación de los mismos de acuerdo al nivel de pH que presentan.
- Geología y Geomorfología: prospección minera, sismología, atributos temáticos de geología, análisis y producción de cartografía.
- Fauna: Diversidad biológica, determinación de hábitat para animales, ganadería.
- Vegetación y ocupación del suelo: explotación, gestión y conservación de los bosques, agricultura.
- Atmósfera: predicción del tiempo y del clima.
- Ecología: Medida de magnitudes geométricas de elementos del paisaje, coincidencia espacial de elementos de la ecología.

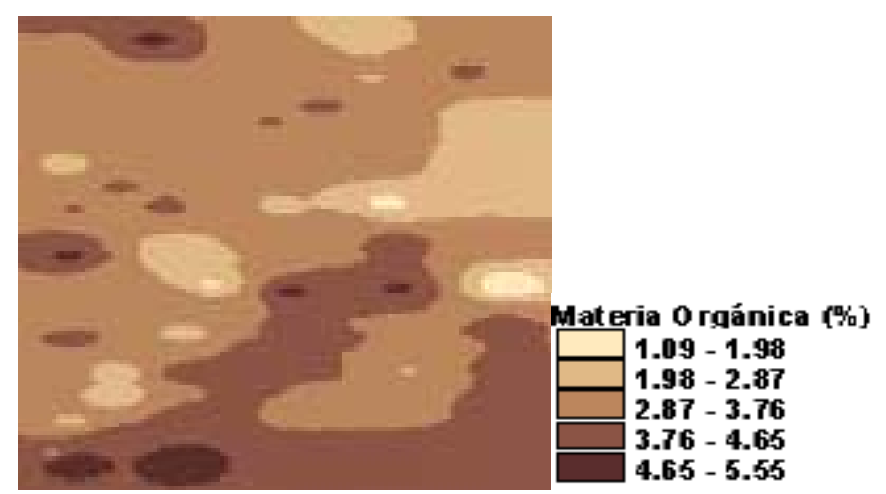

Fig. 1.6.-SIG de la materia orgánica del suelo.

Cabe mencionar que ante la creciente población demanda por sitios para vivir, placer, recreación, u otros propósitos, los recursos naturales del mundo son fuente importante de producción alimenticia, así como de petróleo, gas natural, agregados, magnesio y una variedad de otros minerales. Así, el manejo de recursos naturales puede ser visto como una categoría especial de distribución de recursos. La pesca y la acuicultura igualmente han sido materia de aplicaciones SIG, así como la exploración de recursos, sean pesqueros, mineros o de petróleo, a través del SIG y de los sensores remotos. (FA0, 1999).

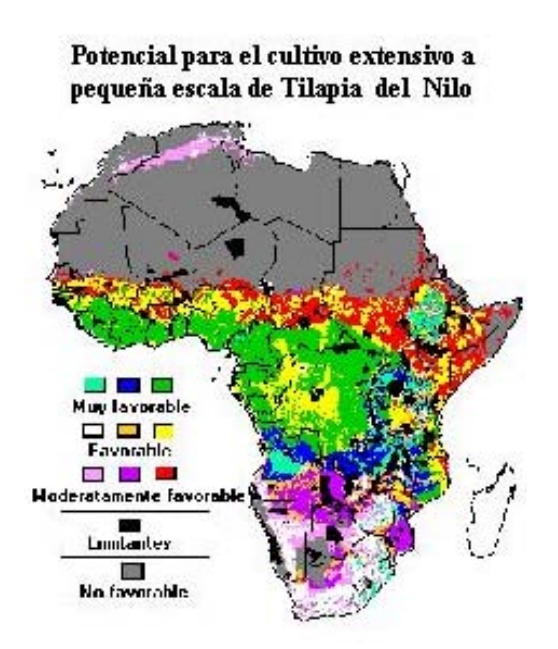

Fig. 1.7.- Mapa producido por un proyecto de la FAO que evalúa el potencial para la acuicultura extensiva en África utilizando el SIG.

En la acuicultura, el SIG puede ser utilizado para pronosticar perspectivas de desarrollo usando una gama de parámetros que varían geográficamente. Básicamente, esta clase de aplicación se resume a dos preguntas: a) ¿Cuál es el potencial de cualquier área para un sistema de cultivo? Como por ejemplo el potencial de los suelos para la construcción de estanques rústicos y b) ¿Cuál es el potencial de un área para el crecimiento de peces? Como por ejemplo regímenes de temperaturas favorables. Otra aplicación de los SIG es aquella referente a la administración de la acuicultura en el contexto de otros usos de la tierra y del agua. (FA0, 1999).

# **1.2.2 Aplicaciones de administración y gestión**

Alrededor del mundo y en especial en Latinoamérica es común encontrar que la mayor limitante para la planificación satisfactoria en una municipalidad es la falta de un sistema oportuno, confiable, compartido y de fácil acceso, que permita la coherencia requerida entre la formulación y la ejecución, fundamental en los procesos de toma de decisiones. Un sistema de información geográfica multi-usuario que contenga como base la información catastral.la Municipalidad e integre la información sobre la realidad política, económica, social y administrativa de su ambito, asegura que los elementos que se tomen como referencia en la formulación de planes, programas y presupuestos sean los mismos y que estos puedan ser compartidos por todas las entidades municipales involucradas. (Romero, 2000).

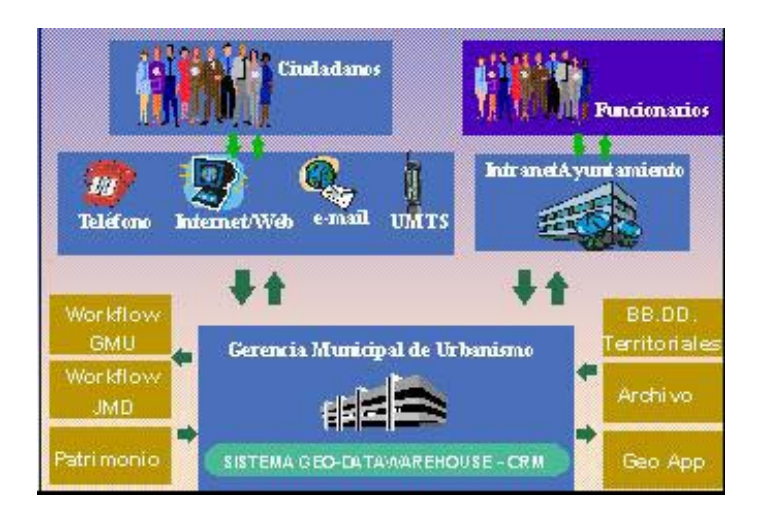

Fig. 1.8.-SIG del ayuntamiento de Madrid

El SIG de catastro puede funcionar como una gran base de datos con la que se puede hacer un mapa exacto de la localidad. Así es que, con sólo clickear en una manzana determinada, se puede conocer la situación tributaria de cada contribuyente: desde cuánto debe y cuál es su comportamiento histórico en el pago de impuestos inmobiliarios, hasta la cantidad de metros cuadrados que no declaró ante el municipio, entre otros detalles. Este sistema está basado en un exhaustivo relevamiento catastral realizado a partir de fotos aéreas y de satélite, que en algunos casos se complementa con fotos de los frentes de cada una de las casas y comercios de la zona.

A medida que progresan los SIG, traerán con ellos modelos de realidad virtual. Un ejemplo de esto es el modelo tridimensional creado por Analystical Surveys (ASI) de una zona del centro de Manhattan, EEUU. ASI obtuvo fotografías aéreas y creó un modelo de elevación digital (DEM) fotogramétrico para el Departamento de Protección del Medio Ambiente de

Nueva York (NYCDEP), con el software ArcView 3D Analyst, para desplegar la fotografía aérea corregida ortográficamente sobre modelos tridimensionales muy detallados. (Píriz ,2000).

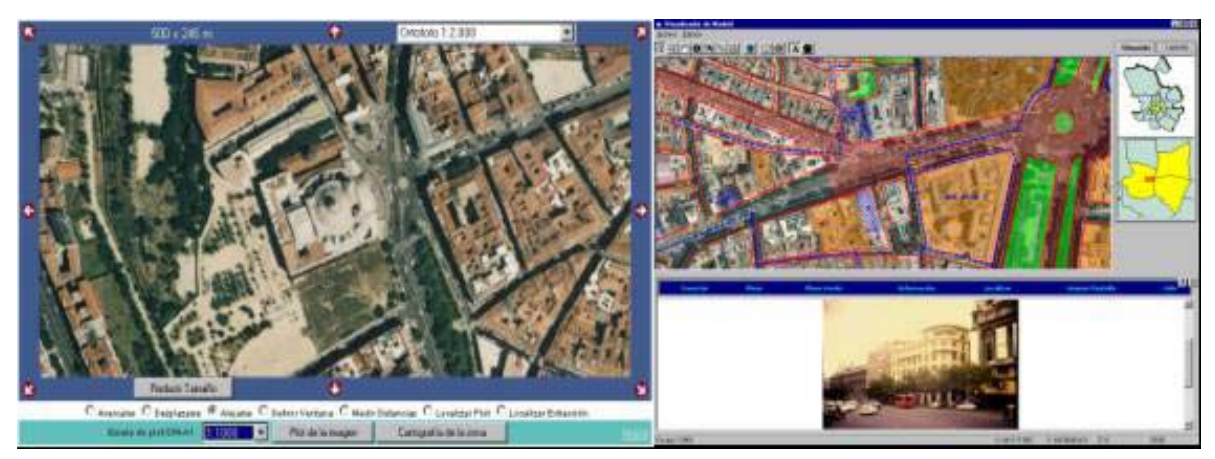

Fig. 1.9.- Diferentes vistas del SIG del ayuntamiento de Madrid. a) Vista general, b) Ubicación de un lugar específico.

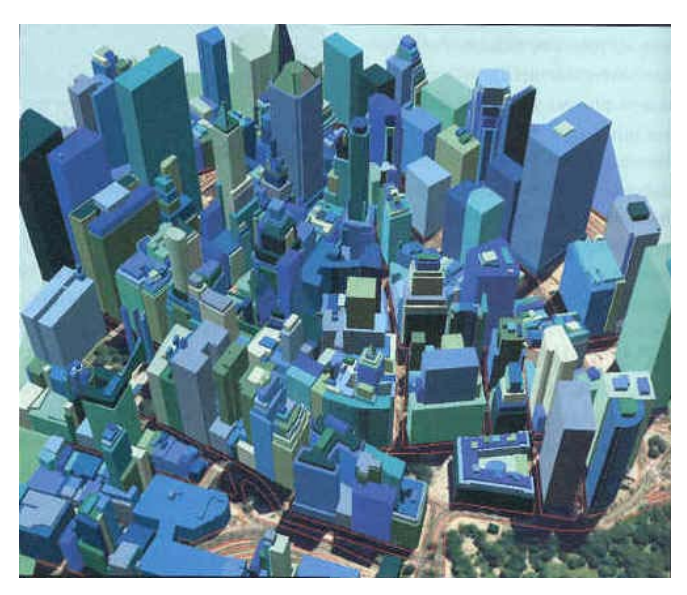

Fig. 1.10.- Modelo tridimensional de una zona del centro de Manhattan, EEUU.

Poder observar desde todos lados un modelo tridimensional realza notablemente las capacidades de diseño urbano y planificación. Los arquitectos y urbanistas pueden medir el impacto de nuevos edificios u otras estructuras visualmente y de qué manera encajan estéticamente en el entorno. (Secretaría de Ambiente y Desarrollo Sustentable, Argentina).

#### **1.2.3 Aplicaciones socioeconómicas y demográficas**

Este grupo es, con toda seguridad, uno de los conjuntos de aplicaciones que han experimentado el avance más espectacular. Hoy en día el uso de los SIG en estos campos está en franca expansión. Se incluyen bajo este contexto aquí un conjunto heterogéneo de aplicaciones cuyo nexo es la utilización de las características demográficas, y en concreto su distribución espacial, para la toma de decisiones. El repertorio de aplicaciones abarca el marketing, la selección de emplazamientos para la implantación de negocios o servicios públicos, la zonificación electoral, etc. de todo este contexto, se puede destacar:

- GeoMarketing: La base de datos unida a la información geográfica resulta indispensable para planificar una adecuada campaña de marketing o el envío de correo promocional. Adicionalmente, se pueden diseñar rutas óptimas a seguir por los promotores, vendedores, distribuidores, etc.
- Banca: Los bancos y cajas son unos buenos usuarios de SIG, ya que necesitan ubicar a sus clientes y planificar tanto sus campañas como la apertura de nuevas oficinas, incluyendo información sobre las sucursales de la competencia.
- Análisis de Redes: Este es uno de los puntos fuertes de un SIG. Todo lo que se puede representar como una red se puede analizar mediante herramientas SIG.

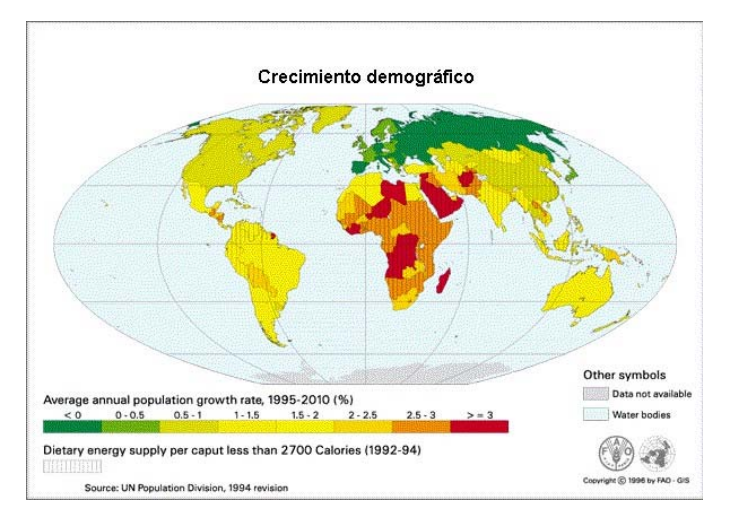

Fig. 1.11.- SIG en crecimiento demográfico a nivel mundial.

# **1.2.4 Aplicaciones en Hidrología**

Cuando existe la necesidad de modernizar la tecnología de almacenamiento y administración de la información disponible, se trasladan mapas y grandes cantidades de información de documentos impresos a formatos digitales. El resultado es una base de datos, donde los valores como nombres, cantidades, fechas e imágenes pueden tener relación con una o más entidades graficas u objetos geométricos que representan objetos y linderos sobre el territorio.

Las principales ventajas de este escenario son el despliegue, análisis y modelación de la información utilizando SIG.

Para el caso especifico de la Hidrología, se pueden realizar estudios y proyecciones del aprovechamiento del recurso hídrico involucrando las cuencas hidrológicas y todos aquellos elementos que las integran, como la red fluvial y pluvial, los mantos acuíferos y cuerpos de agua, áreas de recarga, así como los tiempos de recarga, entre otras, que son fundamentales para establecer un proyecto de desarrollo sustentable basado en este recurso.

Una mala planificación y utilización de los recursos, origina serios problemas al medio ambiente y repercute en las condiciones de vida humana, tal es el caso de sequías y abastecimiento insuficiente a las zonas urbanas.

Se hacen necesarios estudios para analizar el impacto y consecuencias del uso del recurso, basándose en factores de contaminación ambiental del suelo y agua, pérdida de zonas

naturales de recarga de agua del suelo, zonas de inundación o zonas no aptas para el desarrollo urbano y otros para dar con soluciones adecuadas antes del agotamiento del recurso, siendo el SIG la herramienta básica para ello. (Degollado, 2003).

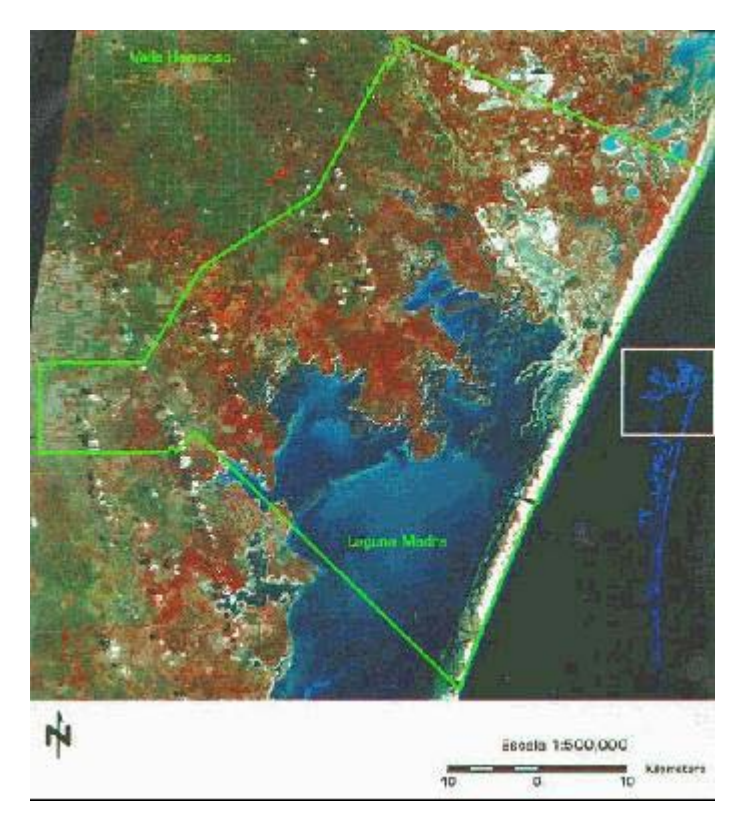

Fig. 1.12.- SIG de la Laguna Madre, Tamaulipas, México.

# **1.3 MANEJO DE LA INFORMACIÓN EN UN SIG**

Se parte de la idea que un SIG es un conjunto de procedimientos usados para almacenar y manipular datos geográficamente referenciados, es decir objetos con una ubicación definida sobre la superficie terrestre bajo un sistema convencional de coordenadas. Se dice que un objeto en un SIG es cualquier elemento relativo a la superficie terrestre que tiene tamaño es decir, que presenta una dimensión física tal como el alto, largo y ancho y una localización espacial o una posición medible en el espacio relativo a la superficie terrestre (Carmona y Monsalve).

A todo objeto se asocian unos atributos que pueden ser:

- Atributos gráficos, que son las representaciones de los objetos geográficos asociados con ubicaciones específicas en el mundo real. La representación de los objetos se hace por medio de puntos, líneas o áreas. Ejemplos en una red de servicios:
	- Punto: un poste de energía.
	- Línea: una tubería.
	- Área: un embalse.
- Atributos no gráficos, también llamados atributos alfanuméricos. Corresponden a las descripciones, calificaciones o características que nombran y determinan los objetos o elementos geográficos. En la figura 1.13 se observan los atributos gráficos y no gráficos que se encuentran asociados a los objetos representados.

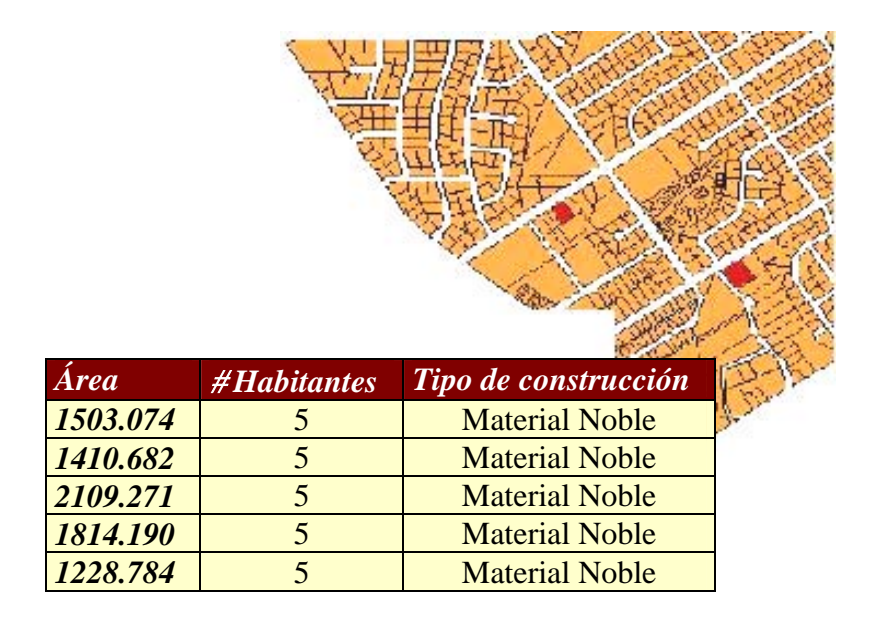

Fig. 1.13.- Atributos gráficos y no gráficos asociados a las viviendas en una ciudad.

#### **1.3.1 Modelos de diseño de un SIG**

La tecnología de los SIG en la mayoría de los casos se ha desarrollado sin una profundización teórica que sirva de base para su diseño e implementación; para sacar el mayor provecho de esta técnica es necesario ahondar en ciertos aspectos teóricos y prácticos que los especialistas no deben perder de vista, partiendo de que no se puede confundir el SIG con digitalizar y teclear datos en el computador.

Al iniciar el estudio para diseñar un SIG debe pensarse en su finalidad y que se van a manejar objetos que existen en la realidad, tienen características que los diferencien y guardan ciertas relaciones espaciales que se deben conservar.

Para garantizar que el esquema anterior se pueda obtener, se construye una serie de modelos que permitan manipular los objetos tal cual como aparecen en la realidad, con esto se convertirán imágenes de fenómenos reales en señales que se manejan en el computador como datos, que harán posible analizar los objetos que ellas representan y extraerles información.

Normalmente se llevan a cabo tres etapas para pasar de la realidad del terreno al nivel de abstracción que se representa en el computador y se maneja en los SIG y que definen la estructura de los datos, de la cual dependerán los procesos y consultas que se efectuarán en la etapa de producción:

- Realidad
- Modelo conceptual
- Modelo Lógico
- Modelo Físico

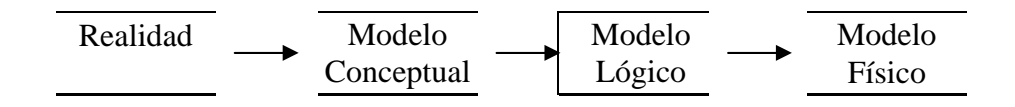

Fig. 1.14.- Esquema de modelos de diseño en un SIG.

#### **1.3.1.1 Modelo conceptual**

Es la conceptualización de la realidad por medio de la definición de objetos de la superficie de la tierra o entidades, con sus relaciones espaciales y características o atributos que se representan en un esquema describiendo esos fenómenos del mundo real.

Existen diversos métodos para desarrollar tanto el modelo conceptual como los demás modelos, ya que éste es la base para obtenerlos; entre ellos tenemos: la Entidad asociación (EA), Modelo Entidad Relación (MER).

En los SIG, sobre todo si tienen algo de complejidad, se debe pensar siempre en el MER que garantiza la organización de todas las entidades con sus relaciones en un solo esquema de representación de las cosas como sucede en la realidad. Con este modelo se obtiene un medio efectivo para mostrar los requerimientos de información, organización y documentación necesarios para desarrollar el SIG y las clases de datos que se manipularán.

#### **1.3.1.2 Modelo lógico**

Se puede definir como el diseño detallado de las bases de datos que contendrán la información alfanumérica y los niveles de información gráfica que se capturarán, con los atributos que describen cada entidad, identificadores, conectores, tipo de dato, numérico o caracter y su longitud; además, se define la geometría: punto, línea o polígono, de cada una de ellas. Como se trata de manipular en el sistema los elementos del paisaje, se tienen que codificar para poder almacenarlos en el computador y luego manipularlos en forma digital y además darles un símbolo para su representación gráfica en la pantalla o en el papel.

En esta parte de diseño del SIG se definen los diferentes tipos de análisis que se estarán llevando a cabo más adelante y las consultas que se vayan a realizar comúnmente. Se hace un diseño detallado de lo que contendrá el SIG y de la presentación que tendrán los productos normalmente, definiendo los tipos de mapas con sus leyendas, contenido temático y demás, reportes o tablas que se espera satisfagan los principales requerimientos. Esto porque de la estructura de las bases de datos, gráficas y alfanuméricas, dependen los resultados obtenidos al final.

Una vez definido el modelo conceptual y el lógico, se conoce cuáles mapas se han de digitalizar y qué información alfanumérica debe involucrarse.

Tanto el modelo conceptual como el lógico son independientes de los programas y equipos que se vayan a utilizar y de su correcta concepción depende el éxito del SIG.

#### **1.3.1.3 Modelo físico**

Es la implementación de los anteriores modelos en el programa o software seleccionado y los equipos específicos en que se vaya a trabajar, y por esto se realiza de acuerdo con sus propias especificaciones. El modelo físico determina en qué forma se debe almacenar los datos, cumpliendo con las restricciones y aprovechando las ventajas del sistema específico a utilizar.

#### **1.3.2 Clasificación de la información en un SIG**

Los objetos se clasifican de acuerdo con características comunes y forman categorías coberturas. Las agrupaciones son dinámicas y se establecen para responder a las necesidades específicas del usuario. La categoría o cobertura se define como una unidad básica de almacenamiento y es una versión digital de un sencillo mapa "temático" en el sentido de contener información solamente sobre algunos de los objetos: Predio, lotes,

vías, marcas de terreno, hidrografía, curvas de nivel. Ver figura 1.15 En una categoría se presentan tanto los atributos gráficos como los no gráficos. Una categoría queda representada en el sistema por el conjunto de archivos o mapas que le pertenecen.

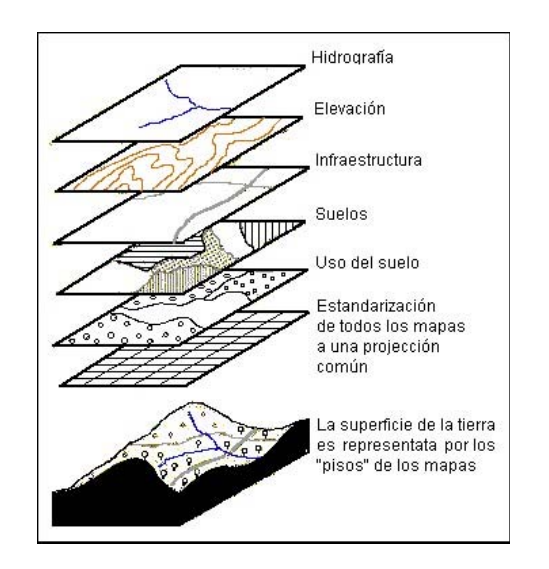

Fig. 1.15.- Esquema de un mapa temático en un SIG.

# **1.3.3 Almacenamiento de la información**

En esta etapa se administra la información geográfica y descriptiva contenida en las bases de datos y los elementos en que físicamente son almacenados.

La información en un SIG es almacenada en cuatro grandes conjuntos de bases de datos (Carmona y Monsalve):

- Bases de datos de imágenes: Estas imágenes representan fotográficamente el terreno.
- Bases de datos complementarias de imágenes: Estas bases de datos contienen símbolos gráficos y caracteres alfanuméricos geo-referenciados al mismo sistema de coordenadas de la imagen real a la que complementan.
- Bases de datos cartográficos: Almacena la información de los mapas que representa diferentes clases de información de un área específica. Corresponden a las coberturas o categorías.
- Bases de datos de información descriptiva: Esta base facilita el almacenamiento de datos descriptivos en las formas más comunes, de tal manera que puedan ser utilizados por otros sistemas.

# **1.3.4 Edición de la información**

La edición permite la modificación y actualización de la información. Las funciones de edición son particulares de cada programa SIG. Las funciones incluyen (Carmona y Monsalve):

- Mecanismos para la edición de entidades gráficas: cambio de color, posición, escala, dibujo de nuevas entidades gráficas, entre otros.
- Mecanismos para la edición de datos descriptivos: modificación de atributos, cambios en la estructura de archivos, actualización de datos, generación de nuevos datos, entre otros.

# **1.3.5 Análisis y modelación de la información**

Permite realizar las operaciones analíticas necesarias para producir nueva información con base en la existente, con el fin de dar solución a un problema específico. Las operaciones de análisis y modelación se pueden clasificar en: generalización cartográfica y análisis espacial.

# **1.3.5.1 Generalización cartográfica**

Es capacidad de generalizar características de un mapa o presentación cartográfica, con el fin de hacer el modelo final menos complejo (Fig.1.16).

# **1.3.5.2 Análisis espaciales**

Incluyen las funciones que realizan cálculos sobre las entidades gráficas. Van desde operaciones sencillas como longitud de una línea, perímetros, áreas y volúmenes, hasta análisis de redes de conducción, intersección de polígonos y análisis de modelos digitales del terreno.

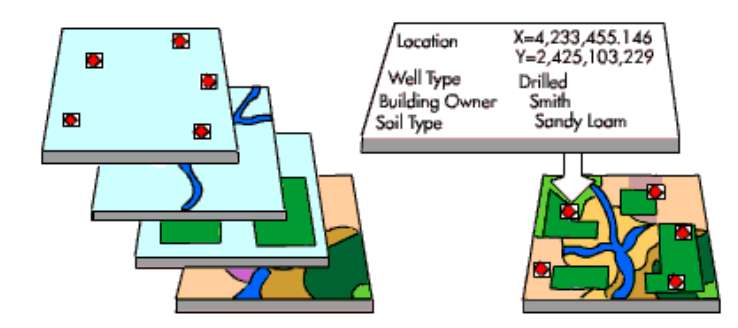

Fig. 1.16.-Generalización Cartográfica.

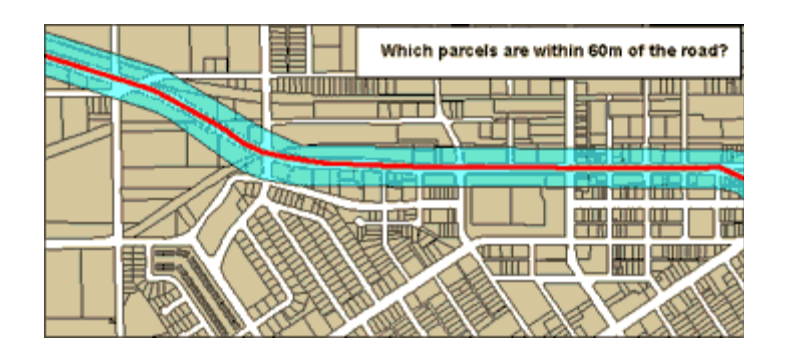

Fig. 1.17.- Análisis Espacial en un SIG.

Los principales tipos de análisis que un SIG realiza son:

- Contigüidad: Encontrar áreas en una región determinada.
- Coincidencia: Análisis de superposición de puntos, líneas, polígonos y áreas.
- Conectividad. Análisis sobre entidades gráficas que representen redes de conducción, tales como:
	- **-** Enrutamiento: Cómo se mueve el elemento conducido a lo largo de la red
	- **-** Radio de acción: Alcance del movimiento del elemento dentro de la red.
	- **-** Apareamiento de direcciones: Acople de información de direcciones a las entidades gráficas.
	- **-** Análisis digital del terreno: Análisis de la información de superficie para el modelamiento de fenómenos geográficos continuos. Los modelos digitales de terreno (DTM) son la representación de una superficie por medio de coordenadas X, Y, Z y son la información básica para el análisis de superficies.
	- **-** Operación sobre mapas: Uso de expresiones lógicas y matemáticas para el análisis y modelamiento de atributos geográficos. Estas operaciones son soportadas de acuerdo con el formato de los datos (raster o vectorial).
	- **-** Geometría de coordenadas: Operaciones geométricas para el manejo de coordenadas terrestres por medio de operadores lógicos y aritméticos. Algunas de esas operaciones son: proyecciones terrestres de los mapas, transformaciones geométricas (rotación, traslación, cambios de escala), precisión de coordenadas, corrección de errores, etc.

# **1.3.6 Salida y representación de la información**

La salida de información de un SIG puede ser de tipo textual o de tipo gráfico. Ambos tipos de información pueden ser presentados en forma digital o analógica.

El medio analógico es el que se presenta al usuario como respuesta a un interrogante del mismo. La información textual analógica consiste normalmente en un conjunto de tablas que representan la información almacenada en la base de datos o representan el resultado de algún tipo de análisis efectuado sobre ésta. La información analógica gráfica consiste en mapas, gráficos o diagramas. Ambos tipos de información pueden ser presentados en una pantalla o impresos en el papel.

El sistema complementa la información gráfica, antes de su presentación definitiva, por medio de una simbología adecuada y maneja la posibilidad de adicionar elementos geométricos que permitan una calidad y una visualización fáciles de entender por el usuario.

#### **1.3.7 Relaciones entre los objetos y atributos en una categoría**

A cada objeto contenido en una categoría se le asigna un número identificador único. Cada objeto está caracterizado por una localización única es decir, atributos gráficos con relación a unas coordenadas geográficas. El modelo de datos permite relacionar y ligar atributos gráficos y no gráficos. Las relaciones se establecen tanto desde el punto de vista posicional como topológico.

Los datos de posición indican dónde está el elemento, y los datos topológicos informan sobre la ubicación del elemento con relación a los otros elementos. Los atributos no gráficos expresan qué es, y cómo es el objeto. El número identificador es almacenado tanto en el archivo o mapa de objetos como en la tabla de atributos, lo cual garantiza una correspondencia estricta entre los atributos gráficos y no gráficos.

#### **1.3.7.1 Sistemas de coordenadas**

Existen dos tipos principales de coordenadas: Sistema de coordenadas geográficas: Es un sistema de referencia usado para localizar y medir elementos geográficos. Para representar el mundo real, se utiliza un sistema de coordenadas en el cual la localización de un elemento está dado por las magnitudes de latitud y longitud en unidades de grados, minutos y segundos.

La longitud varía de 0 a 180 grados en el hemisferio Este y de 0 a -180 grados en el hemisferio Oeste de acuerdo con las líneas imaginarias denominadas meridianos, siendo el meridiano de 0 grados aquel que pasa por la ciudad de Greenwich, Inglaterra.

La latitud varía de 0 a 90 grados en el hemisferio norte y de 0 a -90 grados en el hemisferio sur de acuerdo con las líneas imaginarias denominadas paralelos. El origen de este sistema de coordenadas queda determinado en el punto donde se encuentran la línea ecuatorial y el meridiano de Greenwich. Los sistemas de coordenadas cartesianas, por su parte, son generalmente usados para representar una superficie plana. La ubicación de los puntos se representa en términos de la distancia que separa a dicho punto de los ejes de coordenadas. (Kennedy, Melita y Kopp, Steve, 2000).

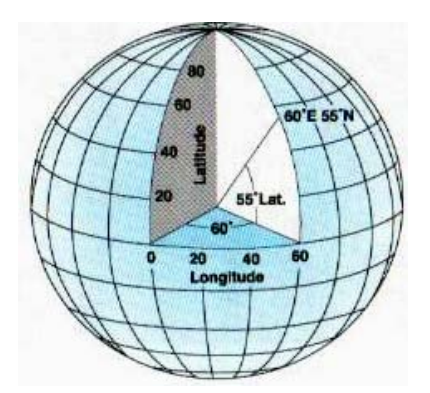

Fig. 1.18.- Latitud y longitud del planeta Tierra

#### **1.3.7.2 Proyecciones**

La superficie de referencia más comúnmente usada para la descripción de localizaciones geográficas es una superficie esférica. Esto es válido aún sabiendo que la figura de la tierra se puede modelar más como un elipsoide que como una esfera. Sin embargo, para la generación de una base de datos que permita la representación de elementos correctamente geo-referenciados, y en unidades de medida comunes como metros o kilómetros, debe construirse una representación plana.

Toda proyección lleva consigo la distorsión de una o varias de las propiedades espaciales ya mencionadas. El método usado para la proyección será el que en definitiva nos permita decidir cuáles propiedades espaciales serán conservadas y cuáles distorsionadas. Las superficies de proyección más comunes son los planos, los cilindros y los conos, según el caso se exige la proyección azimutal, cilíndrica y cónica respectivamente.

Las propiedades especiales de forma, área, distancia y dirección son conservadas o distorsionadas dependiendo no sólo de la superficie de proyección, sino también de otros parámetros. Puesto que cada tipo de proyección requiere de una forma diferente de transformación matemática para la conversión geométrica, cada método produce distintas coordenadas para un punto dado. (Kennedy, Melita y Kopp, Steve, 2000).

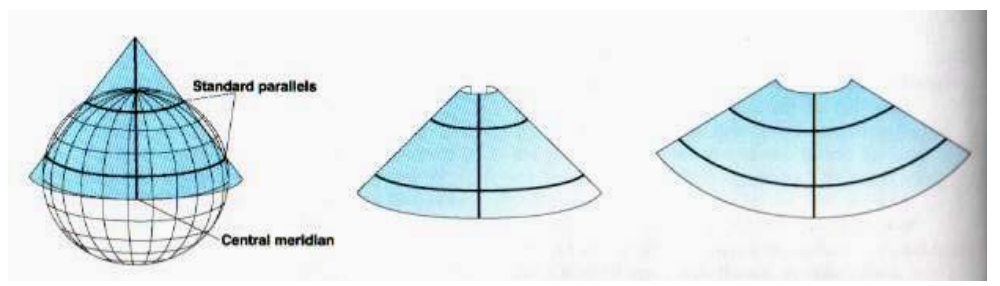

Fig. 1.19.- Proyección del planeta Tierra en el Sistema

#### **1.3.8 Base de datos geográfica**

La esencia de un SIG está constituida por una base de datos geográfica. Esta es una colección de datos acerca de objetos localizados en una determinada área de interés en la superficie de la tierra, organizados en una forma tal que puede servir eficientemente a una o varias aplicaciones. Una base de datos geográfica requiere de un conjunto de procedimientos que permitan hacer un mantenimiento de ella, tanto desde el punto de vista de su documentación como de su administración. Su eficiencia está determinada por los diferentes tipos de datos almacenados en diferentes estructuras. El vínculo entre las diferentes estructuras se obtiene mediante el campo clave que contiene el número identificador de los elementos. Tal número identificador aparece tanto en los atributos gráficos como en los no gráficos. Los atributos no gráficos son guardados en tablas y manipulados por medio de un sistema manejador de bases de datos.

Los atributos gráficos son guardados en archivos y manejados por el software de un sistema SIG. Los objetos geográficos son organizados por temas de información, o capas de información, llamadas también niveles. Aunque los puntos, líneas y polígonos pueden ser almacenados en niveles separados, lo que permite la agrupación de la información en temas son los atributos no gráficos. Los elementos simplemente son agrupados por lo que ellos representan. Así por ejemplo, en una categoría dada, ríos y carreteras aún siendo ambos objetos línea, están almacenados en distintos niveles por cuanto sus atributos son diferentes. (Kennedy, Melita y Kopp, Steve, 2000).

Los formatos estándar para un archivo de diseño son el formato celular o RASTER y el formato VECTORIAL, en el primero de ellos se define una grilla o una malla de rectángulos cuadrados a los que se les denomina células o celdas, cada una posee información alfanumérica asociada que representa las características de la zona o superficie geográfica que cubre. Como ejemplos de este formato se pueden citar la salida de un proceso de fotografía satelital, la fotografía aérea es otro buen ejemplo.

De otro lado, el formato vectorial representa la información por medio de pares ordenados de coordenadas, este ordenamiento da lugar a las entidades universales con las que se representan los objetos gráficos, así: un punto se representa mediante un par de coordenadas, una línea con dos pares de coordenadas y un polígono como una serie de líneas. A las diversas entidades universales, se les puede asignar atributos y almacenar éstos en una base de datos descriptiva o alfanumérica para tales propósitos. (Kennedy, Melita y Kopp, Steve, 2000).

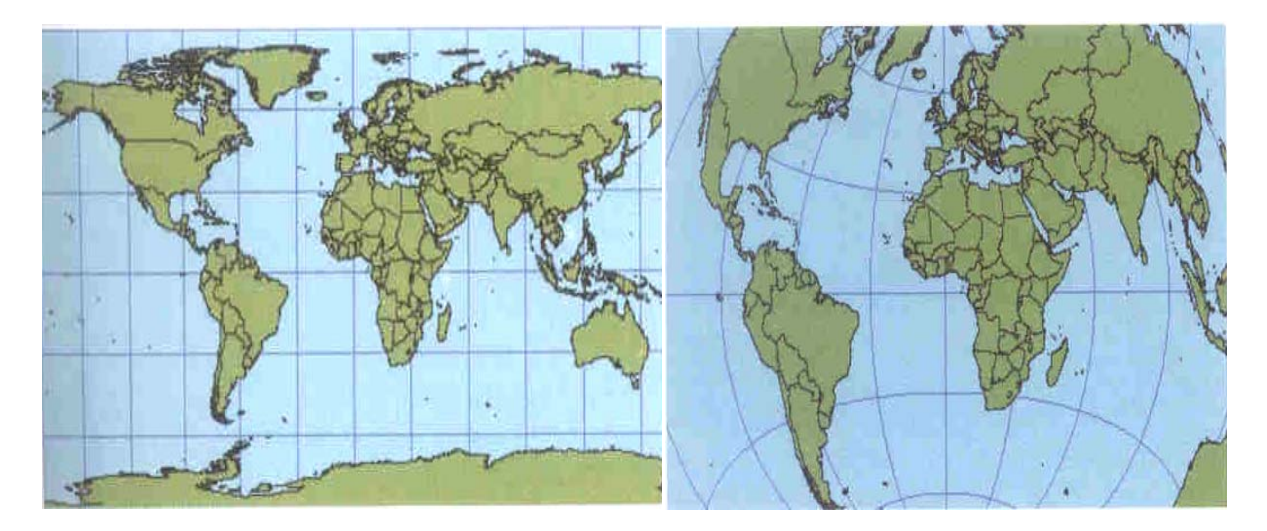

Fig. 1.20.- Diferentes vistas de proyecciones del mundo. a) Proyección de sistema de coordenadas geográficas, b) Proyección azimutal equidistante.

# **1.4 ESTRUCTURA Y FUNCIONAMIENTO DE UN SIG**

# **1.4.1 Formato de la información**

La información geográfica con la cual se trabaja en los SIG puede encontrarse en dos tipos de presentaciones o formatos: Raster y Vectorial.

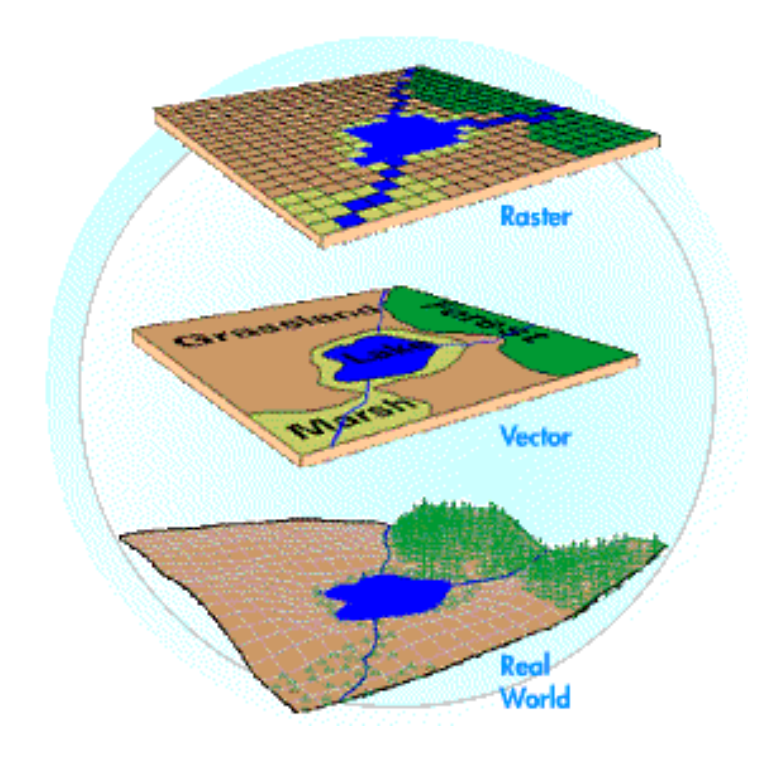

Fig. 1.21.- Formato de la información: raster y vectorial

#### **1.4.1.1Formato RASTER**

Es aquel en el que la base de datos gráfica está conformada por mapas en formato de celdas, en los cuales cada elemento o píxel corresponde a un área o superficie del terreno. Estos sistemas presentan una estructura bastante sencilla y fácil de manejar, cada elemento de la superficie o píxel presenta básicamente tres valores, conformado por las coordenadas centrales de la superficie y el correspondiente valor o atributo de dicha superficie, la cual puede estar asociada a una base de datos temática, a través de un código o identificador.

El formato raster se obtiene cuando se "digitaliza" un mapa o una fotografía o cuando se obtienen imágenes digitales capturadas por satélites. En ambos casos se obtiene un archivo digital de esa información. La captura de la información en este formato se hace mediante los siguientes medios: escáners, imágenes de satélite, fotografía aérea, cámaras de video, entre otros. (Tinoco, Roberto).

#### **1.4.1.2 Formato VECTORIAL**

Es el formato de los sistemas en los cuales la base de datos gráfica está conformada por puntos líneas y polígonos, los cuales permiten establecer relaciones topológicas muy interesantes y en algunos casos muy complejas, de este modo un mapa queda reducido a una serie de pares ordenados de coordenadas, utilizados para representar puntos, líneas y superficies.

Ofrece el inconveniente de no poder ser cruzada con información obtenida directamente del procesamiento digital de imágenes de satélites, debido a que este es de formato raster, solo es posible la superposición, más no la realización de operaciones espaciales, los formatos más empleados son el .dxf y el .shp.

La captura de la información en el formato vectorial se hace por medio de: mesas o tableros digitalizadores, convertidores de formato raster a formato vectorial, sistemas de geoposicionamiento global (GPS), entrada de datos alfanumérica, entre otros. (Tinoco, Roberto).

### **1.5 SOFTWARE SIG**

Existe en la actualidad una gran cantidad de programas que permiten emplearse como software SIG. A continuación se presentan algunos de estos software que se encuentran en el mercado.

#### **1.5.1 ArcGIS**

El software **ArcGIS** es el de mayor difusión y aplicabilidad en el mundo entero siendo ESRI, su fabricante, líder en la industria. El ArcGIS es un sistema de información geográfico integrado (SIG) que consiste en tres porciones dominantes: el software ArcGIS como tal, una interfaz de manejo de datos geográficos que es el ArcSDE, y un software de sistemas de información geográficos distribuidos por internet ArcIMS. ArcGIS posee la versatilidad de permitir la inclusión de extensiones o subrutinas al programa, con ayuda del lenguaje de programación Visual Basic, las mismas que le añaden importantes características y funcionalidades. Toda la actividad en ArcGIS tiene lugar dentro de un proyecto, una colección de documentos asociados con los que se trabaja durante la sesión.

Dentro del software ArcGIS, el de mayor importancia es el ArcView, que se usa para el presente trabajo por su versatilidad y accesibilidad. El ArcInfo es mucho más completo pero por esa razón su costo económico es muy elevado. (ESRI, 2002).

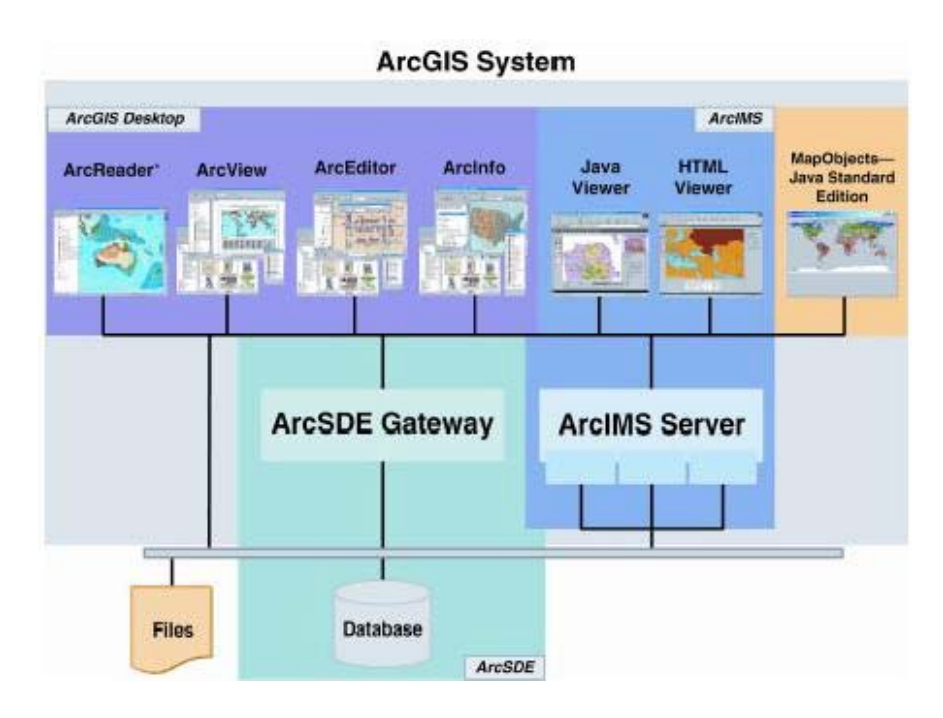

Fig. 1.22.- Esquema del sistema ArcGis.

# **1.5.1.1 ArcView 8.3**

ArcView 8.3 es uno de los tres niveles funcionales del ArcGIS Desktop, es un paquete integrado de tres aplicaciones juntas que permiten un manejo simple y avanzado de la información y son (ESRI, 2002):

- ArcMap es la aplicación central del ArcView 8.3 y su uso es para todas las tareas basadas en mapas, incluyendo análisis de cartografía y edición, esta aplicación ofrece una manera diferente de trabajar con mapas, de manera que se puede trabajar de forma más avanzada con el uso de extensiones, de acuerdo a la aplicación que se requiere.
- ArcCatalog es la aplicación que organiza y maneja todos los datos del SIG, incluye herramientas para hacer una lectura rápida y encontrar la información geográfica que se maneja. Permite visualizar cualquier base de datos y define la estructura geográfica de la misma.
- ArcToolbox es una aplicación simple que permite geoprocesamiento de los datos, contiene más de 40 herramientas referentes a la conversión y proyección de mapas.

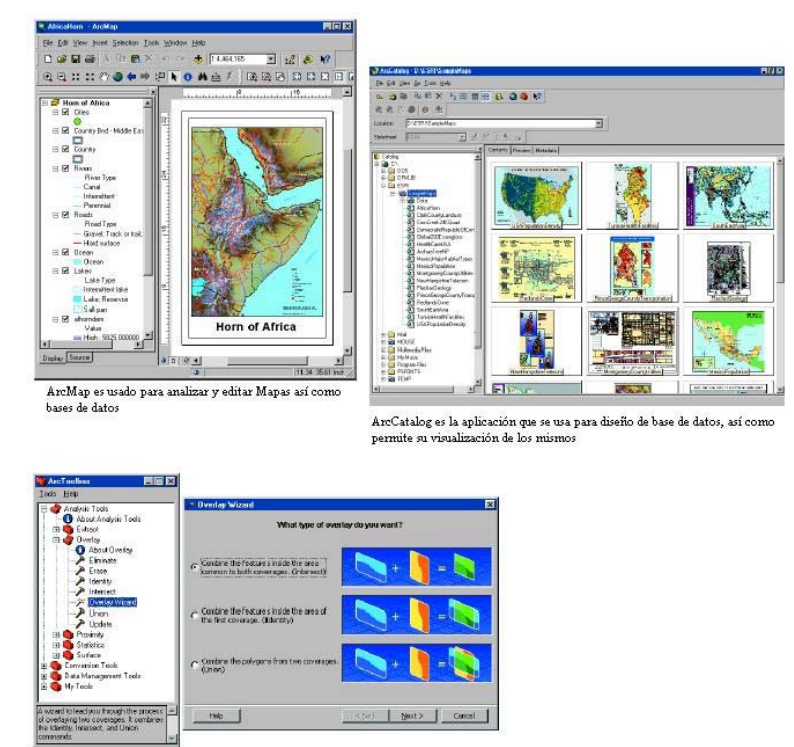

usado para conversión y geoprocesamieto de datos

Fig. 1.23.- Esquema de las tres aplicaciones del ArcGIS.

#### **1.5.1.2 ARCINFO**

El programa ArcInfo, de ESRI, es un SIG con capacidades para la automatización, modificación, administración, análisis y despliegue de información geográfica. Conocido a nivel mundial como un estándar de los SIG, ArcInfo soporta un amplio espectro de aplicaciones, administración de los recursos del suelo, cartografía automatizada y administración de servicios, análisis demográfico, análisis del ambiente, exploraciones petroleras, transporte, producción cartográfica, educación e investigación. ArcInfo contiene unos cientos de funciones avanzadas para el geoprocesamiento. Realiza proyecciones de mapas y transformaciones, administración y manipulación de datos, superposición de polígonos y corredores, análisis espacial de datos incluyendo avanzadas capacidades para el modelamiento lineal. (ESRI, 2002).

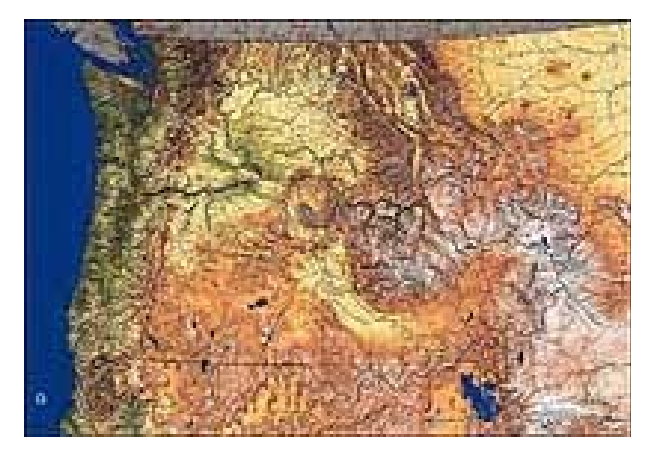

Fig. 1.24.- Cartografía elaborada con ArcInfo.

Entre las funciones que realiza están:

- Crear, manejar y usar intensivamente información geográfica
- Mantener grandes bases de datos multiusuario
- Integrar múltiples tipos de datos
- Realizar sofisticados análisis espacial
- Producir salidas de alta calidad cartográfica
- Requerir aplicaciones específicas para los usuarios finales

### **1.5.2 ERDAS IMAGINE**

Brinda programas de percepción remota o teledetección e interpretación de imágenes fotográficas, así como toda una línea de productos raster para SIG. Principalmente se aplica para actividades relacionadas con la industria forestal, la agricultura, el manejo de los recursos naturales, las telecomunicaciones, la ingeniería ambiental, industrias de extracción u otro campo relativo a la geografía, ramas donde se utiliza una amplia gama de información geográfica y que se apoyan en la toma de decisiones. El programa combina la capacidad y velocidad para la visualización, con capacidades superiores de visualización tridimensional de imágenes. Más que una simple recreación en tercera dimensión de las imágenes, permite crear de manera eficiente, sencilla y rápida, interpretaciones tridimensionales exactas, cubrir los modelos digitales del terreno con imágenes aéreas y de satélites, adicionar vectores, símbolos, notas y objetos tridimensionales a las imágenes para lograr vistas verdaderamente reales de las áreas de interés. (International Development Advisory Services Inc., 1986).

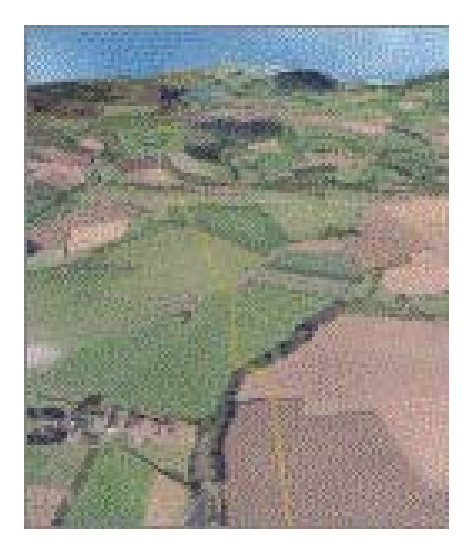

Fig. 1.25.- Vista tridimensional elaborada con Erdas.

#### **1.5.3 IDRISI**

Es un software SIG con tratamiento digital de imágenes desarrollado por la Escuela de Geografía de la universidad Clark, EEUU. Este software se ha diseñado como herramienta de investigación geográfica a nivel profesional. Presenta funciones analíticas raster y abarca el rango completo de necesidades de los SIG y la teledetección, desde la consulta de bases de datos, a la modelación espacial, el realce de imágenes y la clasificación.

Está diseñado para ser fácil de usar, pero al mismo tiempo para proveer capacidad analítica a nivel profesional y superior. Ofrece prestaciones funcionales para el análisis geográfico, el tratamiento de imágenes y a estadística espacial. Su premisa es tener un costo asequible para sus potenciales usuarios. Funciona en ordenadores personales y no se requieren tarjetas gráficas caras ni dispositivos periféricos para poder hacer uso completo del poder analítico del sistema.

El sistema esta diseñado de tal manera que los usuarios puedan integrar fácilmente sus propios módulos al sistema. Idrisi para Windows tiene potentes herramientas analíticas, una interfaz gráfica intuitiva, facilidades flexibles para composición cartográfica y un sistema integrado para la gestión de bases de datos.

Incluye herramientas especiales para el estudio del medio ambiente y la gestión de los recursos naturales, que incluyen el análisis de cambios en series temporales, toma de decisiones multicriterio y multiobjetivo, análisis de incertidumbre, incluyendo análisis de Conjuntos, además modelos de simulación que incluyen el modelado de fuerzas y el análisis de fricción anisotrópica. A pesar de la compleja naturaleza de estas funciones, el sistema es fácil de utilizar. (Labs Clark, 2003).

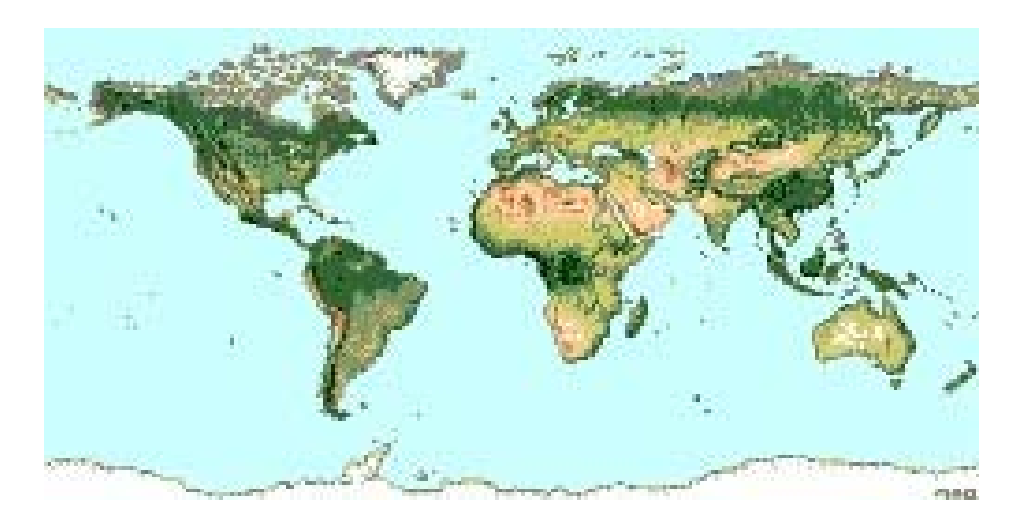

Fig. 1.26.- Imagen del mundo proyectada con IDRISI.

#### **1.5.3 MAPINFO**

Este programa permite integrar datos alfanuméricos de múltiples fuentes con información geográfica, así que uno de sus principales aplicaciones se da en GeoMarketing. Este cruce de información de datos referentes al marketing con datos cartográficos permite analizar la relación espacial de los datos, identificar patrones de comportamiento, seleccionar puntos de venta, identificar y localizar clientes, medir los resultados de publicidad y promoción y evaluar la trayectoria del ciclo de vida de un producto. (Castillo, Ignacio y Ciganda, Alejandro, 2001).

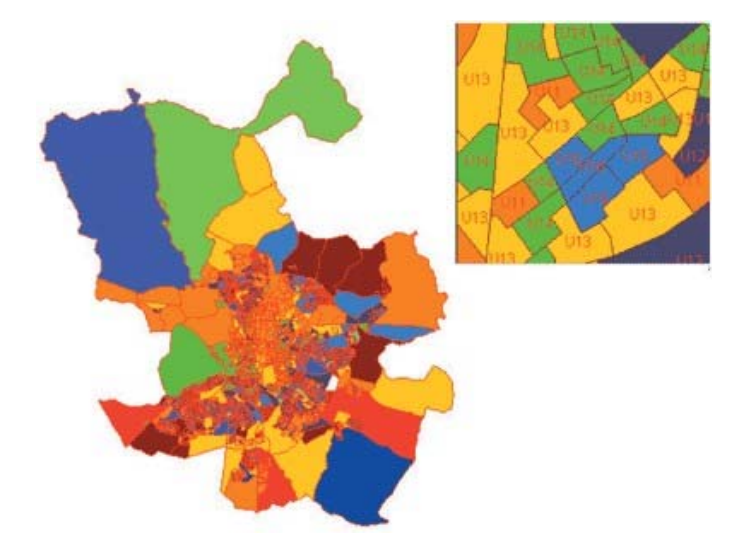

Fig. 1.27.- Mapa temático de las secciones censales de la ciudad de Madrid, España elaborado con MapInfo.

#### **CAPITULO II**

# **MODELACIÓN HIDROLÓGICA EMPLEANDO SIG**

# **2.1 MODELACIÓN HIDROLÓGICA**

 El objetivo del análisis del sistema hidrológico es estudiar la operación del sistema y predecir su salida. Un modelo de sistema hidrológico es una representación simplificada de fenómenos que ocurren durante el ciclo hidrológico, tales como precipitación, evaporación, escorrentía y otros (Chow *et al.*, 1994); sus entradas y salidas son variables hidrológicas mensurables y su estructura es un conjunto de ecuaciones que conectan las entradas y las salidas del sistema. Cada uno de los procesos: precipitación, evaporación, escorrentía y otros, pueden ser analizado separadamente y sus resultados ser combinados de acuerdo a la interacción entre los mismos.

En la estructura central del modelo está el concepto de transformación del sistema. Las entradas y las salidas pueden expresarse como funciones del tiempo, I(t) y Q(t) respectivamente, en donde t pertenece al rango de tiempo en consideración. El sistema realiza una transformación de la entrada en la salida representada por:

$$
Q(t) = \Omega I(t) \tag{2.1}
$$

La cual se conoce como ecuación de transformación del sistema. El símbolo  $\Omega$  es una función de transferencia entre la entrada y la salida. Si esta relación puede representarse mediante una ecuación algebraica, entonces  $Ω$  es un operador algebraico. Por ejemplo, si:

$$
Q(t) = CI(t) \tag{2.2}
$$

donde C es una constante, entonces la función de transferencia es el operador:

$$
\Omega = \frac{Q(t)}{I(t)} = C \tag{2.3}
$$
Si la transformación es descrita por una ecuación diferencial, entonces la función de transferencia sirve como un operador diferencial. Por ejemplo, un embalse lineal tiene su almacenamiento S relacionado con su caudal de salida Q a través de:

$$
S = kQ \tag{2.4}
$$

donde k es una constante que tiene dimensiones de tiempo. Por consiguiente, la tasa de cambio del almacenamiento con respecto al tiempo dS/dt es igual a la diferencia entre la entrada y la salida

$$
\frac{dS}{dt} = I(t) - Q(t) \tag{2.5}
$$

Eliminando S en las dos ecuaciones y reordenando:

$$
k\frac{dQ}{dt} + Q(t) = I(t)
$$
 (2.6)

luego:

$$
\Omega = \frac{Q(t)}{I(t)} = \frac{1}{1 + kD}
$$
 (2.7)

donde D es el operador diferencial d/dt. Si la ecuación de transformación ha sido determinada y puede ser resuelta, se encuentra la salida como función de la entrada. La ecuación (2.7) describe un sistema no lineal que es más difícil de solucionar (Chow *et al.*, 1994).

# **2.2 CLASIFICACIÓN DE MODELOS HIDROLÓGICOS**

Los modelos hidrológicos pueden dividirse en dos categorías: modelos físicos y modelos matemáticos (Chow *et al.*, 1994). Los primeros incluyen modelos a escala que representan el sistema en una escala reducida, tal como un modelo hidráulico del vertedero de una presa; y modelos análogos, que usan otro sistema físico con propiedades similares a las del prototipo. Por ejemplo el Hele-Shaw es un modelo análogo que usa el movimiento de un fluido viscoso entre dos placas paralelas muy cercanas para modelar el flujo a través de un acuífero o terraplén.

Los modelos matemáticos representan el sistema hidrológico en forma abstracta, mediante un conjunto de ecuaciones que relacionan las variables de entrada y de salida. Estas variables pueden ser funciones del espacio y del tiempo, y también pueden ser variables probabilísticas o aleatorias que no tienen un valor fijo en un punto particular del espacio y del tiempo. Estas variables están descritas a través de distribuciones de probabilidad. Por ejemplo la cantidad de lluvia que caerá mañana en un lugar particular no puede pronosticarse con exactitud, pero sí puede calcularse la probabilidad de que llueva dicha cantidad. La representación general de tales variables es el campo aleatorio, una región del espacio y del tiempo dentro de la cual el valor de la variable en cada punto está definido por una distribución de probabilidad. Por ejemplo, la intensidad de precipitación de una tormenta varía rápidamente en el tiempo y de un lugar a otro, por lo cual no puede pronosticarse en forma exacta y es razonable representarla a través de un campo aleatorio.

Tratar de desarrollar un modelo con variables aleatorias que dependen de las tres dimensiones espaciales y del tiempo es una tarea ardua, por consiguiente, para la mayor parte de los propósitos prácticos es necesario simplificar el modelo despreciando alguna de las fuentes de variación. La Figura 2.1 muestra la clasificación de los modelos hidrológicos matemáticos de acuerdo a la variación del espacio, tiempo y aleatoriedad según Chow *et al.* (1994). Desde el punto de vista de la aleatoriedad los modelos hidrológicos se clasifican en determinísticos y estocásticos.

En los modelos determinísticos una entrada dada produce siempre una misma salida. En cambio en los modelos estocásticos tienen salidas que son por lo menos parcialmente aleatorias. Podría decirse que los modelos determinísticos hacen pronósticos, mientras que los modelos estocásticos hacen predicciones. A pesar que todos los fenómenos hidrológicos implican algún grado de aleatoriedad, la variabilidad resultante en la salida puede ser pequeña cuando se le compara con la variabilidad de otros factores conocidos. En tales casos un modelo determinístico es apropiado. Si la variación aleatoria es grande, un modelo estocástico es el más adecuado, porque la salida real podría ser bastante diferente del valor único producido por un modelo determinístico. Por ejemplo pueden desarrollarse modelos determinísticos razonablemente buenos para la evaporación diaria en un lugar dado, usando información sobre energía disponible y transporte de vapor, pero tal información no puede usarse para desarrollar modelos confiables de precipitación diaria en un lugar, debido a que la precipitación es aleatoria en su mayor parte. Por consiguiente, la mayoría de los modelos de precipitación diaria son estocásticos.

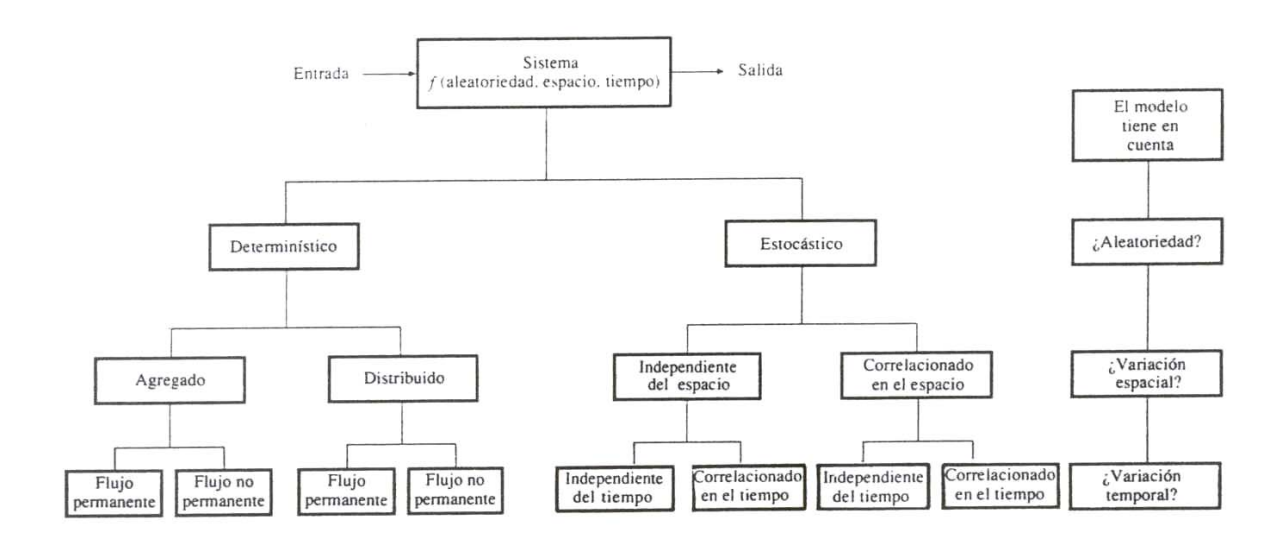

Fig. 2.1.- Clasificación de modelos hidrológicos de acuerdo con la forma, aleatoriedad y la variabilidad espacial y temporal de los fenómenos hidrológicos (Chow et al., 1994).

Los modelos estocásticos se clasifican en independientes del espacio y correlacionados en él, de acuerdo con la influencia que las variables aleatorias tengan entre ellas en diferentes puntos del espacio.

Los modelos estocásticos siempre tienen salidas que son variables en el tiempo, por lo que además se clasifican como independientes del tiempo y correlacionados con él. Un modelo independiente del tiempo representa una secuencia de eventos hidrológicos que no influyen entre sí, mientras que un modelo correlacionado en el tiempo representa una secuencia en la cual el evento siguiente está parcialmente influido por el evento anterior y posiblemente con otros.

La figura 2.2 presenta la sección de un canal que se usa para representar un modelo determinístico y otro estocástico y las diferencias entre ellos. A la derecha de la figura se encuentra el dominio espacio-tiempo en el cual el espacio o distancia a lo largo del canal se representa en el eje horizontal y el tiempo en el eje vertical, para cada uno de los casos mostrados.

El caso a) es un modelo determinístico agregado de flujo permanente. Los flujos de entrada y salida son iguales y constantes en el tiempo, tal como lo muestran los puntos de igual tamaño en las líneas x=0 y x=L. El siguiente caso b) incluye la aleatoriedad. La salida del sistema no se muestra como un punto de valor único, sino como una distribución que asigna una probabilidad de ocurrencia a cada uno de los valores posibles de la variable. Este es un modelo estocástico independiente del espacio y del tiempo donde la distribución de probabilidad es la misma en cualquier punto del plano espacio-tiempo y los valores en un punto no influyen en los valores obtenidos en cualquier otro lugar.

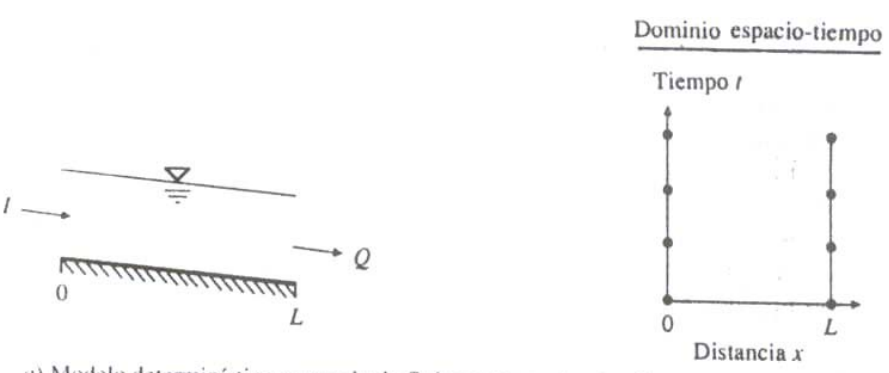

a) Modelo determinístico agregado de flujo permanente,  $l = Q$ .

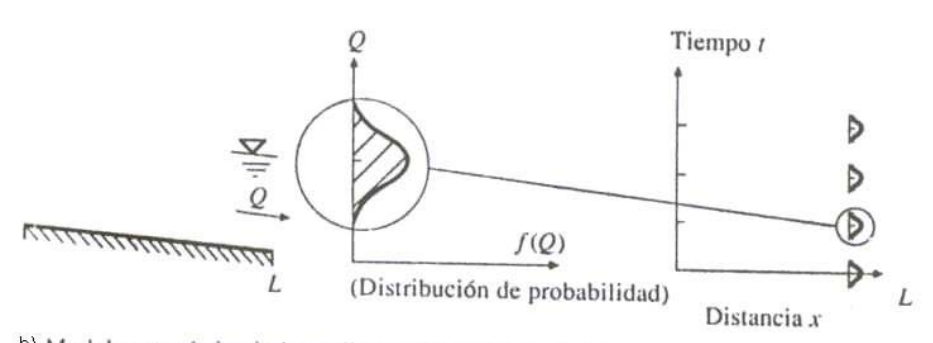

b) Modelo estocástico independiente del espacio y del tiempo.

Fig.2.2.- Para modelos determinísticos a) el tamaño de los puntos indica la magnitud de flujo, y el cambio de los flujos de entrada y de salida en el tiempo que se muestra en las líneas verticales en x=0 y x=L, respectivamente. Para el sistema estocástico b) el flujo se representa mediante una distribución de probabilidad que se muestra sólo en x=L, debido que el modelo es independiente del espacio. (Chow *et al.*, 1994).

# **2.3 INTEGRACIÓN ENTRE MODELOS HIDROLÓGICOS Y SIG**

Los avances en informática han permitido el desarrollo de los SIG y de modelos hidrológicos más poderosos y completos. Por un lado, se cuenta con SIG que poseen funciones específicas que facilitan el desarrollo de modelación hidrológica (MH) y por otra parte, se dispone de modelos hidrológicos espacialmente distribuidos basados en dividir el área de estudio en pequeñas subáreas homogéneas, lo que permite acercarse más al concepto de variación espacial. El uso de los SIG aplicados a la MH en general, brinda beneficios en la modelación y simulación de problemas que requieren interpretación y análisis de información espacial (Maestre y Díaz-Granados, 1996).

Por casi dos décadas, durante los años sesenta y setenta, los SIG y la MH se desarrollaron en paralelo y con poca interacción y sólo hay esfuerzos de integración a fines de los ochenta. En este tiempo surgen esfuerzos de la comunidad SIG por mejorar las capacidades analíticas y una nueva demanda de los hidrólogos por representaciones digitales del terreno. Varias técnicas de MH han permitido a los usuarios de SIG ir más allá del inventario de datos y del manejo de estados. En los años noventa la comunidad hidrológica se preocupó de desarrollar pre-procesadores de los datos de entrada, post-procesadores de resultados y modelos de elevación digital (DEMs) (Chiang et al., 1992), que proporcionan nuevas plataformas para manejo y visualización de datos (Bian et al., HydroSIG'96). Se han construido modelos hidrológicos distribuidos con data SIG raster resueltos usando métodos de diferencias finitas o elementos finitos. En los modelos agregados o semidistribuidos, los SIG son pre-procesadores que convierten los datos de la estructura del SIG a la estructura del modelo. En 1998, el Centro de Investigación en Recursos Hídricos de la Universidad de Texas crea el CRWR-PrePro, un preprocesador en ArcView que extrae información de datos espaciales digitales y la dispone para ser usada por software hidrológico (Olivera y Maidment, 1999a; Olivera et al., 1998). Asimismo, existen en este centro una serie de trabajos que aprovechan las bondades de los SIG en beneficio de la MH (Maidment, 1996; Maidment et al., 1997; Olivera et al., 2000; Olivera y Maidment, 1999b).

En la última década, aumentó la disponibilidad de datos espaciales que soportan la MH. La distribución gratuita o a bajo costo de datos por Internet y CD-ROM principalmente en Norteamérica sobre elevación, suelos, uso de la tierra, clima y otros (EROS, 2000) estimula el desarrollo de procedimientos para manejo de datos y para elaborar sistemas integrados donde los modelos hidrológicos existentes se conectan a bases de datos espaciales residentes en SIG. El nivel alcanzado en América Latina no es el mismo, ya que se dispone de menor información. Mientras en Estados Unidos se cuenta con modelos de elevación digital (DEMs) con resolución de 1" a 3" (~30-100 m) y en Reino Unido con celdas de 50 m de lado, para el resto del mundo se tienen DEMs con resoluciones de 30" (~1 Km) (Olivera, 1996b; EROS, 2000; ESRI, 2001). Algo similar sucede con la información hidrometeorológica necesaria, la cual es escasa y con frecuencia mal manejada. Consecuentemente, la interacción de MH y SIG se usa poco en América Latina, empleándose sólo en proyectos específicos donde los datos requeridos se obtiene para el área específica de interés, aún a costos altos.

# **2.4 MODELOS CONCEPTUALES DE PROPAGACIÓN DE FLUJO**

Al desarrollar modelos de sistemas hidrológicos no pueden reproducirse exactamente todos los procesos que ocurren en la naturaleza. Si tal representación fuera posible, los modelos resultantes serían imposibles de resolver. En consecuencia, es necesario hacer simplificaciones para reducir el sistema complejo al conjunto de aquellos procesos críticos para el funcionamiento del sistema. Con esto el sistema hidrológico se reduce a un modelo conceptual, entendido como un volumen delimitado en el espacio, que acepta entradas de agua, las opera internamente y produce salidas de caudal (Chow et al., 1994).

Aunque la teoría de sistemas de propagación lineal de flujo no está ligada a representaciones raster de un área de estudio, el modelo propuesto se basa en estructuras raster o grid, que son representaciones discretas del terreno basadas en celdas cuadradas idénticas dispuestas en filas y columnas. Los grids son usados para describir parámetros del terreno distribuidos espacialmente (elevación, cobertura, usos de suelo, etc.) y un conjunto de valores grids es necesario para cada representación. La densidad de celdas grid debe ser lo suficientemente grande para representar el carácter continuo del terreno.

Los hidrólogos tratan de relacionar las entradas al volumen de control con las salidas usando funciones de respuesta o transformación, existiendo así varios enfoques para la propagación de flujo. Entre los más comunes se tienen el enfoque basado en subcuencas, la propagación por celdas y la propagación fuente a salida.

#### **2.4.1 Enfoque de propagación basado en subcuencas**

El enfoque basado en subcuencas se ha usado por mucho tiempo, conceptualiza la cuenca principalmente como un conjunto de cursos de agua con áreas de drenaje asociadas. Adicionalmente se definen confluencias y bifurcaciones entre los cursos de agua, así como reservorios, canales y otras estructuras. Cada uno de esos elementos es un volumen de control, cuenta con enlaces secuenciales con los demás elementos y tiene un sistema de respuesta para transformar sus ingresos en descargas hacia el elemento ubicado aguas abajo hasta la salida de la cuenca. Ejemplos de este enfoque son los modelos HEC-HMS y MIKE.

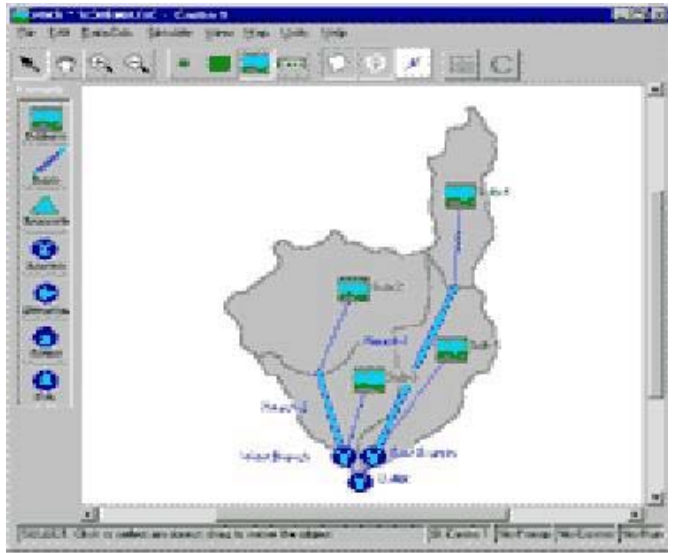

Fig. 2.3.- Enfoque de propagación basado en subcuencas usando HEC-HMS.

#### **2.4.2 Enfoque de propagación celda a celda**

El enfoque de propagación celda a celda, divide el área en celdas de igual tamaño y propaga el flujo de una celda a su vecina aguas abajo hasta llegar al punto final de la red de drenaje, sin distinguir entre lo que es flujo superficial y flujo en los cauces, usando una función de respuesta única, que se espera que capture la esencia de los procesos de flujo

que ocurren dentro del volumen de control. Este enfoque tiene la ventaja de considerar el volumen de agua que cae de cada celda y el que llega a ella, lo que permite contar con el hidrograma en cualquier celda de interés; sin embargo, no considera la propagación en el interior de la celda, lo cual afecta el hidrograma de salida en el caso de celdas de gran tamaño. Esto último se trata de evitar mejorando la resolución del DEM disponible, lo cual tiene un significativo costo computacional.

Este método invoca al principio de continuidad para derivar un balance de masa del agua almacenada dentro de una celda, por ejemplo,

$$
\frac{dS_i(t)}{dt} = \sum_j I_{j-i}(t) - O_i(t) + R_i(t) - E_i(t)
$$
 (2.8)

donde:

- $S_i(L^3)$ ) :es el volumen de almacenamiento en la celda i,
- t (T) :es el tiempo
- $I_{j-i}$  ( $L^3/T$ ) : es el caudal de ingreso a la celda i desde cada una de sus vecinas aguas arriba j
- $O_i(L^3/T)$ : es el caudal de salida de la celda i
- $R_i$  ( $L^3/T$ ) :es la escorrentía generada dentro de la celda i
- $E_i$  ( $L^3/T$ ) :son las pérdidas debido a evaporación e infiltración de la red de drenaje dentro de la celda i. E son las perdidas durante el proceso de propagación después que la escorrentía ha sido generada.

El caudal de salida de las celdas es típicamente modelado usando un reservorio lineal, donde  $S_i = K_i O_i$  y  $K_i(T)$  es un parámetro que representa el tiempo de residencia en la celda i. Olivera (2000) dice que la determinación de  $K_i$  ha sido estudiada por Vorosmarty et al. (1989) para considerar el almacenamiento, por Liston et al. (1994) para considerarlo para el flujo subterráneo, por Coe (1997) para incluir lagos y pantanos, por Hagemann y Dumenil (1998) para incorporar una cascada de reservorios en vez de un simple componente de almacenamiento.

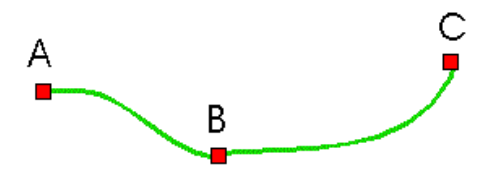

Fig. 2.4.- Representación de la propagación celda a celda, el flujo va desde la celda A hacia B y luego hacia C, así sucesivamente hasta llegar a la salida de la cuenca.

Los algoritmos celda a celda serían simplemente corridos en la resolución más alta del DEM disponible. Sin embargo, debido a que hay miles de celdas DEM en un modelo hidrológico, esto es computacionalmente imposible para la propagación del flujo. Adicionalmente, correr algoritmos celda a celda en la resolución del modelo hidrológico también limita la exactitud con que las redes de drenaje y los bordes de las cuencas pueden ser determinados, debido a que las celdas deben ser enteramente asignadas a una y solo una cuenca. En resumen los métodos celda a celda en su forma actual, no pueden capitalizar los DEM disponibles para propagar el flujo más exactamente a través de los continentes hacia los océanos.

En su esfuerzo por desarrollar modelos de propagación más eficientes que no gasten recursos en cálculos y almacenamientos en sitios donde al modelador no le interesa, los investigadores han desarrollado lo que se llama "fuente a salida". En la literatura algunos investigadores lo refieren como la propagación desde las celdas en las cuales la escorrentía es producida a las celdas de salida de la cuenca. En este trabajo, las primeras son llamadas fuentes, mientras que las últimas salidas. En el capítulo siguiente se estudia este enfoque con mayor detenimiento (ver acápite 3.4).

La primera ventaja del modelo planteado es que usa la topología de la red de drenaje generada en SIG a partir de data espacial raster de alta resolución, cuando se cuenta con datos de topografía, o en su defecto a partir del DEM GTOPO30 desarrollado por el U.S. GEOLOGICAL SURVEY'S (USGS) EROS DATA CENTER. Se analiza con herramientas SIG para estimar los parámetros de la función de respuesta usados en los modelos hidrológicos. Una segunda ventaja es que este modelo fuente a salida permite variar los parámetros de flujo espacialmente. Los modelos fuente a salida anteriores requieren parámetros uniformes, lo cual es un gran inconveniente para la modelación a gran escala. Una tercera ventaja es que los parámetros de flujo: velocidad de flujo, coeficiente de atenuación y coeficiente de pérdidas, además de los hidrogramas resultantes son independientes de la escala. Esto implica que el ingreso de parámetros no tiene que ser recalibrado si cambia la resolución del DEM. También implica que la exactitud del modelo mejora con la resolución de las unidades de modelamiento, es decir del DEM. Esto no es necesariamente cierto para los modelos celda a celda, recientemente ha sido demostrado que la resolución de las celdas afecta la atenuación de flujo (Olivera et al 1999). Una ventaja final es la eficiencia computacional relativa al enfoque celda a celda, esto se debe a que el flujo es transportado de la fuente a la salida, y no se requieren cálculos de propagación entre estos dos puntos. La importancia de esta eficiencia crece para grandes cuencas y aplicaciones de alta resolución. Una importante desventaja del método fuente a salida es que el agua almacenada en una celda no es explícitamente propagada en el tiempo; consecuentemente, los hidrogramas son sólo generados en la salida de las cuencas, en vez de que para cada celda de la superficie terrestre como en el método celda a celda. Finalmente, debido a la linealidad del sistema, el modelo fuente a salida requiere parámetros de flujo constantes en el tiempo pero no necesariamente en el espacio, de modo que las funciones de respuesta pueden ser definidas para cada celda.

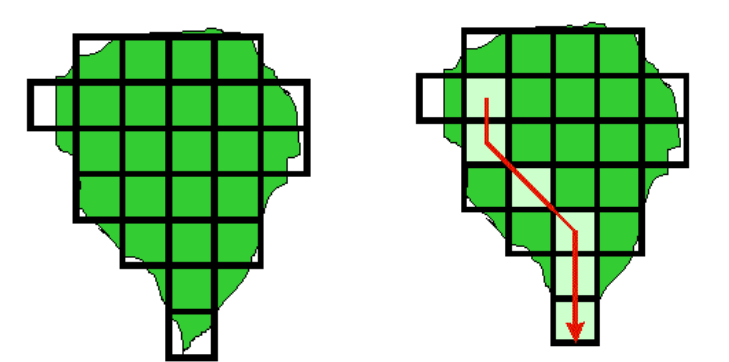

Fig.2.5.- a) Subdivisión de una cuenca en una malla de celdas para representar parámetros y variación especial del sistema. b) Representación del modelo fuente a salida de la misma cuenca.

# **2.5 CARACTERIZACIÓN DE FLUJO**

La respuesta de una cuenca es el resultado de una serie de procesos físicos que tienen lugar en el área de drenaje, los cuales son de naturaleza espacialmente distribuida. Los diferentes enfoques de propagación de flujo para cuencas grandes y pequeñas responden a la necesidad de representar en mayor o menor medida dichos procesos, los cuales se pueden representar en los conceptos de dispersión hidrodinámica y geomorfológica.

La respuesta hidrológica en una cuenca ante una lluvia efectiva, se define principalmente por la descomposición del proceso de escorrentía en dos contribuciones distintas. Por un lado está la **dispersión hidrodinámica**, que considera el tiempo de viaje dentro de los cursos de agua individuales y el hecho que, debido a los efectos de turbulencia, esfuerzos de corte y almacenamiento, algunas partículas de agua fluyen más rápido que otras. Por otro lado, la **dispersión geomorfológica,** está relacionada al proceso de traslación del agua con su velocidad de flujo promedio y considera la morfología de la cuenca.

Rinaldo y otros (1991) muestran que la varianza de la distribución del tiempo de viaje del agua, entre la celda que recibe la precipitación y la celda que drena la cuenca, está conformada por dos contribuciones aditivas correspondientes a los mecanismos de dispersión hidrodinámica y de dispersión geomorfológica. Al aplicar su modelo a una red de canales deducen que los modelos basados en la especificación exacta de la geometría y la topología de la red y una dinámica simplificada capturan las principales características de las distribuciones del tiempo de viaje en un amplio rango de valores de dispersión dentro de los cursos de agua individuales.

No obstante, Olivera (2001) concluye que aunque algunas veces, el efecto de la dispersión hidrodinámica es despreciable comparado con la dispersión geomorfológica, esto no es necesariamente cierto en cuencas pequeñas, cuyas respuestas casi no consideran la geomorfología de la cuenca. Olivera (2001) basa su aseveración en el análisis de la desviación estándar del hidrograma de salida producido para un ingreso instantáneo no uniforme:

$$
S = \sqrt{\left[\frac{\sum_{j} A_{j} R_{j} t_{j}^{2}}{\sum_{j} A_{j} R_{j}} - \left(\frac{\sum_{j} A_{j} R_{j} t_{j}}{\sum_{j} A_{j} R_{j}}\right)^{2}\right] + \left[\frac{\sum_{j} A_{j} R_{j} (2 t_{j}^{2} / \Pi_{j})}{\sum_{j} A_{j} R_{j}}\right]}
$$
(2.9)

dispersión geomorfológica dispersión hidrodinámica

Físicamente la desviación estándar representa la dispersión del tiempo que le toma a las diferentes partículas de agua alcanzar la salida. Del análisis de (2.9) se observa que la desviación estándar depende de los tiempos de flujo de las áreas productoras de la escorrentía (proceso de dispersión geomorfológica), y además de la redistribución alrededor del centroide de las respuestas de dichas áreas (proceso de dispersión hidrodinámica). Además (2.9) es la raíz cuadrada de dos corchetes. De ellos, el primero sólo considera los procesos de traslación, depende los tiempos de flujo y crece con su cuadrado, mientras que el segundo involucra los números de Peclet (Π ), que consideran la dispersión hidrodinámica en los caminos de flujo, y crece linealmente con los tiempos de flujo. Así, al aumentar el primer corchete con el cuadrado de los tiempos y el segundo con los tiempos de flujo, se confirma que la dispersión hidrodinámica es relevante sólo en cuencas pequeñas. En conclusión, en cuencas grandes los hidrogramas son afectados básicamente por dónde y qué tan lejos se produce la escorrentía y no por cómo fluye a la salida de la cuenca.

### **2.5.1 Dispersión geomorfológica**

La dispersión geomorfológica, se relaciona directamente al proceso de traslación del agua con su velocidad de flujo promedio, considerando la morfología de la estructura de la red de drenaje. Puede explicarse heurísticamente como sigue: una parte de la varianza de los tiempos de llegada a la salida (2.9) se explica por la dispersión hidrodinámica, a través de la suma ponderada de las varianzas a lo largo de los caminos de flujo. En el caso particular e ideal, como en cursos de agua radiales iguales convergiendo a la salida, ésta constituye la varianza total, ya que los tiempos de llegada a través de los diferentes caminos de flujo coinciden, anulando su contribución. La dispersión geomorfológica es entonces una contribución significativa a la dispersión de las tasas de llegada afectando la varianza y se deriva de la heterogeneidad de los caminos de flujo.

En las últimas décadas, muchos investigadores se han dedicado a entender la importancia de la geomorfología de la cuenca y su efecto en la respuesta de la cuenca. Rodríguez-Iturbe y Valdés (1979) realizaron un importante avance relacionando las características geomorfológicas con la respuesta hidrológica al usar las leyes empíricas de Horton para describir la geomorfología de la cuenca. Mesa y Mifflin (1986) y Naden (1992) presentan una metodología similar, calculando la respuesta de la cuenca mediante la convolución de una respuesta de la red de drenaje y una respuesta del resto de la cuenca. Mientras para la primera usan la misma solución, para la segunda cada uno sugiere diferentes funciones, lo que indica que aún se conoce poco de este tipo de flujo.

Para cuantificar el rol individual de cada tipo de dispersión, Rinaldo y otros (1991) definen un coeficiente de dispersión geomorfológica que depende de las tasas de bifurcación, longitud y área de la red de drenaje. Olivera y Maidment (1999b) y Olivera y otros (2000) presentan un método basado en SIG que obtiene automáticamente la geomorfología de la cuenca y los parámetros de flujo a partir de un DEM y otras coberturas raster que contienen datos como la velocidad y el coeficiente de dispersión de cada celda.

#### **2.5.2 Consideración de ambos tipos de dispersión**

El término dispersión hidrodinámica se usa en la propagación consistentemente para mezclar en un solo parámetro dispersivo los efectos acumulativos de turbulencia, esfuerzos de corte y almacenamiento que caracterizan la forma de las distribuciones del tiempo de viaje en las cuencas.

Algunos métodos para caracterizar el flujo trazan el movimiento del agua a través de un volumen de control con transformaciones que describen plenamente la dispersión geomorfológica y la hidrodinámica. Estos métodos se basan en las ecuaciones de St. Venant. De ellas, la ecuación de momentum describe el cambio de la forma y la traslación de un ingreso de flujo sujeto a las fuerzas de fricción y gravedad que lo deforman a su paso por el volumen de control, dando una buena representación del proceso de dispersión, mientras que la ecuación de continuidad se refiere únicamente a la traslación del flujo.

Dado que no hay solución analítica a estas ecuaciones en su forma completa, se hacen algunas simplificaciones para poder resolverlas. Sin embargo, estas soluciones son limitadas en aplicabilidad a las condiciones bajo las cuales se obtienen. Las premisas y sus soluciones resultantes se pueden clasificar en tres categorías: soluciones de onda dinámica, cinemática y de difusión.

En la propagación de onda dinámica se emplean las ecuaciones de St. Venant completas pero se asumen condiciones de flujo en los bordes para tener un punto de inicio y luego proceder con una de las varias técnicas de integración numérica. Muchos de esas técnicas sólo se pueden aplicar a espacios y tiempos pequeños, donde el error introducido es pequeño comparado con la magnitud del flujo, por lo que este tipo de solución es inadecuado para trabajar en el ámbito de cuenca.

Los métodos de propagación de onda cinemática y de onda de difusión hacen hipótesis sobre la condición de los parámetros de flujo. Estas hipótesis permiten simplificar uno o más de los términos de la ecuación de momentum, permitiendo así encontrar una solución analítica exacta.

El enfoque de la onda cinemática asume que dentro del volumen de control, la velocidad es constante en el tiempo y en el espacio y que la superficie de agua es paralela al fondo del cauce. Este enfoque no puede ser usado para propagación a gran escala porque la condición de altura constante no permite a la onda de avenida atenuarse conforme viaja a través del volumen de control.

El enfoque de propagación por onda de difusión difiere del enfoque cinemático en que no asume altura de agua constante dentro del volumen de control. Las principales hipótesis paramétricas hechas son que la velocidad de flujo y el coeficiente de dispersión dentro del volumen de control son constantes y uniformes, con lo que se obtiene una solución exacta a las ecuaciones de St. Venant. Sin embargo, esta hipótesis es una limitación obvia del método, ya que en los sistemas reales de ríos, los grandes flujos se trasladan más rápidamente que los pequeños. Una solución a este problema es la técnica de linealización múltiple de McQuiver y Keefer (Asante, 2000), en la que el ingreso se divide verticalmente con diferentes funciones respuesta aplicándose a diferentes magnitudes de flujo. Los investigadores posteriores han analizado el problema de los parámetros constantes definiendo métodos para estimar un sólo parámetro para el camino de flujo, el cual consiste de varios segmentos cada uno con sus propios parámetros (Olivera, 1996a). Los parámetros del camino de flujo calculados de este modo tienen propiedades similares a las resultantes de una propagación secuencial a través de múltiples segmentos.

## **CAPITULO III**

#### **DESARROLLO DEL MODELO**

# **3.1 ESTRUCTURA DEL MODELO**

Dada la interacción entre la modelación hidrológica y los SIG planteada en los capítulos anteriores surge la idea de plantear este enfoque espacialmente distribuido conveniente para propagar el flujo desde cada celda donde se origina hasta la salida de la cuenca (Olivera y Maidment, 1999b).

Este modelo planteado permite obtener el caudal directo en un punto específico a la salida de una cuenca en estudio. El manejo de la información se da en formato raster y vectorial, siendo por esto necesario el uso de una herramienta SIG que permita manejar esta información de manera rápida y eficiente.

El modelo presentado tiene seis fases de operación principales o módulos:

- Módulo Cuenca que consiste en la preparación y delimitación de la cuenca de estudio a partir del DEM.
- Módulo de lluvia efectiva, que obtiene las coberturas de precipitación efectiva a partir de precipitación total en formato raster.
- Módulo parámetros, que asigna valores de velocidad, dispersión y pérdidas a partir de las características del terreno para ser ingresados al modelo.
- Módulo de propagación, que es el modelo en sí y se basa en el Algoritmo Fuente a Salida.
- Módulo de presentación de resultados, que entrega el caudal directo en la salida.
- Módulo de calibración que es tema para futuros trabajos.

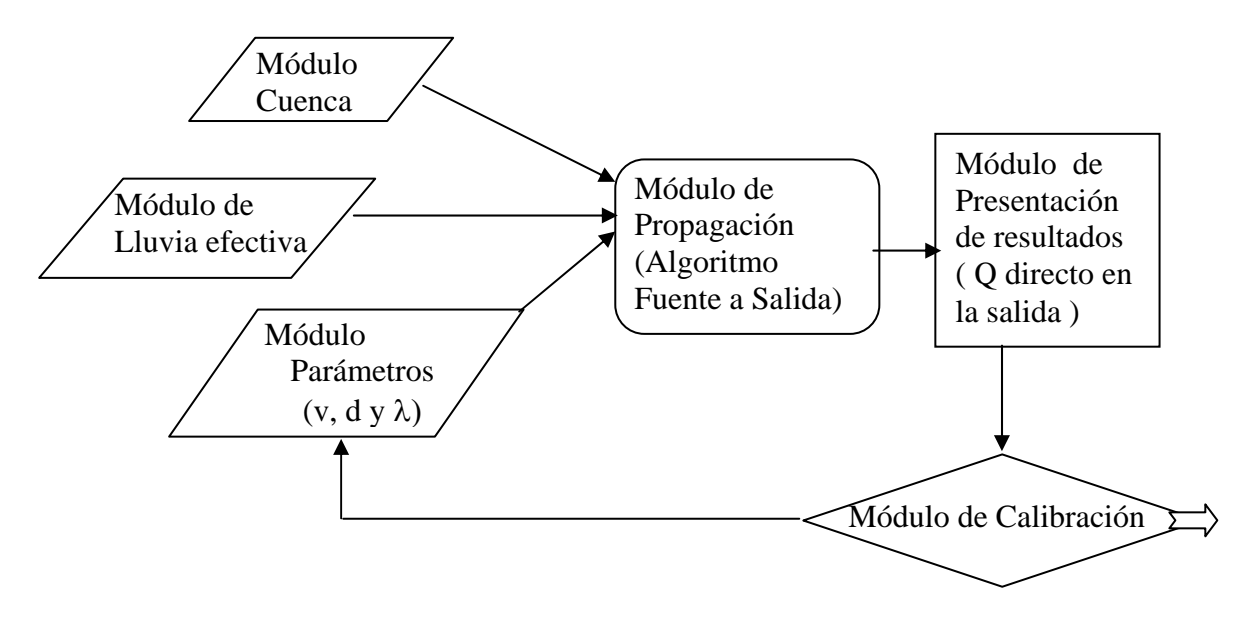

Fig. 3.1.- Esquema del modelo lluvia escorrentía propuesto.

# **3.2 MÓDULO CUENCA**

El primer módulo tiene por objetivo la delimitación de la cuenca a estudiar, a partir del modelo de elevación digital (DEM) de la zona y de algunas herramientas en ArcView que se explicarán a continuación.

#### **3.2.1 Planteamiento**

El DEM es una base de datos geográfica desarrollada y proporciona una cobertura global comprensiva y consistente de datos topográficos en una resolución de 500 metros, proyectados en la proyección WGS84 para la zona 17 sur.

Después de la generación del DEM, se genera en ArcView capas de datos raster para delimitar la cuenca y prepararla para la modelación, estas capas son:

#### **3.2.1.1 Dirección de flujo**

Una de las claves de la modelación hidrológica la constituye la determinación de la dirección de flujo de cualquier celda de una cuenca. El proceso de cálculo de la dirección de flujo consiste en determinar la dirección de máxima pendiente hacia aguas abajo de cada celda. Existen ocho direcciones posibles de flujo de una celda considerando ocho celdas adyacentes en un arreglo de 3x3 donde la celda de interés se ubica en el centro. Los valores que se asignan a cada celda varían entre 1 y 255, y utilizan formato byte. La mayoría de los SIG utilizan la convención de valores que se presentan como potencias de dos y se muestran a continuación en la figura 3.2.

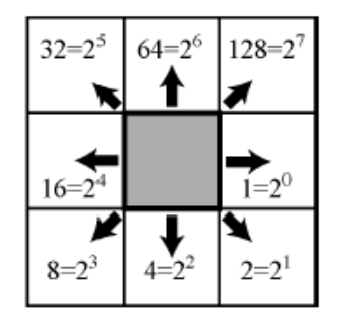

Fig. 3.2.- Esquema de identificación de celdas.

Las celdas con dirección indefinida del flujo representan salidas y tienen sentidos de flujo que son combinaciones simples de valores de dirección de flujo de celdas vecinas.

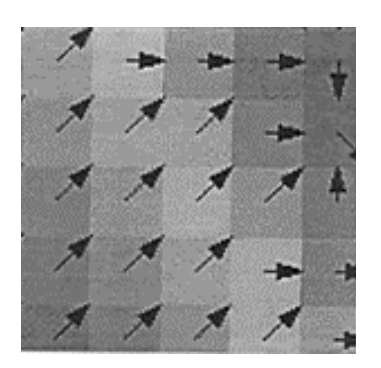

Fig. 3.3.- Esquema de dirección de flujo trazado en un grupo de 25 celdas.

#### **3.2.1.2 Acumulación de flujo**

Constituye número de celdas que fluyen pendiente abajo hacia una celda determinada. De este modo es posible conocer rápidamente la cantidad de agua que puede recibir una celda. Asimismo, el cálculo de flujos acumulados posibilita también determinar la cantidad de agua de lluvia que puede fluir por una celda dada, asumiendo que toda la lluvia se convierte en escurrimiento superficial y que no existe infiltración, evapotranspiración u otras pérdidas de agua.

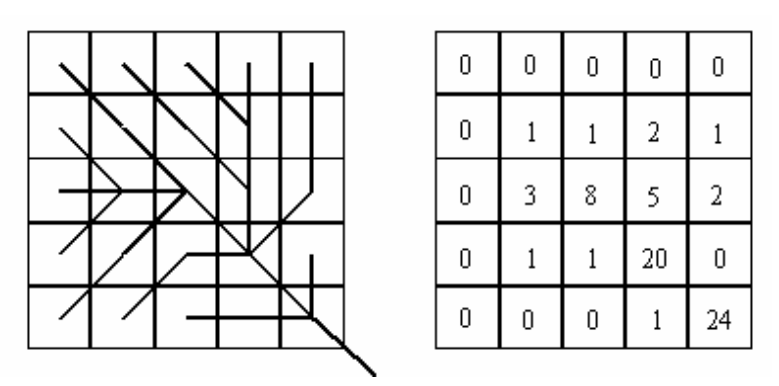

Fig. 3.4.- a) Esquema de la red de flujo obtenida a partir de la dirección de flujo. b) Esquema de acumulación de flujo que indica el número de celdas que se drenan.

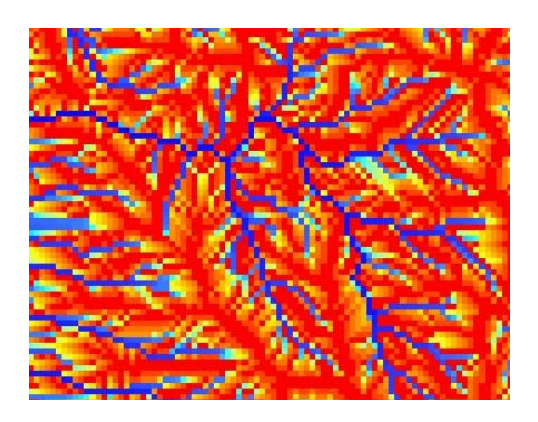

Fig. 3.5.- Archivo shape de acumulación de flujo realizado en ArcView, de la cuenca del río Ramón en Chile.

Puesto que el tamaño de celda del DEM es conocido, el valor de la acumulación de flujo se traduce directamente a áreas de drenaje en kilómetros cuadrados. Los valores se extienden a partir de cero en las cimas topográficas al orden de millones de celdas en las bocas de los grandes ríos.

## **3.2.1.3 Pendiente**

 La capa de datos de la pendiente describe el cambio máximo en la elevación entre cada celda y sus ocho vecinas. La pendiente se expresa en grados enteros entre 0 y 90. ArcInfo provee las herramientas necesarias para el cálculo de la pendiente media de una cuenca o subcuenca.

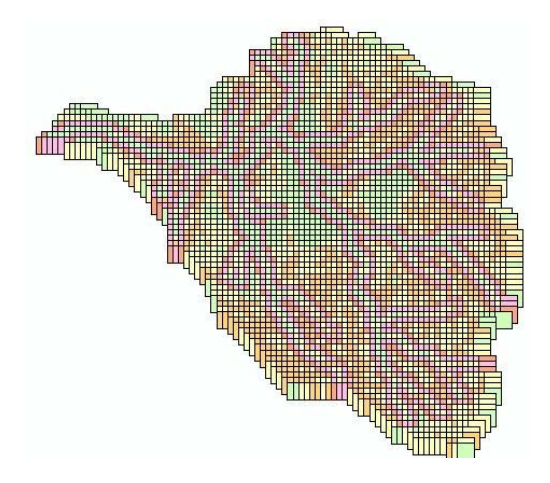

Fig. 3.6.- Archivo shape de pendientes realizado en ArcView, de la cuenca del río Ramón en Chile.

Por otro lado Calle (2002) desarrolló un conjunto de herramientas para la determinación de cuencas en ArcView, denominado Herr\_MPE.avx. Estas herramientas están almacenadas en un archivo del mismo nombre que debe cargarse en el programa. Este conjunto comprende seis herramientas, de las cuales se explican a continuación las principales:

## • **Remarcar cauces**

Posibilita generar los caminos de flujo de tal forma que el agua fluya siguiendo la red de drenaje previamente digitalizada en formato vectorial. Al utilizar esta herramienta se obtienen tres archivos raster. El primero contiene el DEM con los cauces remarcados y depresiones rellenadas, el segundo contiene la dirección de flujo de cada celda y el tercero contiene la acumulación de flujo, es decir el número de celdas que drenan en cada una.

## • **Separar cuencas**

Esta herramienta permite delimitar las cuencas contenidas en la zona en estudio, empleando la cobertura de dirección de flujo del DEM. Para esto es necesario conocer el punto de salida de la cuenca de interés y, al activar la herramienta y hacer clic sobre el punto, automáticamente se genera la cuenca que desemboca en éste. Esta herramienta entrega como resultado dos archivos. Uno en formato raster, que contiene el valor de 1 en las celdas que pertenecen a la cuenca y NODATA en las restantes, el otro archivo contiene el contorno de la cuenca en formato vectorial.

#### • **Crear fuentes**

Esta herramienta interseca una malla formada por celdas cuadradas, de un tamaño designado por el usuario con la cobertura que contiene el contorno de la cuenca en formato vectorial. La cobertura resultante contiene la cuenca dividida en celdas denominadas fuentes de escorrentía, cada una identificada por un ID y las coordenadas de su centroide.

Aunque existen otras extensiones y herramientas disponibles, para usuarios de Arc View, este conjunto de herramientas resulta muy útil toda vez que permiten contar con la cuenca a estudiar definida, lista para la modelación y con los centroides de las celdas identificadas.

### **3.2.2 Datos de entrada**

Se tiene que ingresar el modelo de elevación digital, obteniéndose a partir de las curvas de nivel, los puntos más altos o señales geodésicas y la red de drenaje de la cuenca digitalizada de la carta nacional a escala 1:100,000. Cabe señalar que si no se tiene esta información se puede usar el DEM HYDRO1k, que es una base de datos geográfica desarrollada en el U.S. GEOLOGICAL SURVEY'S (USGS) EROS DATA CENTER, y proporciona una cobertura global comprensiva y consistente de datos, en una resolución de 1 kilómetro, y servirán para cualquier usuario que necesite organizar, evalúar, información hidrológica del proceso sobre una escala continental.

## **3.2.3 Funcionamiento**

Para generar la cuenca hidrológica en ArcView que se utilizará en la modelación, se procede con la siguiente metodología:

• Se genera el TIN (red de triángulos irregulares) a partir de los datos topográficos que se tienen, así como de la red de drenaje, digitalizados de la carta nacional,

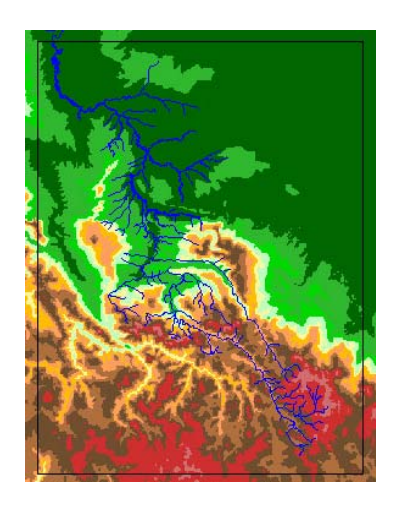

Fig. 3.7 Archivo TIN en una cuenca.

- A partir del TIN se genera el archivo Grid de la cuenca, escogiendo un tamaño de celda adecuado, de acuerdo al área que se tiene para garantizar una continuidad del medio y que se pueda desarrollar la propagación de manera óptima. Debido a que se generan unos vacíos o depresiones cuando se genera el DEM, ArcView ha desarrollado la herramienta, Fill DEM, que permite incrementar la elevación de estos puntos y remarcar los cauces de la cuenca.
- Utilizando las herramientas desarrolladas por Calle (2002), se obtienen la dirección del flujo, la acumulación del flujo, el archivo de la cuenca, el archivo de fuentes y por ultimo el archivo de centros, que es el que se prepara para la corrida del modelo.

# **3.2.4 Resultados**

Lo que se obtiene es la cuenca separada en fuentes de igual tamaño e igual área, asociada a una tabla de datos como la que se muestra en la figura 3.8 y en la que se puede ver cada fuente con un identificador ID y ubicada espacialmente con coordenadas X-Y, así como el área que tiene cada una.

| <b>FID</b>   |            | <b>Shape</b> | ID        | <b>AREA</b> | <b>CENTRO X</b>                   | <b>CENTRO Y</b> |                                                                                                    |
|--------------|------------|--------------|-----------|-------------|-----------------------------------|-----------------|----------------------------------------------------------------------------------------------------|
|              |            | (Polygon     |           | 1600        | 364060                            | 6301960-        |                                                                                                    |
|              |            | Polygon      |           | 2000        | 364130                            | 6301970         |                                                                                                    |
|              | 2 Polygon  |              |           | 1200        | 363780                            | 6301870         |                                                                                                    |
|              | 3 Polygon  |              |           | 4800        | 363850                            | 6301880         |                                                                                                    |
|              | 4 Polygon  |              | 5         | 6400        | 363950                            | 6301890         |                                                                                                    |
|              | 5 Polygon  |              | 6         | 10000       | 364050                            | 6301900         |                                                                                                    |
|              | 6 Polygon  |              |           | 9200        | 364150                            | 6301900         |                                                                                                    |
|              | 7 Polygon  |              | 8         | 1600        | 364230                            | 6301870         |                                                                                                    |
|              | 8 Polygon  |              | 9         | 3600        | 363450                            | 6301770         |                                                                                                    |
|              | 9 Polygon  |              | 10        | 4000        | 363580                            | 6301790         |                                                                                                    |
|              | 10 Polygon |              | 11        | 8000        | 363650                            | $6301790 -$     |                                                                                                    |
|              |            |              |           |             |                                   | æ               |                                                                                                    |
|              |            |              |           |             |                                   |                 |                                                                                                    |
| Record: 14 4 |            | $1$ $ 1 $    | Show: All | Selected    | Records (0 out of 3747 Selected.) | Options         | <u> 1911 - 1911 - 1912 - 1913 - 1914 - 1914 - 1914 - 1914 - 1914 - 1914 - 1914 - 1914 - 1914 - 1914 - 1914 - 19</u> |

Fig. 3.8.- Archivo celdas de una cuenca.

Finalmente se obtiene un shapefile de centroides de cada celda fuente, asociada a una tabla como la que se muestra en la figura 3.9, es decir ubicada espacialmente con coordenadas X-Y, lista para ser utilizada por el módulo parámetros.

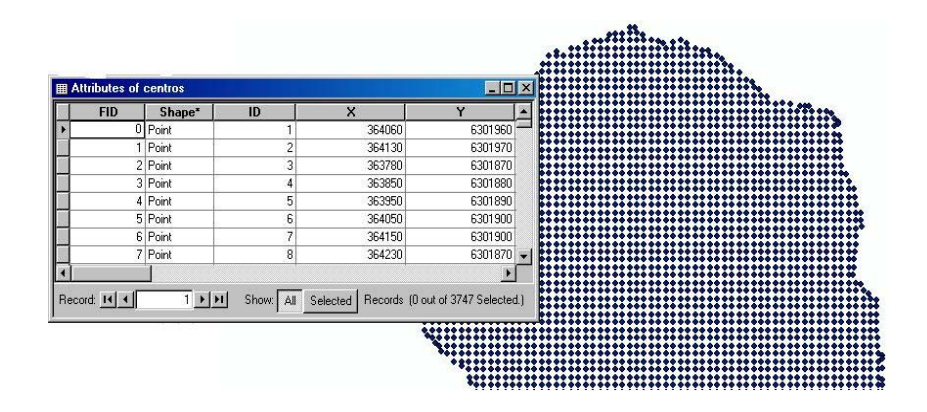

Fig. 3.9.- Archivo centros de una cuenca.

# **3.3 MÓDULO PARÁMETROS**

Otra información de entrada importante al modelo son los parámetros de flujo: velocidad, coeficientes de dispersión y de pérdidas, los cuales dependen más de las condiciones locales que de las generales; se ingresan a través de sendas coberturas vectoriales de polígonos que definen dichos parámetros regionalmente y, aunque preliminarmente se asignarán valores razonables de acuerdo a la realidad de cada zona de las cuencas, serán materia de redefinición en el momento de la calibración del modelo.

#### **3.3.1 Planteamiento**

A continuación se describen los parámetros de velocidad, coeficientes de dispersión y de pérdidas que permiten calcular los parámetros T, Π y φ de la función respuesta del camino de flujo que sigue cada celda en la cuenca.

## **3.3.1.1 Velocidad**

La velocidad de flujo es un valor típico o representativo para las condiciones dadas en cada celda. Hay un número de métodos por los cuales se pueden asignar valores de velocidad. Uno de ellos se basa en diferenciar las celdas de la cuenca en dos conjuntos: Las de la superficie del terreno y las que están a lo largo de los cauces, y se les asignan diferentes velocidades. Una investigación de este tipo fue hecha por Maidment et al. (1996), planteando la velocidad de la superficie del terreno, Vx, en función de la distancia de flujo hasta el cauce y similarmente la velocidad en el sistema de cauces está en función de la distancia a lo largo del cauce hasta la salida.

Este método asume que la cuenca funciona como una red de canales lineales sin efectos de almacenamiento y considera que variables como el área de drenaje y la pendiente influencian la velocidad sólo mientras esas variables sean funciones de la distancia del curso de agua. También se requiere que las celdas cauce y las celdas terreno se distingan unas de otras. Ante estas limitaciones restrictivas para el desarrollo de un enfoque de un

campo de velocidad Maidment et al. (1996) presentan una fórmula del National Engineerong Handbook del US SCS para velocidad de flujo superficial como una función de la pendiente del terreno, s:

$$
V = a s^b \tag{3.1}
$$

Para flujo en canales abiertos b= 0.5 y el coeficiente a=  $R^{2/3}/n$ . Si la ecuación 3.1 se aplica a la cuenca entera y no simplemente a la superficie del terreno, se debe considerar el hecho de que la velocidad aumente yendo aguas abajo de los ríos. Conforme el agua aumenta de tirante, la resistencia efectiva del fondo y los taludes en el flujo disminuye porque el radio hidráulico aumenta.

Puede ser posible mas adelante determinar una tabla de valores representativos de velocidad promedio para toda la cuenca o por subcuencas, como una función de la pendiente promedio y las características de las cobertura. Otra forma de caracterizar los tiempos de respuesta de la cuenca usando un campo de velocidad es el que conduce a una prueba sistemática a escala, asignando la velocidad por medio de la calibración del modelo.

#### **3.3.1.2 Dispersión**

Olivera (2001) propone que la dispersión es la desviación de la velocidad de las partículas de agua con respecto de la velocidad promedio.

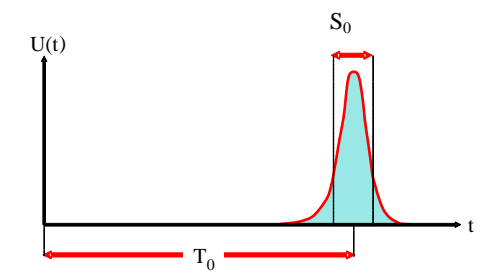

Fig 3.10. Dispersión del flujo de agua.

Asimismo Olivera (2001) concluye que en cuencas grandes donde los caminos de flujo son también grandes, la dispersión es menos importante que en las cuencas pequeñas y que mientras los tiempos de flujo tienen distribuciones más amplias, la geomorfología se hace más importante.

Debido a lo costoso y complejo de las estimaciones de campo, Vargas y Ayala (2001) presentan diferentes métodos simples de estimación del coeficiente de dispersión longitudinal. Estos métodos, establecen que la dispersión longitudinal en una tubería larga y recta puede ser representada por una ecuación de difusión clásica unidimensional, en la que los procesos advectivos y difusivos ocurren en toda la sección transversal, interactuando para producir un coeficiente de dispersión longitudinal, posteriormente este concepto se ha aplicado a canales abiertos, bidimensionales, infinitamente anchos, en los que el flujo es descrito por una distribución de velocidades deducida a través de las leyes de resistencia, obteniendo un coeficiente de dispersión longitudinal en función del número de Reynolds donde se propone que el mecanismo que gobierna la dispersión en canales bidimensionales anchos es el gradiente vertical de velocidades. Supone que no existen gradientes de concentración ni de velocidad en la dirección lateral y, siguiendo una distribución de velocidades logarítmicas encuentra la siguiente relación:

$$
D_L = \alpha h U^* \tag{3.2}
$$

en que:

- $\alpha$  : constante con un valor de 5.93.
- h : altura media del flujo.
- U<sup>\*</sup>: velocidad de corte, que para canales abiertos puede calcularse como:  $U^* = \sqrt{gRS}$
- g : aceleración de gravedad.
- R : radio hidráulico.
- S : pendiente de la línea de energía.

Según refieren Vargas y Ayala (2001), la ecuación 3.3 ha sido ampliamente estudiada y se sabe hoy que  $\alpha$  puede diferir mucho de 5.93.

# **3.3.1.3 Pérdidas**

Olivera y Maidment, 1999 plantea que las pérdidas producidas a lo largo de los caminos de flujo son proporcionales al flujo actuante y corresponden a la evaporación y la infiltración, al sistema subsuperficial. Estas pérdidas vienen a ser la fracción de agua perdida por unidad de tiempo y reflejan bien el hecho que las pérdidas aumentan con el tiempo de flujo y que las celdas distantes experimentan más pérdidas que las celdas cercanas.

En general, se puede considerar que las pérdidas a lo largo de los cauces son importantes, mas no así las que ocurren en el resto de las celdas. A pesar que los parámetros de pérdidas sean constantes, las pérdidas de agua no lo son, debido a que se trata de una fracción del flujo.

## **3.3.2 Datos de entrada**

Utilizando el archivo en formato vectorial que contiene el contorno de la cuenca, se zonifica la cuenca y se procede a ingresar los parámetros de la siguiente forma:

- Velocidad: Hay dos formas de ingresar la velocidad para el presente estudio, uno es por zonas, y el otro es la velocidad por pendientes, los cuales se describen a continuación:
	- Por zonas: la cuenca se sectoriza tal como lo hizo Calle (2002), con velocidades diferentes o cauces, o simplemente considerando la cuenca dividida en zonas de acuerdo al tipo de suelo o terreno.
	- Por pendientes: de acuerdo a las alturas del terreno, utilizando el DEM y la longitud de flujo se reemplaza en la fórmula  $V = a.S<sup>b</sup>$  y se obtienen valores de velocidad en cada celda de la cuenca.
- Dispersión: se sectoriza la cuenca en zonas tal cómo se hace para la velocidad y se ingresan valores para el terreno y para el cauce, otra forma es considerar una sola zona tal como lo hace Olivera, 2001 e ingresar los valores de 1, 150 y 1500 m<sup>2</sup>/s.

• Pérdidas: se sectoriza la cuenca en una sola zona como en los casos anteriores y se ingresa un solo valor para toda la cuenca.

#### **3.3.3 Funcionamiento**

Para asignar valores de velocidad, dispersión y pérdida se procede de la siguiente manera:

• Para generar la tabla de velocidad calculada sobre la base de las pendientes se usa un shapefile de puntos, llamado "centvelp", creado a partir del shapefile "centros" generado en el módulo cuenca (ver acápite 3.2), y con ayuda de la extensión **valordeRaster** se importa a "centvelp" el valor de la dirección de flujo del archivo grid "fdir" en un nuevo campo llamado fdir.

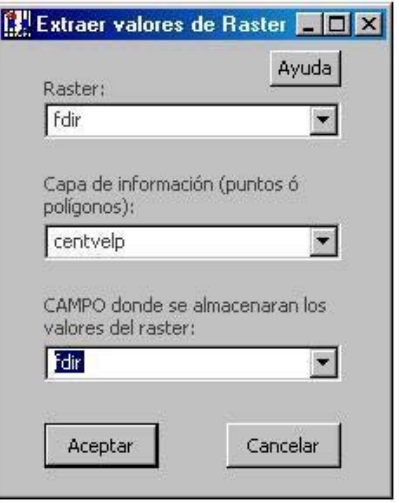

Fig. 3.11.- Extensión valordeRaster.

Luego se añaden los campos "x500" e "y500", que es la división de las columnas "x" e "y" entre la longitud de la celda fuente, en estos dos campos se ve cuál es el mayor valor de "y500" y cuál es el menor "x500" para poder agregar dos nuevos campos que son "i" y "j", de tal manera que:

 $i = [x500] \text{m}$ áx + 1 - [y500]  $i = [x500] + 1 - [x500]$ mín

Con esto se consigue que las celdas queden ubicadas por su posición en la fila i y la columna j

- Para agregar el último campo a "centvelp" llamado "cota", se utiliza nuevamente la extensión **valordeRaster**, para obtener la cota de cada centro de celda.
- Una vez lista la tabla centvelp se corre la extensión **velocidad** y se ingresan los valores de los coeficientes "a" y "b", el valor máximo de "i", así como de "j" y se procesan obteniendo los valores de velocidad por pendiente para cada celda en un nuevo campo del mismo shapefile "centvelp" (ver figura 3.12).

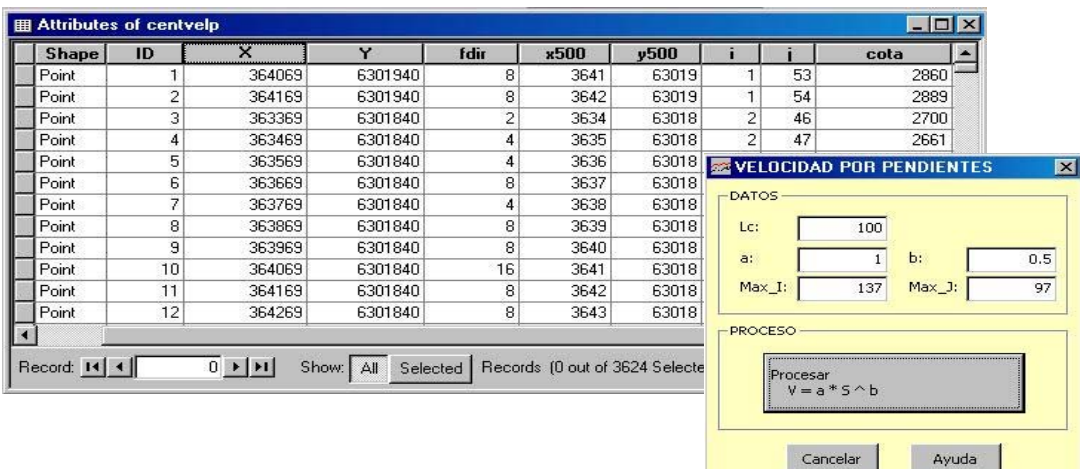

Fig. 3.12.- Tabla del archivo "centvelp" y extensión velocidad lista para su proceso.

• Para generar los archivos de velocidad, dispersión y perdida por zonas, a partir del archivo de polígonos de la cuenca, se zonifica de acuerdo a las características de coberturas de terreno que presenta ésta y se crean dos campos, uno es el valor del atributo velocidad, dispersión o pérdida según sea el caso y el otro es el valor de la zona en que se encuentra éste.

## **3.3.4 Resultados**

Los parámetros para ingresar al modelo son: velocidad por pendiente, velocidad por zonas, dispersión y pérdidas por zonas, los cuales se muestran a continuación:

• Se obtiene un shapefile con campos de pendiente en cada celda así como su respectiva velocidad, de acuerdo a la ecuación 3.1, teniendo como velocidad máxima posible 2m/s y velocidad mínima 0.1 m/s.

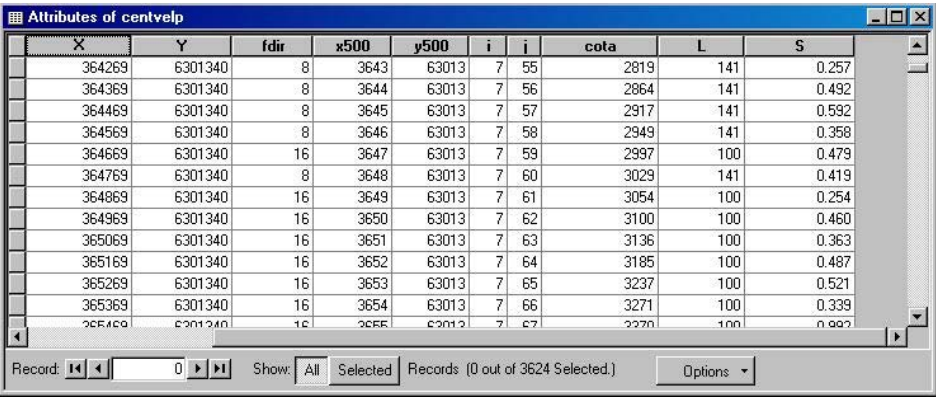

Fig. 3.13.- Valores de pendiente y velocidad obtenidos con la extensión velocidad.

• Se cuenta con tres shapefile de polígonos con sus respectivas tablas que contienen valores de velocidad, dispersión y pérdidas de acuerdo a una zonificación preestablecida.

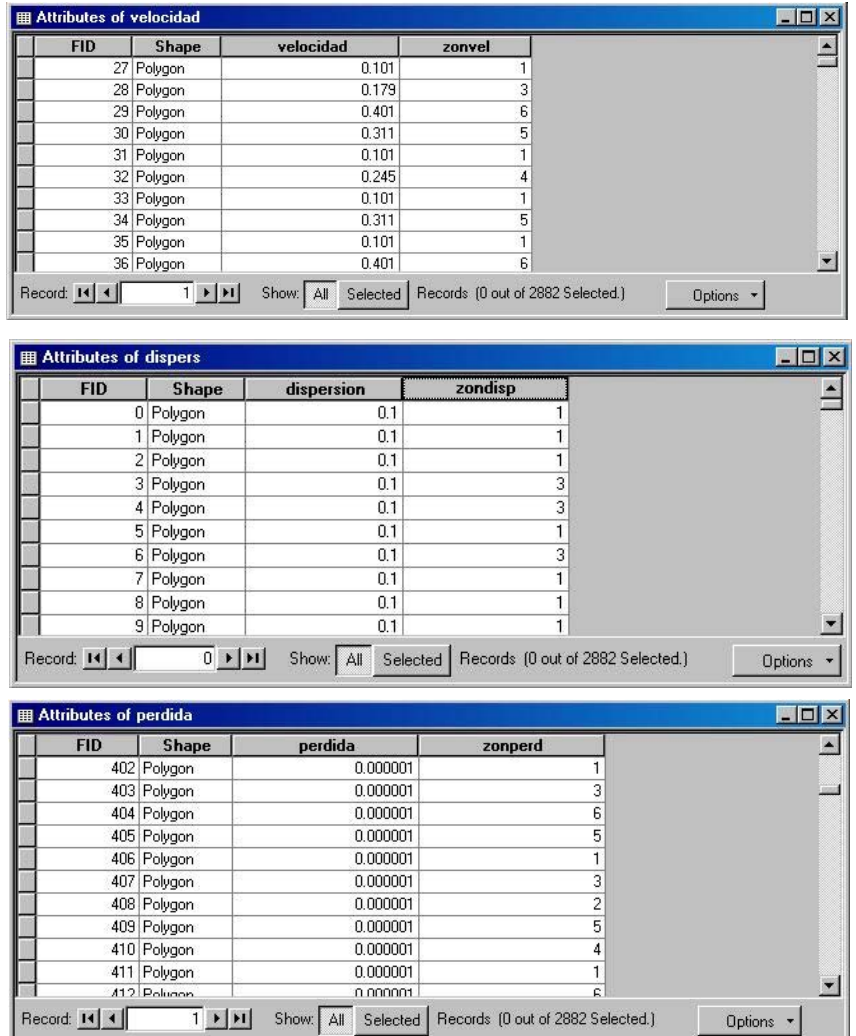

Fig. 3.14.- Valores de velocidad, dispersión y pérdida por zonas, para cauces y terreno.

## **3.3.5 Sensibilidad**

Teóricamente se puede ver la influencia de la velocidad, dispersión y pérdidas en los parámetros de la función respuesta, así tenemos:

- El parámetro φ depende de la velocidad y del parámetro de pérdidas tal es así que para que φ represente un valor de pérdidas por longitud el valor de pérdidas debe ser en el rango de 10<sup> $\wedge$ -7.</sup>
- El valor de Peclet que es un número adimensional, depende de la velocidad y de la dispersión.
- El valor del tiempo de flujo depende de la velocidad que recorre el flujo en la cuenca

Es de señalar que esta influencia se puede conocer con mayor detenimiento a medida que se realice la calibración del modelo.

# **3.4 MÓDULO PROPAGACIÓN**

Es clara la necesidad de seguir un modelo de propagación de flujo que considere el proceso desde una perspectiva espacialmente distribuida, y que considere los avances y posibilidades de los SIG, la disponibilidad de información geográfica, hidrológica, edafológica y otra. Así como los efectos de las diferentes pérdidas en el proceso y la calibración del alto número de parámetros de estos modelos, es por esta razón que surge la necesidad de plantear el enfoque fuente a salida (Olivera y Maidment, 1999b), por encima de otros enfoques debido a características que se explicarán con mayor detenimiento en el acápite siguiente.

# **3.4.1 Planteamiento**

Basado en el enfoque espacialmente distribuido para propagar el caudal desde cada celda donde se origina hasta la salida de la cuenca (Olivera y Maidment, 1999b). Se desarrolla el siguiente modelo que presenta las siguientes ventajas:

- Los parámetros de flujo de las celdas que son: velocidad de flujo, coeficiente de dispersión y de pérdidas, se asignan como variables distribuidas espacialmente, de modo que las funciones de respuesta se definen para cada celda en particular.
- Los parámetros de la función de respuesta de los caminos de flujo de las celdas se calculan utilizando extensiones desarrolladas en ArcView.
- Los parámetros de flujo resultantes son independientes de la resolución de las celdas. Esto implica que el ingreso de parámetros no tiene que ser calibrado nuevamente cuando ésta cambia.
- El enfoque es más eficiente que otros métodos de propagación, debido a que el flujo se propaga directamente de la fuente a la salida, no requiriendo cálculos de propagación entre dos puntos internos. Esta eficiencia mejora para cuencas grandes y en aplicaciones de alta resolución.

Una desventaja del método fuente a salida es que genera hidrogramas sólo en la salida de la cuenca, y no en cada celda, ya que el agua almacenada en una celda no se propaga explícitamente en el tiempo, como en el método por celdas. Sin embargo, en forma práctica no se requiere de toda esta información, pudiéndose analizar la cuenca entera y paralelamente las subcuencas que interesen al modelador, empleando la misma base de datos.

Olivera y otros (2000) plantean que la función de respuesta de la celda se puede representar adecuadamente por una distribución estadística, encontrando que la más apropiada es la distribución First-passage-time. Debido a que la convolución de varias funciones tiende a ser normalmente distribuida (Degroot, 1988), la función de respuesta del camino de flujo, que parte de una celda en particular y llega a la salida, también es una distribución First-passage-time que tiende a una distribución normal. Los parámetros se calculan en función de las características (velocidad, coeficiente de dispersión y pérdidas) de las celdas involucradas en el camino de flujo. Esta consideración evita la convolución de las respuestas de las celdas una a una, entregando directamente la respuesta del camino de flujo para cada celda.

Finalmente, la contribución de una fuente a la salida se obtiene convolucionando la función respuesta del camino que sigue el flujo y la serie de tiempo de precipitación efectiva, y el caudal a la salida se calcula por la suma de las contribuciones de todas las celdas de la cuenca.

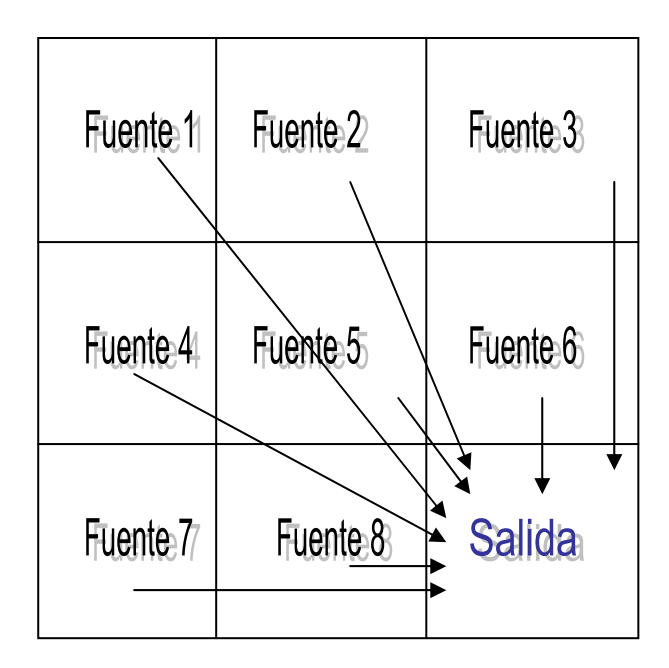

Fig. 3.15.- Esquema del modelo fuente a salida: Importa el caudal que gestionar

## **El Algoritmo Fuente a Salida**

El algoritmo fuente a salida (Olivera y Maidment, 1999b) plantea el hidrograma resultante en un punto dado como la suma de las contribuciones de todas las celdas que drenan en él, esto es:

$$
Q(t) = \sum_{j} Q_j(t) \tag{3.3}
$$

donde:

 $Q(t)$  [ $L^3/T$ ] : hidrograma en la salida de la cuenca analizada,  $Q_i(t)$  [L<sup>3</sup>/T] : contribución de la celda fuente j al caudal generado por toda la cuenca, donde:

$$
Q_j(t) = A_j R_j(t)^* U_j(t)
$$
\n(3.4)

siendo:

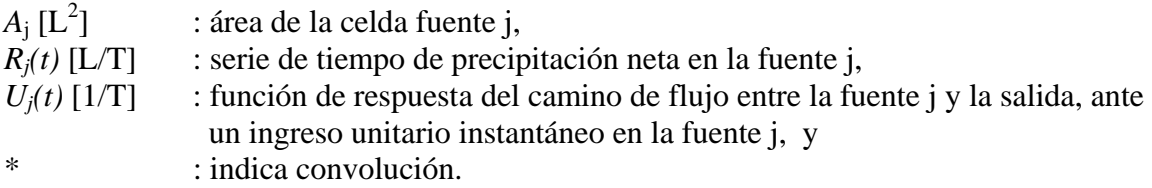

Por lo que, se llega a la siguiente expresión:

$$
Q(t) = \sum_{j} A_{j} \int_{0}^{t} R_{j}(\tau) U_{j}(t - \tau) d\tau
$$
 (3.5)

Asumiendo que la función de respuesta del camino de flujo es una distribución Firstpassage-time, Olivera y otros (2000) plantean la siguiente expresión, lo cual está de acuerdo con el trabajo de otros investigadores como Mesa y Mifflin (1986), Naden (1993), Olivera y Maidment (1999b), quienes también han modelado el tiempo empleado en los sistemas superficiales de agua:

$$
U_j(t) = \frac{1}{2t\sqrt{\pi(t/T_j)/\Pi_j}} \exp\left(-\frac{\left[1 - (t/T_j)\right]^2}{4(t/T_j)/\Pi_j}\right)
$$
(3.6)

donde  $T_i$  [T] es el tiempo de flujo promedio y corresponde a la media de la distribución, y Πj es un número adimensional representativo, denominado de Peclet. El número de Peclet está relacionado con la varianza de la distribución y considera la dispersión alrededor de la media de la distribución debido a los efectos de corte y almacenamiento. Ambos parámetros son calculados para el camino de flujo desde la fuente j hasta la salida a partir de los parámetros de cada una de las celdas que interviene en el camino de flujo como hacen Olivera y Maidment (1999b).

$$
T_j = \sum_k \left(\frac{1}{v_k}\right) l_k \tag{3.7}
$$

$$
\Pi_j = \left[ \sum_k \left( \frac{1}{v_k} \right) l_k \right]^2 / \left[ \sum_k \left( \frac{d_k}{v_k^3} \right) l_k \right]
$$
\n(3.8)

donde:  $l_k$  [L] es la distancia de flujo,  $v_k$  [L/T] es la velocidad de flujo, y  $d_k$  [L<sup>2</sup>/T] es el coeficiente de dispersión o atenuación, todos para la celda k, del patrón de flujo seguido por la fuente j hasta llegar a la salida. Los parámetros de flujo distribuidos espacialmente, como velocidad de flujo y coeficiente de dispersión, pueden ser ingresados y almacenados en el mismo formato raster que el DEM, mientras que la distancia de flujo es calculada automáticamente en el SIG, una vez que se tiene calculada la topología de la red de drenaje.

Las pérdidas a lo largo del camino son proporcionales al flujo y se consideran en el modelo multiplicando la función respuesta de (3.6) por un factor adimensional de pérdidas (Olivera et al., 2000), equivalente a:

$$
\Phi_j = \exp\left(-\sum_k \left(\frac{\lambda_k}{v_k}\right)l_k\right) \tag{3.9}
$$

donde <sup>λ</sup>*k* [1/T], denominado parámetro de pérdidas, se relaciona con los mecanismos de pérdidas, tales como la evaporación o infiltración al sistema subsuperficial. Al incluir las pérdidas, la función de respuesta de la fuente a la salida es igual a:

$$
U_{j}(t) = \frac{\Phi_{j}}{2t\sqrt{\pi(t/T_{j})/\Pi_{j}}} \exp\left(-\frac{\left[1 - (t/T_{j})\right]^{2}}{4(t/T_{j})/\Pi_{j}}\right)
$$
(3.10)

Las sumatorias que aparecen en (3.7), (3.8) y (3.9) se calculan usando funciones SIG. La distancia de flujo de una celda hasta la salida de la cuenca, por ejemplo, se calcula a lo largo del patrón de flujo, de acuerdo con la red de drenaje previamente determinada, y es igual a  $\sum_k l_k$ . Similarmente, las sumatorias  $\sum_k l_k / v_k$ ,  $\sum_k d_k l_k / v_k^3$ ,  $y \sum_k \lambda_k l_k / v_k$  se calculan usando el mismo algoritmo en SIG pero después de multiplicar los  $l_k$  por factores iguales a  $1/v_k, d_k/v_k^3$ , y  $\lambda_k/v_k$ , respectivamente, lo que las convierte en unas sumas ponderadas. Así, después de hacer estos cálculos, las celdas fuentes pueden atribuirse con los valores obtenidos en las sumatorias y luego, son determinados los parámetros  $T_i$ ,  $\Pi_i$ , y  $\phi_i$ , constituyendo los parámetros de la función respuesta (3.10) para cada camino de flujo, que se almacenan también en las tablas de atributos de una cobertura raster. Finalmente, la contribución de una celda a la salida es obtenida convolucionando su función respuesta *Uj(t)* (3.10) y la serie de tiempo de precipitación efectiva *Rj(t)* como en (3.4), y el caudal a la salida como se presenta en (3.3).

#### **3.4.2 Datos de entrada**

Para obtener el caudal directo a la salida de la cuenca, por un lado se ingresan los shapefiles de: velocidad por pendientes o velocidad por zonas, dispersión y pérdidas por zonas, el archivo grid de dirección de flujo, y que en conjunto permiten obtener los parámetros de la función Respuesta Uj(t), por otro lado se ingresa un shapefile de puntos que contiene los datos de la precipitación efectiva Pe en toda la cuenca para que finalmente se convolucionen Uj(t) y Pe, multiplicados por el área de las celdas fuente y así obtener el caudal directo a la salida.

#### **3.4.3 Funcionamiento**

Para obtener el archivo de caudal directo a la salida de la cuenca se procede de la siguiente manera:

- Para calcular los parámetros de la función respuesta Uj(t) se prepara la tabla centros a partir del shapefile de centroides de las celdas fuentes, generado en el módulo cuenca (ver acápite 3.2), como se muestra a continuación:
	- Se generan los campos de fdir, x500, y500, i y j tal como se explico anteriormente en el acápite 3.3, para generar el archivo centvelp.
	- Para agregar los campos de zonavel, zonfi y zondisp, a partir de los shapefile de polígonos de velocidad, perdida y dispersión, con la extensión del análisis espacial de ArcView, se convierten a archivos grid usando el atributo de zonas, para darle un valor de zonificación a cada celda de la cuenca, luego usando la extensión **valordeRaster** se importan estos archivos grid a la tabla centros, generando tres nuevos campos.
	- Se crean otros tres nuevos campos llamados velocidad, perdida y dispersión que es donde se van a almacenar los valores que se asignen a las diferentes

zonas. Hasta este paso se tiene listo este archivo de datos llamado centros para generar los parámetros de la función respuesta y se muestra en la figura 3.16.

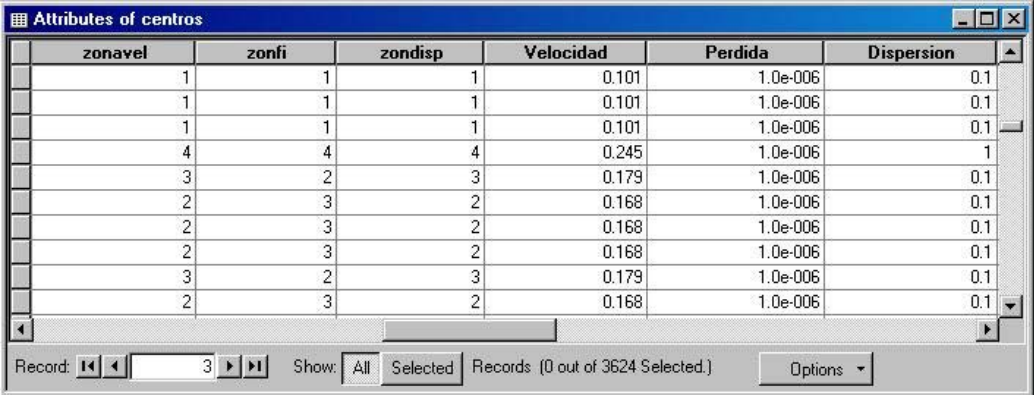

Fig. 3.16.- Esquema de la tabla centros, lista para generar los parámetros de  $Uj(t)$ 

• Una vez creada la tabla de centros se carga la extensión del mismo nombre y se ingresan el valor de la longitud de celda, el valor máximo de "i" así como de "j" , se importan lo valores de velocidad, dispersión y pérdidas y se procesa, obteniendo valores T,  $\phi$  y π para toda la cuenca.

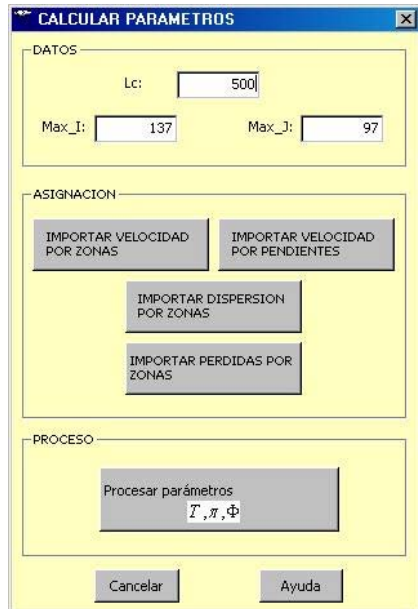

Fig. 3.17.- Extensión de centros, que permite calcular los parámetros de la función respuesta Uj(t)

• A partir de estos parámetros de T,  $\phi$  y  $\pi$  calculados en el paso anterior se procede a evaluar la función respuesta para un tiempo t en un nuevo shapefile de puntos llamado función U.

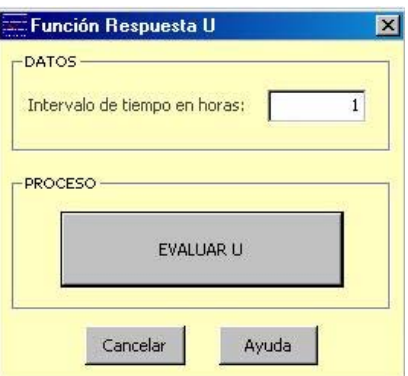

Fig. 3.18.- Extensión función respuesta que permite evaluar la función Uj(t) para un tiempo t en horas.

• Finalmente se carga el shapefile precipitación efectiva para que junto con el shapefile de función U y el área de las celdas fuentes se convolucionen y se obtiene el caudal directo a la salida de la cuenca.

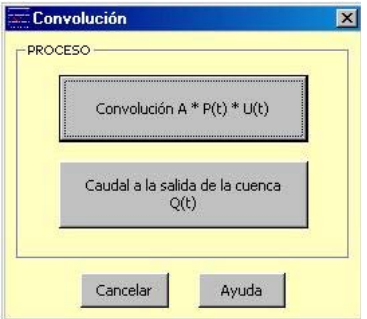

Fig. 3.19.- Extensión "convolución" que permite realizar la convolución de la función Uj(t) con Pe y multiplicado por el área para finalmente calcular el hidrograma total a la salida.

## **3.4.4 Resultados**

Lo que se obtiene e primer lugar son los parámetros de T,  $\phi$  y  $\pi$  para cada celda fuente en toda la cuenca como se muestra en la figura 3.20.

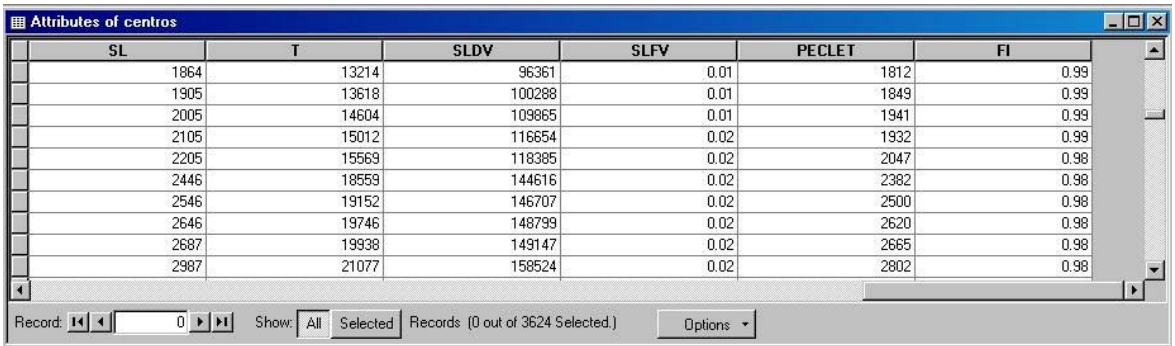

Fig. 3.20.- Cálculo de parámetros de función respuesta Uj(t).

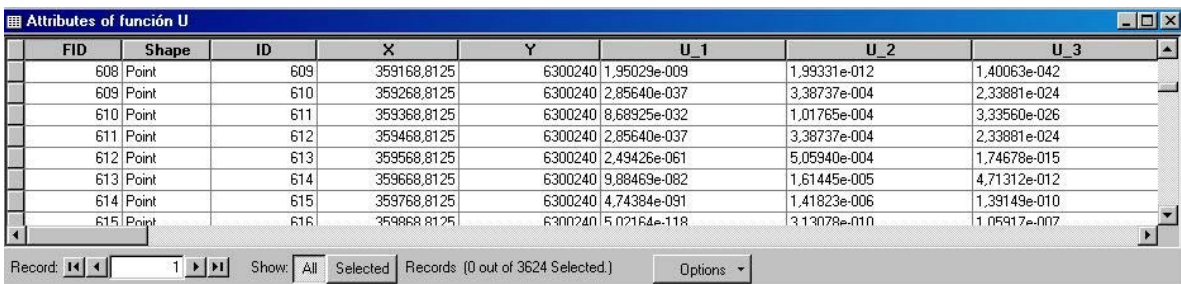

Luego, se evalúa la función U para todas las celdas fuente y se obtiene la siguiente tabla de datos:

Fig. 3.21.- Evaluación de la función respuesta Uj(t).

Por último se convolucionan la precipitación, el área de la celda fuente y la función respuesta para obtener el caudal directo a la salida, cómo se muestra a continuación:

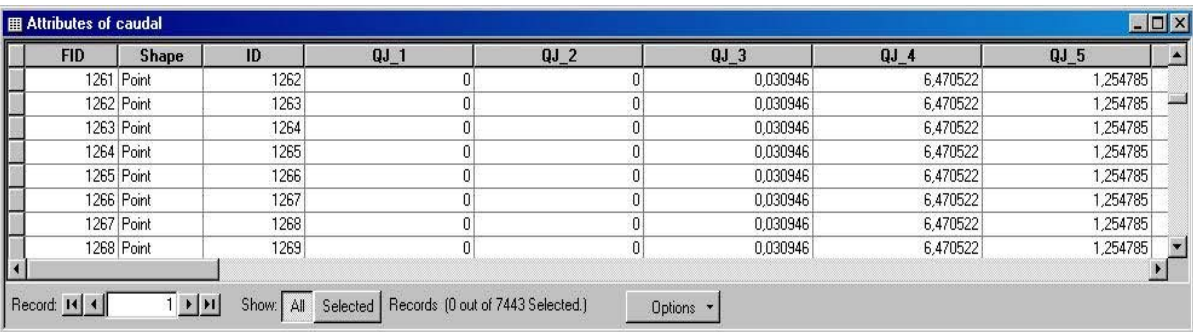

Fig. 3.22.- Convolución de la función Uj(t) con Pe y multiplicado por el área.

## **3.4.5 Sensibilidad**

La implementación del algoritmo fuente a salida, recibe la información del módulo de lluvia efectiva, el módulo cuenca y el módulo de parámetros que permite a su vez calcular la función respuesta para cada celda y por consiguiente la sensibilidad del modelo dependerá de todos estos módulos, y la incidencia de cada uno de ellos se vera en el módulo de calibración del modelo.

# **3.5 MÓDULO PRESENTACIÓN DE RESULTADOS**

Una vez corrido el modelo de fuente a salida se obtiene el caudal directo en la salida de la cuenca y se tiene que observar si existe una buena concordancia entre los valores observados y los calculados por el modelo, para empezar el proceso de calibración de parámetros, para lograr esto se tiene que exportar estos valores de caudal al excel y graficar Q-t, para tener una mayor visualización y analizar, que parámetros tienen una mayor incidencia en el modelo.

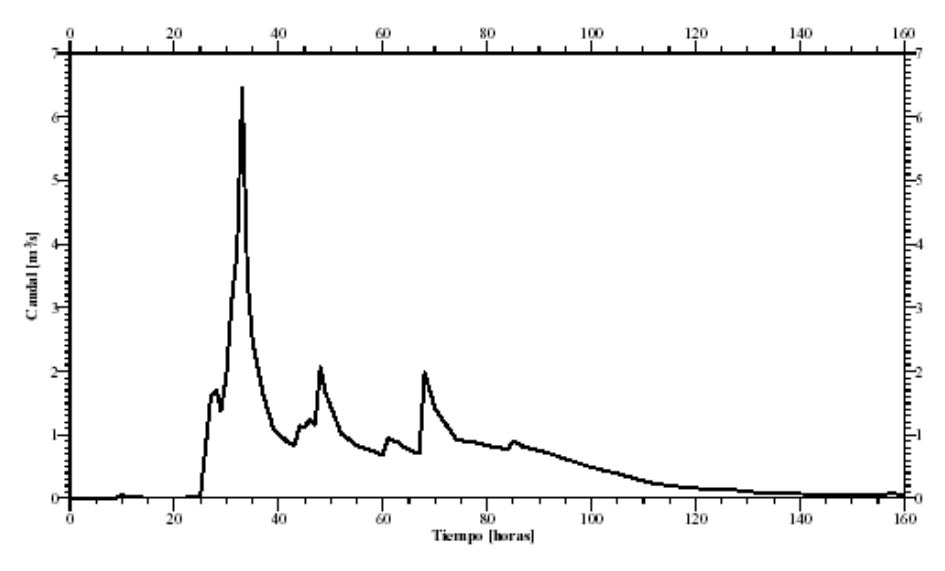

Fig. 3.23.- Hidrograma obtenido a la salida de una cuenca.

## **3.6 SOFTWARE Y HARDWARE**

Para este modelo se ha utilizado la data de la Cuenca Alta del río Piura que se tenía digitalizada en el IHHS, así como los datos de la quebrada Ramón provenientes del trabajo de Calle (2002).

El software empleado en la modelación es el ArcGis 8.3 con las extensiones de Spatial Analyst y 3D Analyst distribuido por ESRI y adquirido por la Universidad de Piura con licencias educativas, para investigación en la Unidad Operativa SIG. A su vez se han creado las aplicaciones presentadas en este trabajo usando el lenguaje de programación VisualBasic, sin embargo la utilizaciòn del modelo creado no requiere el uso de este último software, ya que las aplicaciones quedan como archivos ejecutables en el ArcGis.

En cuanto al hardware se utilizó una PC Pentium III, cuya configuración se presenta en la tabla 3.1, así como el resto de requerimientos para este modelo.

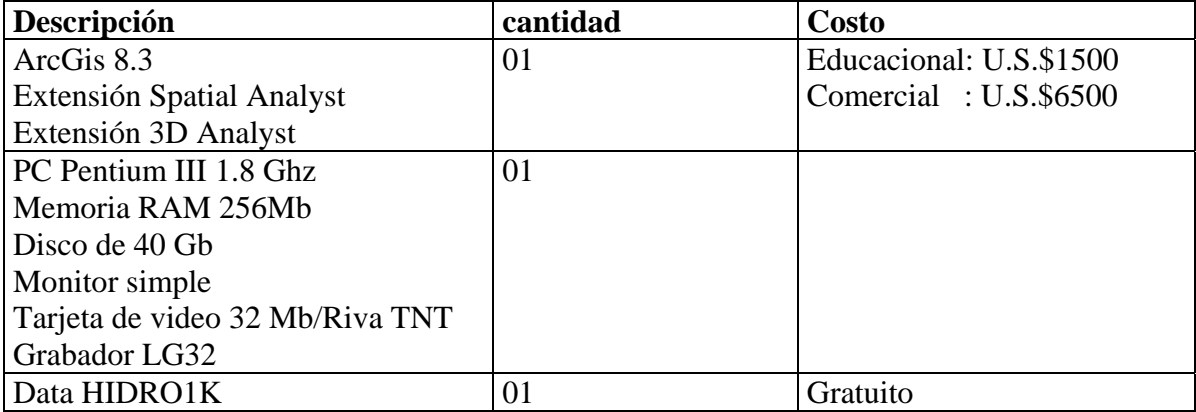

Tabla 3.1 Software y hardware mínimo para desarrollar el modelo.

#### **CAPITULO IV**

# **CASO DE ESTUDIO: CUENCA ALTA DEL RÍO PIURA**

La cuenca del río Piura se ubica geográficamente en la costa norte del Perú, entre los meridianos 79°29' y 80° de longitud Oeste y los paralelos 4°42' y 5°45'de latitud Sur. El área de esta cuenca es de 9500 km<sup>2</sup>, incluyendo la Laguna Ramón, hacia donde desemboca el río y la cuenca del Dren Sechura, mediante el cual las aguas del Piura llegan al Pacífico. Generalmente, se considera que sólo el 31% de la superficie de la cuenca es húmeda mientras que el resto es árido y/o semiárido. El caso de estudio del presente trabajo se centra en la parte alta de la cuenca, abarcando las subcuencas de Bigote y Huarmaca, que están ubicadas en la cabecera de la cuenca del Río Piura y se extienden desde altitudes de 3,450 m.s.n.m. hasta un nivel aproximado de 150 m.s.n.m en la parte baja. (GTZ, CTAR-Piura, 1999).

# **4.1 UBICACIÓN DE LA CUENCA ALTA DEL RÍO PIURA**

Políticamente la cuenca alta del río Piura se encuentran ubicada en la parte noroccidental del Perú, en el Departamento de Piura. Geográficamente, se ubica entre los paralelos 05º 04'45" y 05º 42' 35" de latitud Sur y los meridianos 79º 55' 28" y 79º 28' 15" de longitud Oeste, (ver Fig. 4.1).

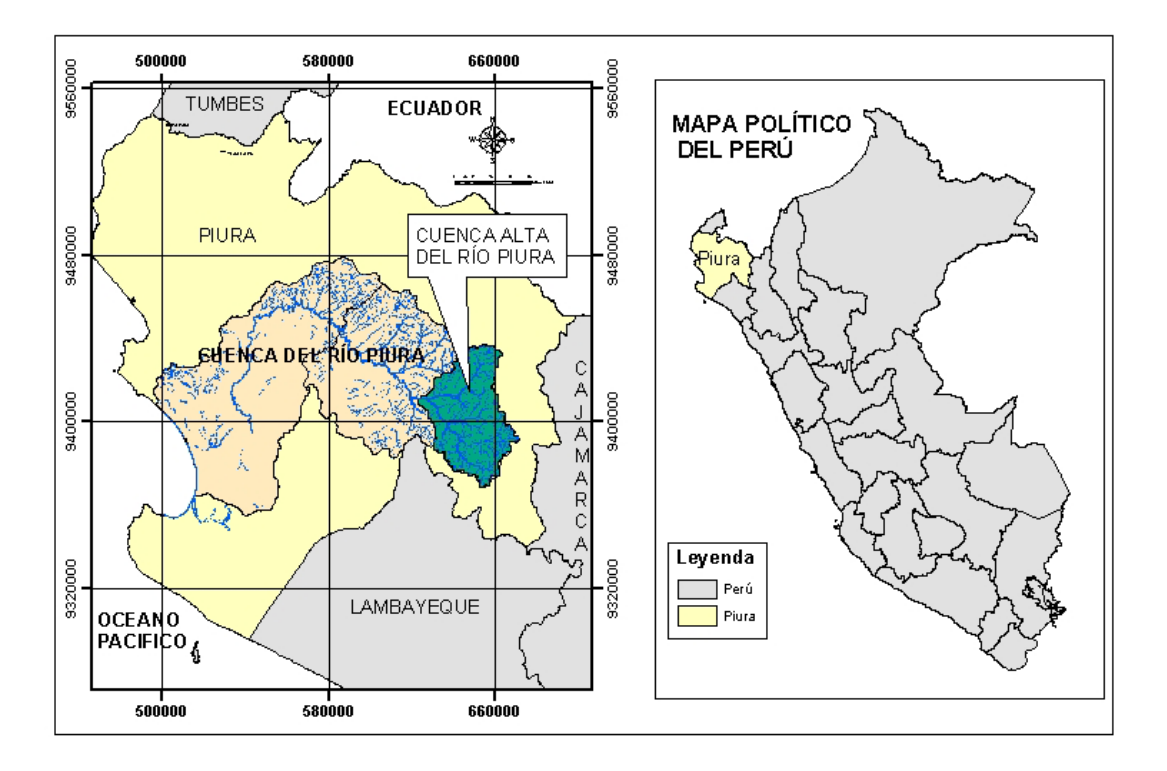

Fig.4.1.- Ubicación de la Cuenca alta del río Piura.

La cuenca alta del río Piura, en su parte baja comprende una porción de territorio de la provincia de Morropón: los distritos de Salitral y Yamango e íntegramente el distrito San Juan de Bigote, y en su parte alta abarca territorio de la provincia de Huancabamba, correspondiente a los distritos de Lalaquiz y Canchaque en su totalidad y parcialmente los distritos de San Miguel del Faique, Huarmaca y Huancabamba.

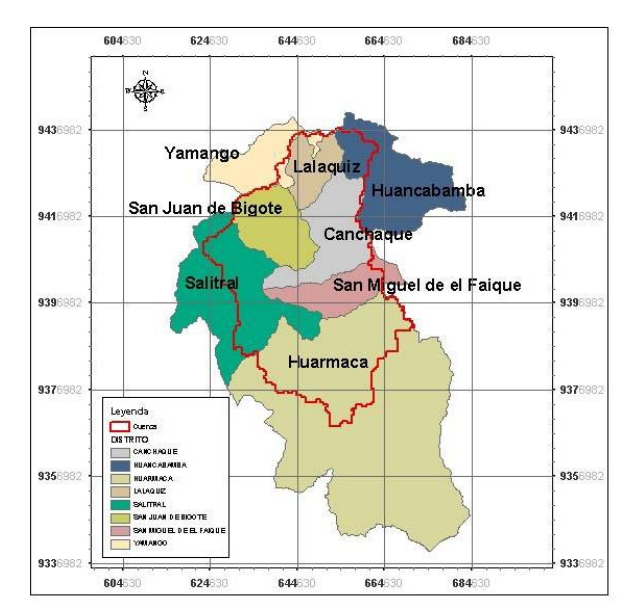

Fig.4.2.- Mapa político de la cuenca Alta del río Piura.

La cuenca alta del río Piura, considerada para el presente trabajo, tiene una extensión de 1,935 Km2 Esta característica expresa la importancia del área de estudio en cuanto a extensión, lo cual es un potencial importante para su desarrollo, pero actualmente hay una significativa presión sobre los recursos naturales (principalmente suelo, agua y forestales), así como la necesidad de una producción capaz de alimentar y satisfacer las necesidades de la población ahí asentada.

El acceso es mediante una carretera asfaltada hasta el pueblo de Buenos Aires, con un recorrido desde Piura de 94 Km. aproximadamente y que se encuentra en buen estado, de este lugar se continúa por un camino carrozable hasta el pueblo de Salitral con un recorrido de 11 Km; a partir de aquí, se entra a la cuenca y puede llegarse casi a todos los pueblos por caminos carrozables.

# **4.2 CARACTERIZACIÓN DE LA CUENCA**

## **4.2.1 Topografía**

Esta cuenca tiene una topografía variada. Al este, la región andina es más accidentada, valles más o menos profundos han sido erosionados por las aguas fluviales. Las mayores cumbres sobrepasan los 3,000 m, mientras que el Paso de Porculla, al sureste del territorio, tiene sólo 2,138 msnm y es el más bajo de los Andes Peruanos.

Encontramos llanuras aluviales en la zona del valle de costa (de 400 m.s.n.m. hacia abajo), terrazas aluviales en las zonas de valle tanto de la parte alta como de la parte baja, valles estrechos y profundos en las partes altas con gradientes que van de 20% a 75% a partir del caserío Barrios ubicado a 310 m.s.n.m., valles más amplios y menos profundos en la parte baja con gradientes que van de 0.5% a 20%. También encontramos terrazas tectónicas, sobre todo en la parte alta a partir de los 600 m.s.n.m. A medida que se asciende altitudinalmente encontramos colinas y montañas de relieve no lineal. Los rasgos morfológicos anotados, son el resultado de una larga evolución producida principalmente por el tectonismo, el plutonismo y la erosión. (GTZ, CTAR- Piura, 1999).

## **4.2.2 Clima**

En general, la costa norte se caracteriza por ser una zona de convergencia intertropical, producto de la compulsión de fuerzas provenientes de los hemisferios norte y sur, que promueve la presencia de un período lluvioso entre los meses de diciembre y abril. Esta zona de convergencia varía latitudinalmente de año en año, creando situaciones de largos períodos de sequía y también años de lluvias extraordinarias. La cuenca alta del río Piura se puede caracterizar como semiárida en el valle, ligeramente húmeda y templada fría en las partes medias, húmeda y semifría en la parte alta, existiendo pequeñas zonas en la parte más alta que presentan un clima muy húmedo y frío moderado. Esta caracterización determina la posibilidad de sembrar y criar una diversidad de cultivos y ganado (Revez, Bruno y Bernex, Nicole. 1985).

Para registrar los factores climáticos, el Servicio Nacional de Meteorología e Hidrología (SENAMHI) viene operando una red de estaciones meteorológicas desde el año 1963, así mismo el Proyecto Especial Chira Piura, operó también estaciones meteorológicas entre los años 1971 y 1992, con registro de 22 años. Las estaciones meteorológicas ubicadas en las

subcuencas son en su mayoría pluviométricas y han contribuido con información de precipitaciones, cuya evaluación ha sido importante para determinar la disponibilidad de agua.

La precipitación es estacional de enero a mayo, para condiciones normales presenta valores promedios de 300 mm/año para los valles y 850 mm/año para las partes altas. Estas estaciones son:

| Estación       |                                         | Coordenadas           | Altitud | Período       | Institución              | Categoría  |
|----------------|-----------------------------------------|-----------------------|---------|---------------|--------------------------|------------|
|                | Latitud S                               | Longitud W            | m.s.n.m | Registro      | operante                 |            |
| Altamiza       | $05^{\circ} 04' 00'$                    | 79° 44' 00"           | 2,600   | 1979 - 1987   | <b>PECHP</b>             | PLU        |
| <b>Bigote</b>  | $05^{\circ} 20' 00'$                    | $79^{\circ} 47' 00''$ | 200     | $1963 - 1998$ | <b>SENAMHI</b>           | <b>PLU</b> |
| <b>Barrios</b> | $05^{\circ} 17' 00''$                   | $79^{\circ} 42' 00''$ | 310     | $1974 - 1993$ | <b>PECHP</b>             | $PLU - H$  |
| Canchaque      | $05^{\circ} 22' 00''$                   | $79^{\circ} 36' 00''$ | 1,200   | 1979 - 1987   | <b>SENAMHI</b>           | PLU-PG     |
| Chignia        | $05^{\circ} 36' 00''$                   | $79^{\circ} 38' 00''$ | 850     | 1979 - 1987   | <b>PECHP</b>             | PG         |
| Morropón       | $05^{\circ} 11' 00''$                   | $79^{\circ} 59' 00''$ | 140     | $1970 - 1998$ | <b>SENAMHI</b>           | CO         |
| Paltashaco     | $05^{\circ}07^{\circ}00^{\prime\prime}$ | $79^{\circ} 52' 00''$ | 900     | $1971 - 1991$ | <b>PECHP</b>             | $PLU - H$  |
| Pasapampa      | $05^{\circ}07'00''$                     | $79^{\circ} 36' 00''$ | 3,410   | $1964 - 1993$ | <b>PECHP</b>             | <b>PLU</b> |
| Pirga          | $05^{\circ} 40' 00''$                   | $79^{\circ} 37' 00''$ | 1,510   | 1979 - 1983   | <b>SENAMHI</b><br>/PECHP | PLU        |
| Huarmaca       | $05^{\circ}$ 34' $00^{\prime\prime}$    | $79^{\circ} 31' 00''$ | 2,180   | 1973 - 1998   | <b>SENAMHI</b>           | CO         |

Tabla 4.1: Estaciones meteorológicas en las subcuencas.

Fuente: Inventario de Estaciones Meteorológicas del SENAMHI (1,998).

Con respecto a la temperatura de la cuenca alta del río Piura, ésta no tiene variación significativa a lo largo del año para la parte baja, fluctuando la temperatura máxima entre 32.8°C en marzo y 29.4°C en julio, con promedio anual de 31.6°C, y con respecto a la temperatura mínima, se presentan sin mayor variación entre julio a octubre con valores que van de 17.6°C a 17.1 °C, siendo la más baja en agosto con 16.1°C y la más alta 22.4°C en febrero. Para las partes altas de la cuenca alta del río Piura, tomando como referencia la estación Huarmaca, las temperaturas máximas oscilan entre 20.9°C en agosto y 17.2°C en febrero; y las mínimas no difieren significativamente a lo largo del año, encontrando el valor más bajo de 11.1°C en noviembre y el más alto de 12.4°C en abril. (Fuente: Estaciones Meteorológicas del SENAMHI 1976-1,998).

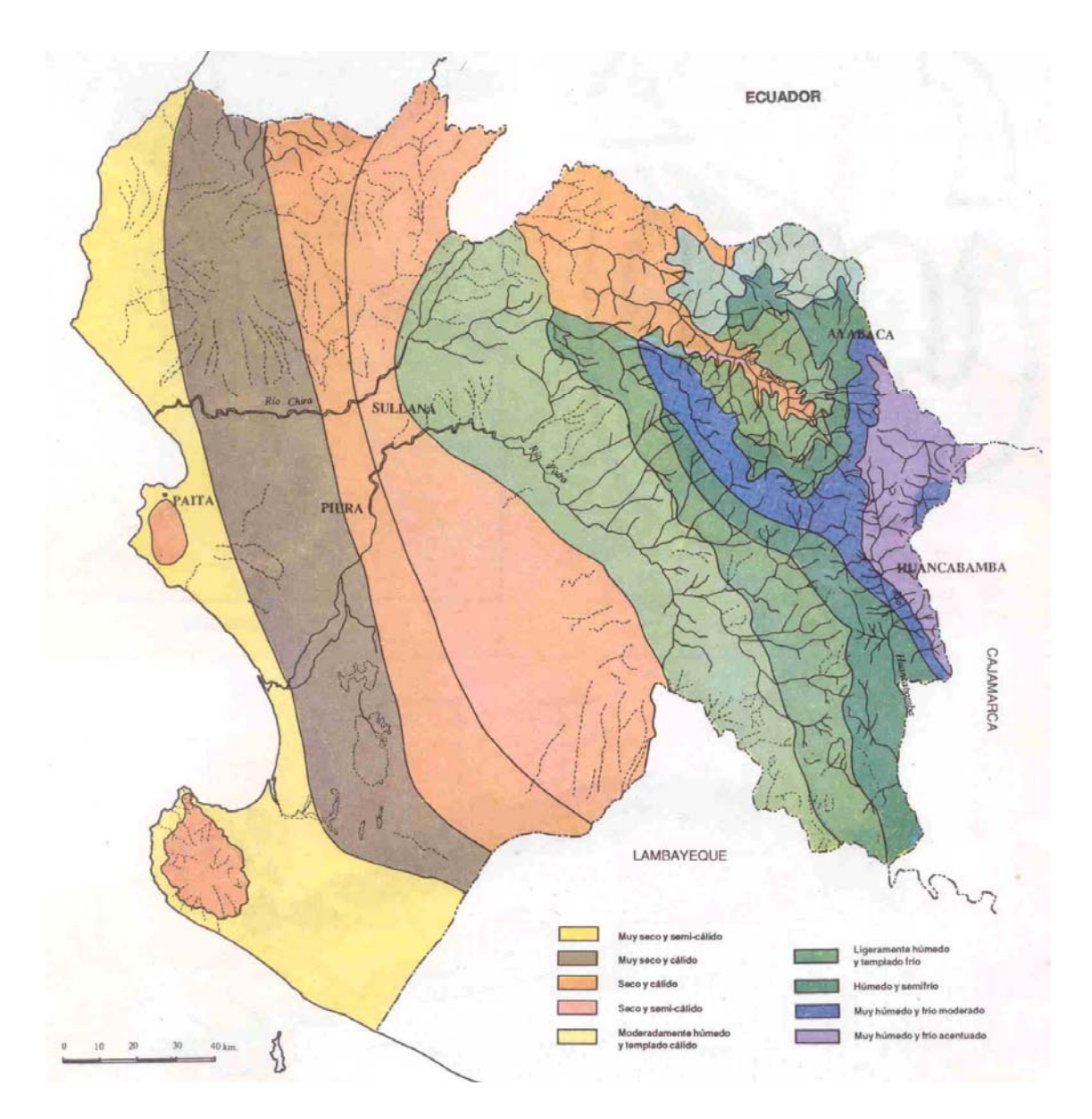

Fig.4.3.- Tipos climáticos según el sistema de Thorntwaite, del departamento de Piura. (Revez, Bruno y Bernex, Nicole. 1985).

## **4.2.3 Suelos**

Los suelos son un recurso importante en la cuenca, pues de ellos depende la capacidad de infiltración del terreno. La cuenca Alta del río Piura presenta diversos tipos de suelo (GTZ, CTAR- Piura, 1999):

## • **Zona de valle**

Es una franja angosta comprendida a ambos lados de los principales ríos Bigote y Huarmaca, desde una altitud de 130 m.s.n.m. y que se prolonga hasta los 500 m.s.n.m. aproximadamente. En el caso de la Subcuenca Bigote, está zona se prolonga hasta la confluencia de sus principales tributarios río Sauce y San Lorenzo. Esta zona está delimitada por el bosque seco. Los suelos de esta zona, se han formado de depósitos fluviales y aluviales. La pendiente en los suelos de la llanura fluvial es casi a nivel (< de 2.00 %), mientras que los que se encuentran en las terrazas medias y faldas de cerros presentan valores entre 22 y 25 %.

#### • **Bosque Seco**

Comprende área de colinas y montañas bajas de relieve no lineal. Ocupa buena parte de la cuenca alta del río Piura tanto de la parte baja como media, extendiéndose desde una altitud de 200 a 900 m.s.n.m. Los suelos de esta zona, se han formado principalmente sobre el material madre constituido por rocas metamórficas (esquistos y cuarcitas) y en algunos casos, sobre rocas intrusivas (tonalitas). Así mismo se encuentran suelos de origen coluvial. Las pendientes varían entre 6 a 48 %.

#### • **Zona Media semihúmeda**

Esta zona se localiza desde una altitud de 600 a 750 m.s.n.m. Sin embargo, las calicatas efectuadas aquí, se han agrupado en la zona de Pasturas de riego y actual del suelo. El material, varía entre areniscas rojizas y rocas intrusivas como tonalitas, dióritas y granitos. Las pendientes varían entre 26 y 74 %.

#### • **Zona de Pasturas:**

Pastos cultivados, bajo riego:Hemos denominado así a la zona, en donde predomina una buena extensión de pastos cultivados, explotados bajo riego. El material madre de esta zona, está constituida por areniscas rojizas y cuarcitas y rocas graníticas. Este último material origina la formación de suelos ácidos. La mayoría de suelos son originados de materiales coluviales. Estos suelos, presentan pendientes de 22 a 48 %.

#### • **Pasturas de secano**

Se localiza principalmente en las partes altas de la cuenca, entre los 2200 y los 2400 m.s.n.m. Es una zona principalmente de suaves pendientes, terrenos ondulados que dan la apariencia de pequeñas colinas. Los suelos se han originado de materiales coluviales y el material madre esta constituido por una secuencia de andesitas y tobas andesíticas y riolíticas, rocas graníticas y también es posible encontrar suelos de origen zonal. Las pendientes varían entre 33 a 42 %.

## • **Zona Intermedia**

Es una zona de transición entre la parte media y alta de las subcuencas. Comprende cultivos de la zona media: café, caña de azúcar y plátano, y de la zona alta, papa. Se localiza entre una altitud de 1600 a 2000 m.s.n.m. En esta zona el material madre está constituido por rocas metamórficas y una tonalita gris clara. Las condiciones físico-ambientales han originado un buen desarrollo del suelo, sin embargo por estar en zonas de pendientes fuertes podrían erosionarse fácilmente. Las pendientes pueden llegar hasta un 62 %.
#### • **Zona de Cultivos Andinos**

Comprende la parte más alta de la subcuenca. Es una zona propia para los cultivos andinos y se localiza encima de los 2000 m.s.n.m.Los suelos de esta zona, se han originado a partir de depósitos coluviales. El material madre está constituido por rocas metamórficas, rocas volcánicas y areniscas. Las pendientes varían entre 14 y 29 %.

La topografía en la mayor parte de zonas agrícolas de la parte media y alta de la cuenca alta del río Piura, supera ampliamente los estándares recomendables para la conducción de cultivos anuales (15 a 20 %), lo que significaría estrictamente, que estos suelos no deberían dedicarse a estos cultivos sino a aquellos de tipo permanente como frutales, forestales o pastos. Sin embargo recogiendo la apreciación de la realidad local y de las connotaciones socio-económicos, no podría recomendarse la conversión de estas áreas cultivadas según las especificaciones técnicas, al menos en forma inmediata. Debe buscarse propuestas que contemplen prácticas de conservación de suelos en las áreas destinadas para cultivos anuales y mejorar el sistema de explotación o uso actual en las áreas que mantienen una cobertura vegetal estable. Es necesario también conservar las pocas áreas de bosque y evitar tener suelos desnudos en zonas de fuertes pendientes, para evitar una mayor erosión de los suelos.

#### **4.2.4 Hidrología**

Los ríos de la cuenca alta del río Piura, tienen un régimen hidrológico irregular, definido por una estación de abundancia de cinco meses, que ocurre en verano entre enero y mayo, y una época de escasez o estiaje que comienza en junio para concluir en diciembre.

En consecuencia las descargas de estos ríos son estaciónales. Con una recurrencia de cinco años, se presenta el fenómeno El Niño (FEN) en el que se producen precipitaciones extraordinarias desde los meses de verano. Este fenómeno evetualmente adquiere características catastróficas, llegando a producir inundaciones, que impactan en forma negativa en el progreso de los pueblos (en el siglo XX se han producido 3 eventos de esta magnitud. 1925, 1983, 1998). A raíz del FEN 1998 el cauce del río se ha ampliado originando pérdida de tierras agrícolas en ambas márgenes, en algunos casos hasta 100 m más allá de las riberas existentes y con una altura promedio de erosión de 2.80m. (GTZ, CTAR- Piura, 1999).

Los mayores daños de erosión en ambas márgenes del río se dan a partir del sector Barrios Bajo hacia aguas abajo. En este punto el río se bifurca en dos ramales, uno que pasa por el lado norte del caserío La Quemazón y el otro que pasa al lado sur del mismo caserío, para unirse nuevamente 6 km aguas abajo en el sector llamado Bau de Garza a 100 m de la carretera La Variante; en la unión de ambos brazos se observa un delta de tierras cultivables. El brazo que pasa al norte del caserío La Quemazón y muy pegado a éste, antes del FEN 1998 tenía un ancho de 30 m y actualmente tiene 100 m de ancho. El río, desde el sector de Barrios Bajo hasta el sector Mangamanguilla, en una longitud de 20 Km, presenta tramos muy sedimentados con presencia de enormes bancos de arena, grava y cantos rodados de diámetro que va de 0.15 a 0.60 m Estos sedimentos se observan en el lecho original del río, que ha quedado al centro del cauce actual. En las partes altas de la

subcuenca el río mantiene su cauce original ya que presenta un lecho rocoso y taludes pedregosos estables. (GTZ, CTAR- Piura, 1999).

#### **4.2.5 Sismicidad**

Piura está situada en una zona de alta sismicidad, pues se encuentra sobre una franja sísmica muy activa, conocida como Círculo Circumpacífico o Círculo de Fuego del Pacífico. La tectónica de placas indica que la ocurrencia de sismos en la región sudamericana se debe a la interacción de la Placa Sudamericana y la Placa de Nazca. La Placa Sudamericana tiene a lo largo de sus bordes una gran concentración de actividad sísmica. Esta placa crece en la cadena Meso-Oceánica del Atlántico, avanzando con la Placa de Nazca, en su extremo occidental, que está constituida en la actualidad por la costa Sudamericana del Pacífico. La placa de Nazca crece en la cadena Meso Oceánica del Pacífico oriental y avanza hacia el este con velocidades de 5 a 10 cm/año introduciéndose bajo la placa sudamericana con velocidades de 7 a 12 cm/año. La convergencia de la placa de Nazca en la placa Sudamericana Oriental constituye una zona de subducción, llamada zona de Benioff. Existen plegamientos y fallamientos activos, regionales y locales, producto de la téctonica andina, destacando el conjunto de Huancabamba, que influye en la alta sismicidad de la región. (Giesecke y Silgado, 1981).

#### **CAPITULO V**

#### **RESULTADOS**

# **5.1 APLICACIÓN DEL MODELO A LA QUEBRADA RAMÓN**

Dado que se necesita comparar el caudal directo Q(t) a la salida de la cuenca generado por el ingreso del hietograma efectivo Rj(t) con valores de caudal observado, y como no se cuenta con la disponibilidad de datos para la cuenca en estudio, se escogió la cuenca de la quebrada Ramón ubicada en la provincia de Santiago, en la zona central de Chile entre los paralelos 30º 24' S y 30º 29' S y los meridianos 70º 25' W y 70º 30' W. Esta cuenca cubre un área de 36 Km<sup>2</sup>, con altitudes desde 3253 m.s.n.m (cerro de Ramón) en la Cordillera de los Andes, hasta los 820 m.s.n.m. en la unión con el canal El Bollo (Calle, 2002).

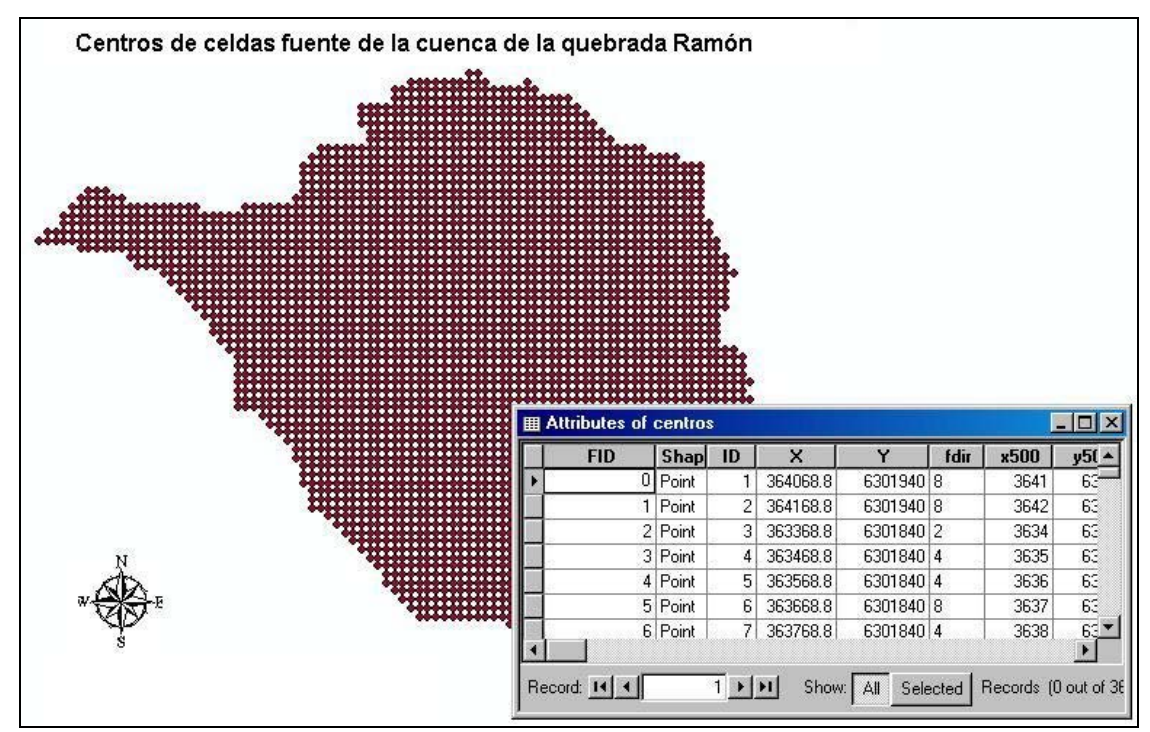

Fig. 5.1.- Shapefile de centros de celdas fuente de la cuenca de quebrada Ramón, preparado para la corrida del modelo.

# **5.1.1 Datos de entrada**

A continuación se muestran los datos que utilizó Calle (2002) para calibrar el modelo de la quebrada Ramón y obtener el caudal directo a la salida de la cuenca.

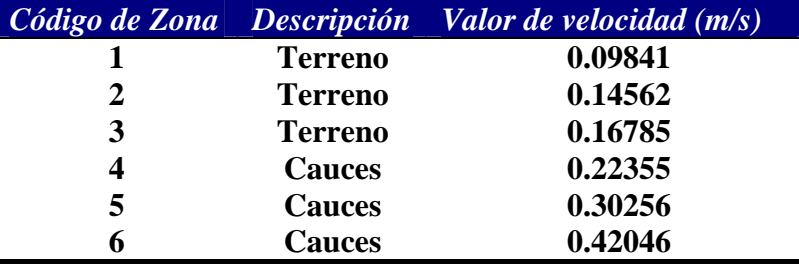

Tabla 5.1: Valores de velocidad para la cuenca de la quebrada Ramón.

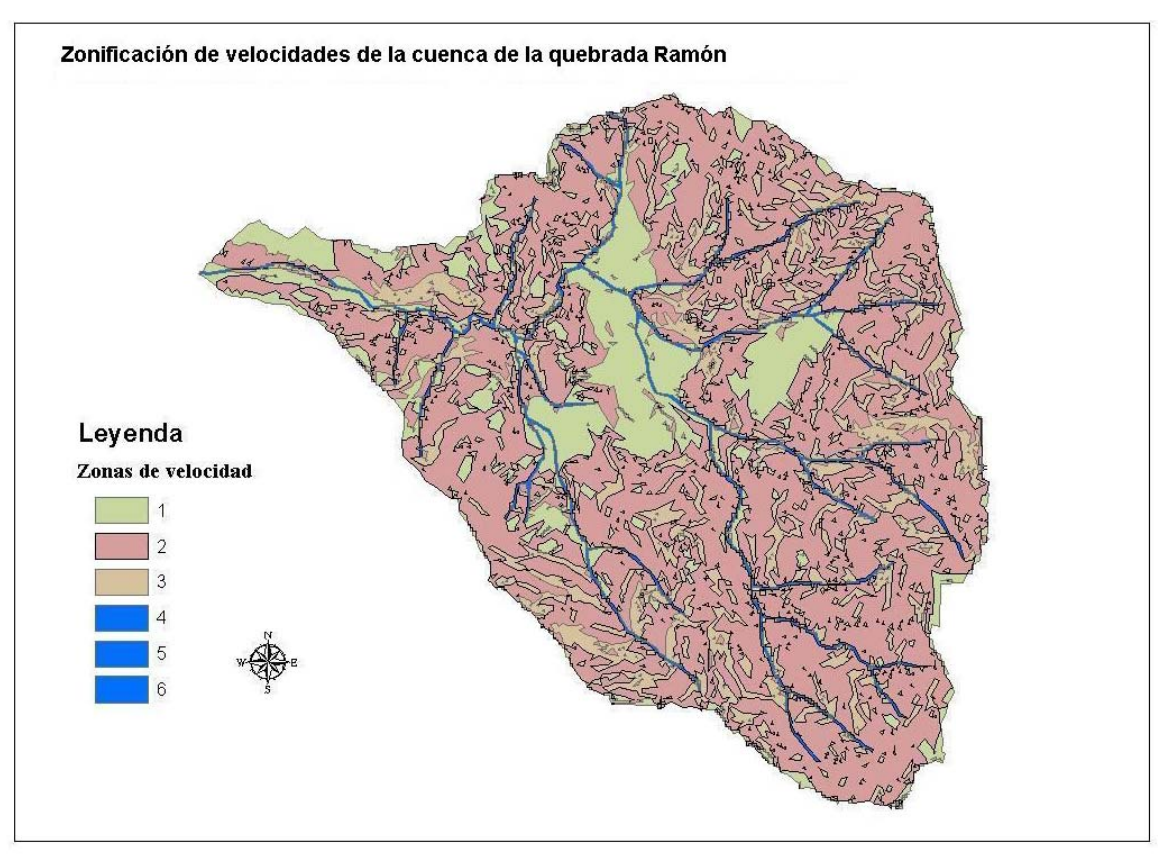

Fig. 5.2.- Zonas de velocidad de la cuenca de quebrada Ramón, asociados a la tabla 5.1.

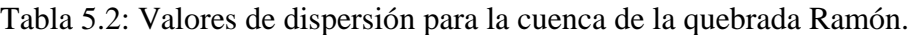

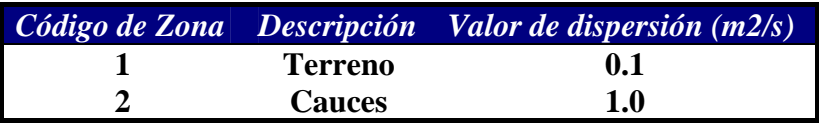

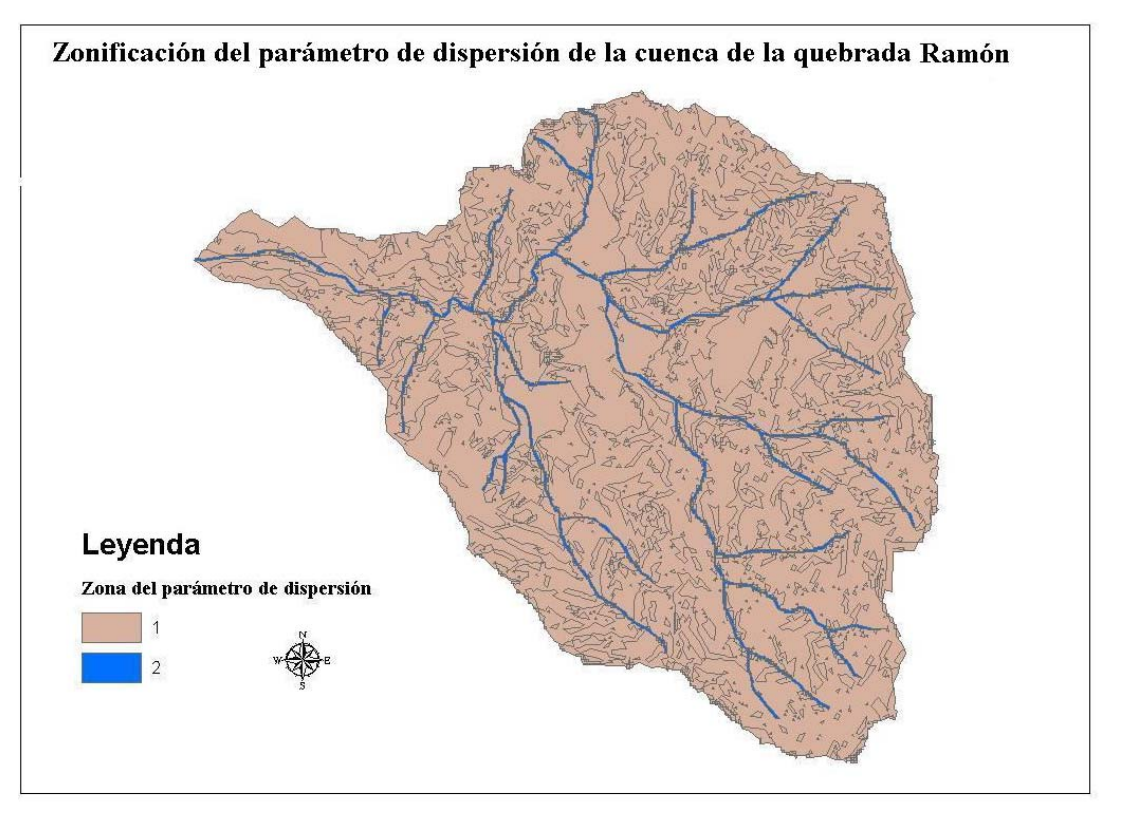

Fig. 5.3.- Zonas de dispersión de la cuenca de quebrada Ramón, asociados a la tabla 5.2.

A partir del hietograma de precipitación total se puede definir cuál es el volumen de agua que ha caído en una cuenca hidrográfica. Para el presente estudio se escoge como archivo de entrada el hietograma de precipitación efectiva (figura 5.4), generado a partir del hietograma de precipitación total y el debido ajuste de pérdidas por infiltración. La determinación de estas pérdidas y el método más apropiado requieren un análisis específico que no se profundizará en el presente estudio.

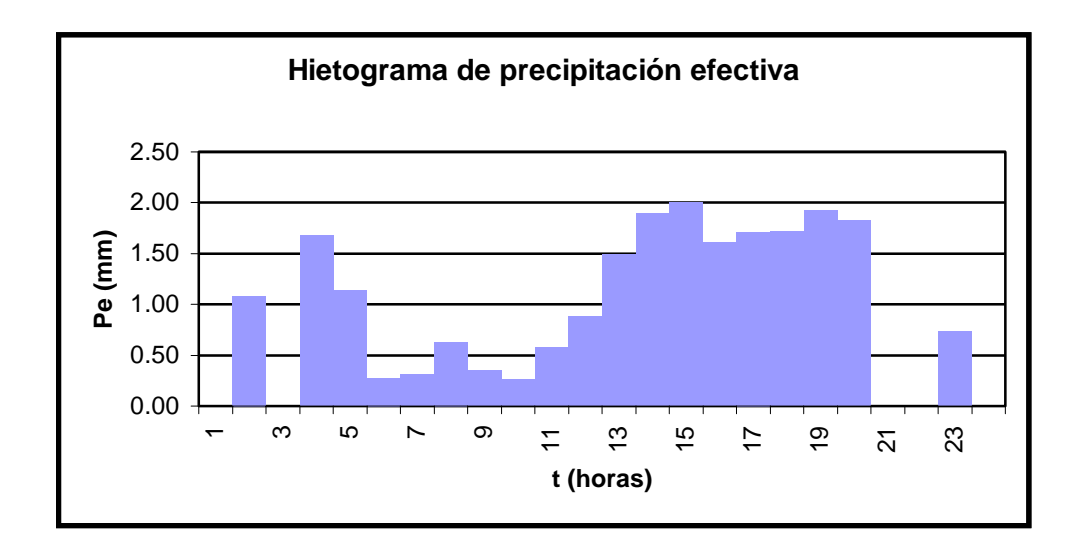

Fig. 5.4.- Hietograma de precipitación efectiva para la cuenca de quebrada Ramón.

#### **5.1.2 Resultados**

Al correr el modelo propuesto, se obtiene el archivo de la función Respuesta Uj(t), para cada celda fuente en toda la cuenca. A continuación se muestra una gráfica de la función respuesta para cinco celdas distintas.

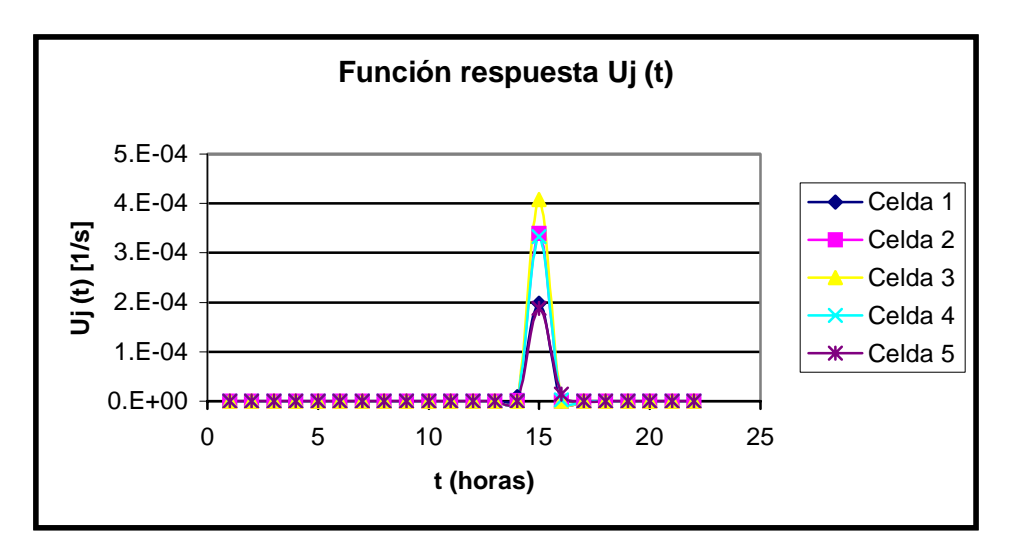

Fig. 5.5.- Función respuesta para cinco celdas distintas de la cuenca de quebrada Ramón.

Finalmente se convolucionan la precipitación, el área de la celda fuente y la función respuesta para obtener el caudal directo Q(t) a la salida (ver ecuación 3.4), como se muestra a continuación:

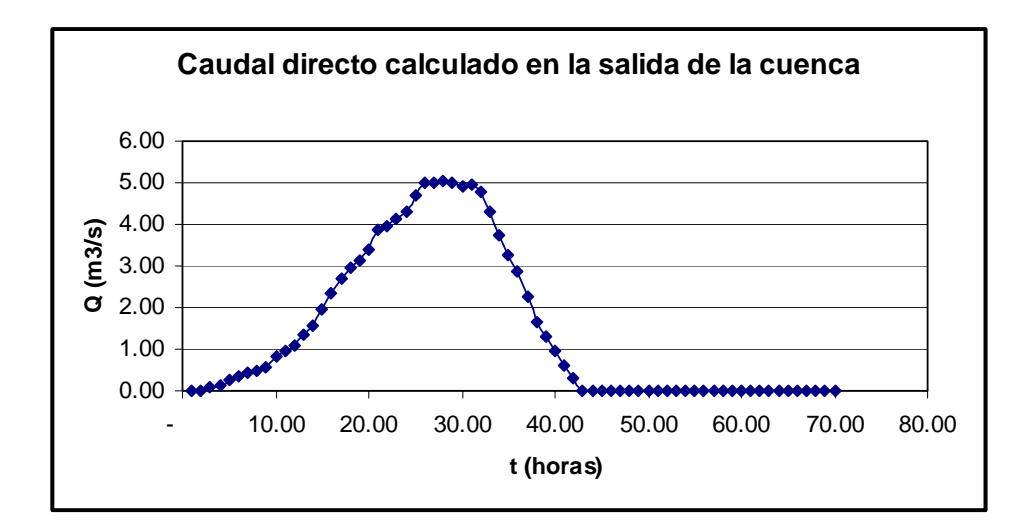

Fig. 5.6.- Caudal directo a la salida de la cuenca de la quebrada Ramón.

En la Fig. 5.7 se muestra el caudal total observado así como el caudal base estimado (Calle, 2002), que permiten deducir el caudal directo para compararlo con el obtenido por el modelo.

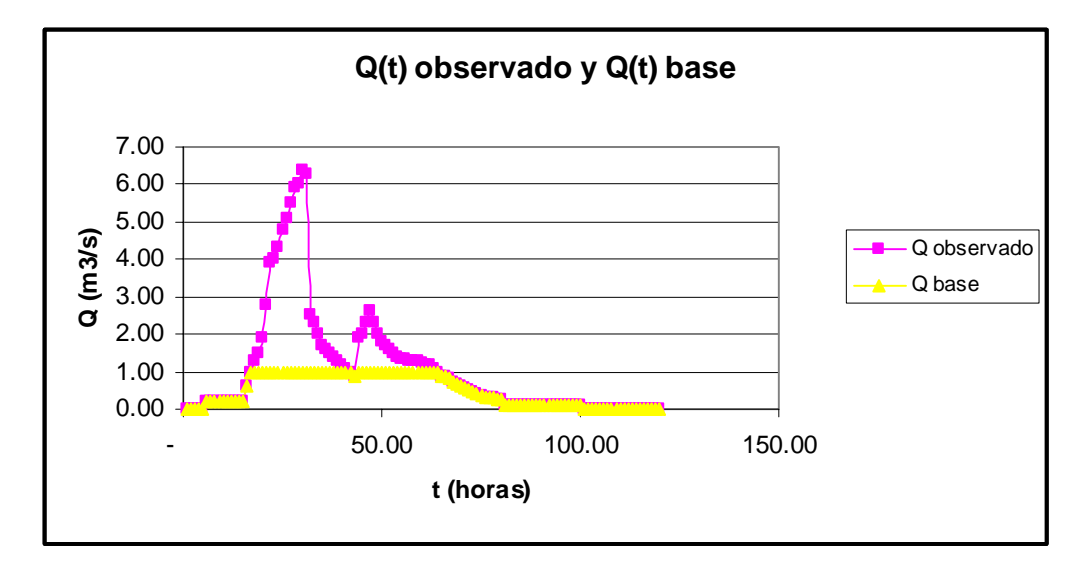

Fig. 5.7.- Caudal total observado y caudal base a la salida de la cuenca de la quebrada Ramón.

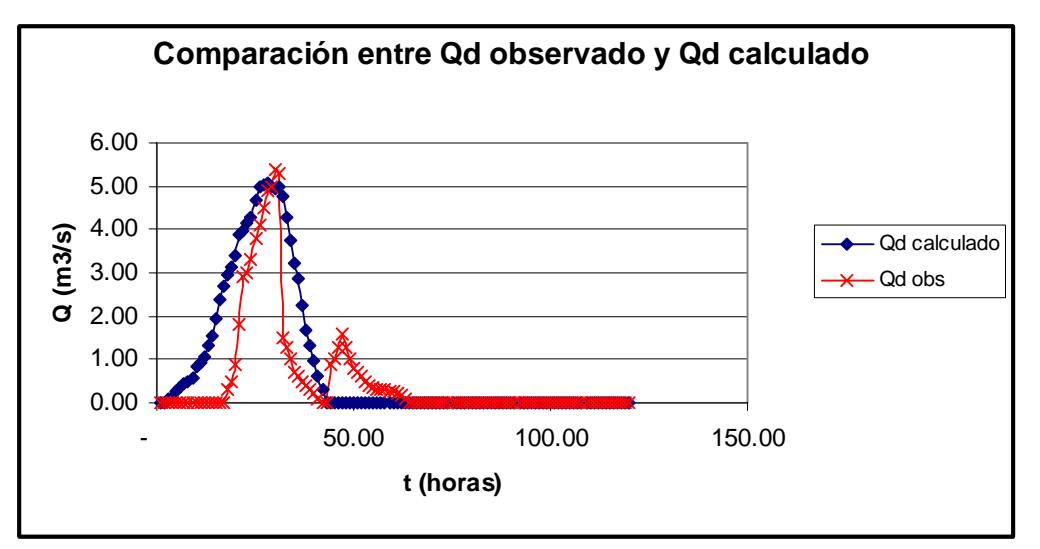

Fig. 5.8.- Comparación del caudal directo calculado con el observado a la salida de la cuenca de la quebrada Ramón.

En la Fig. 5.8 se puede observar que el caudal calculado no modela el segundo peak del caudal observado, esto debido a que la velocidad ingresada al modelo es relativamente uniforme a lo largo de la cuenca, sin embargo pueden haber zonas donde la velocidad es más baja por la pendiente, tipo de terreno y rugosidad de esas zonas, provocando un retraso en la escorrentía producida lo que se manifiesta como un segundo peak. En tal sentido para modelar más exactamente el caudal se debe profundizar un poco más en el estudio de la velocidad de la cuenca.

De igual manera el análisis visual de la Fig. 5.8 revela que la dispersión en realidad sería un tanto menor que la empleada.

### **5.2 APLICACIÓN DEL MODELO A LA CUENCA ALTA DEL RÍO PIURA**

Se aplica la metodología planteada a la cuenca alta del río Piura que se encuentra ubicada en la parte nor-occidental del Perú, en el Departamento de Piura. Geográficamente, se ubica entre los paralelos 05º 04' 45" y 05º 42' 35" de latitud Sur y los meridianos 79º 55' 28" y 79º 28' 15" de longitud Oeste y la cual se describió con mayor detenimiento en el capítulo IV.

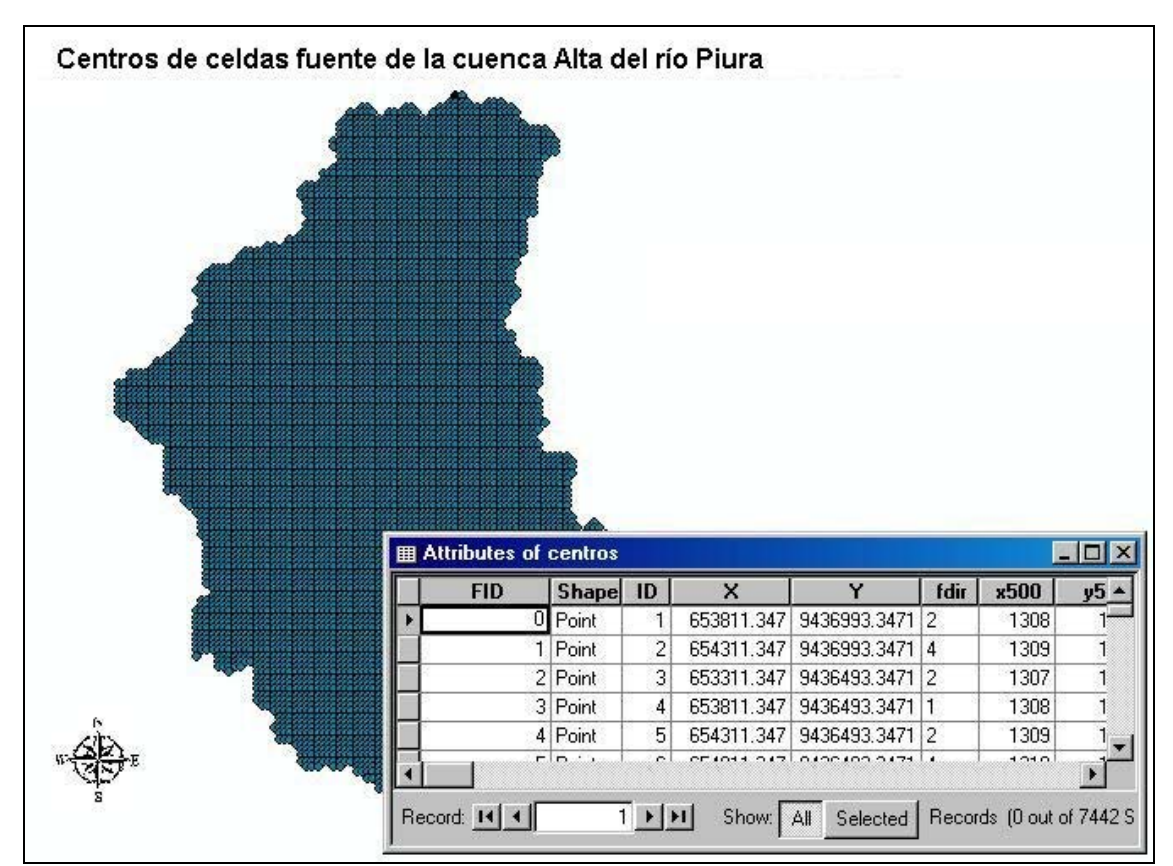

Fig. 5.9.- Shapefile de centros de celdas fuente de la Cuenca Alta del río Piura, preparado para la corrida del modelo.

#### **5.2.1 Datos de entrada**

A continuación se muestran los datos de entrada que se utilizaron para la corrida del modelo, para obtener el caudal directo a la salida de la cuenca.

Tabla 5.3: Valores de velocidad para la Cuenca Alta del río Piura.

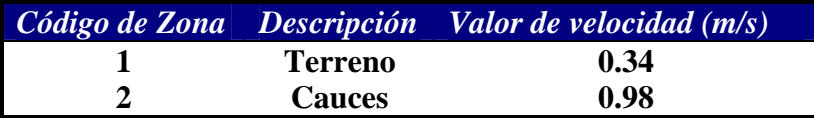

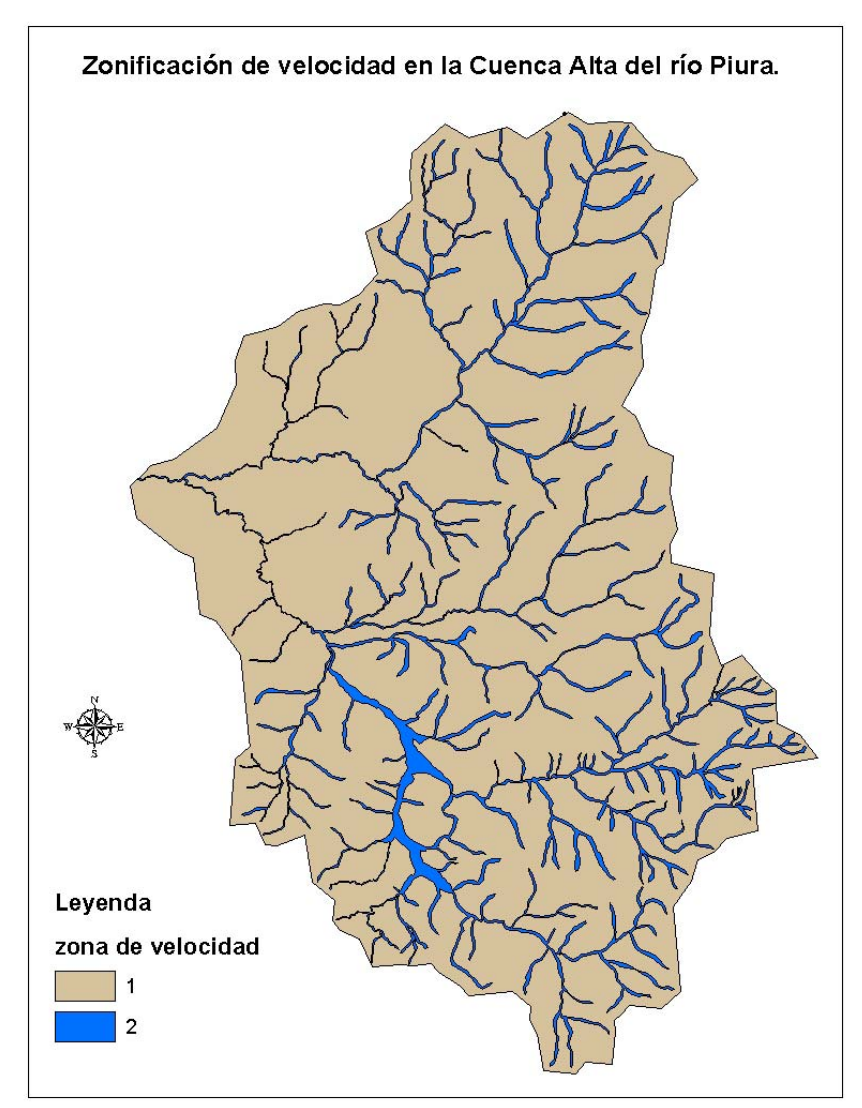

Fig. 5.10.- Zonas de velocidad de la Cuenca Alta del río Piura, asociados a la tabla 5.3.

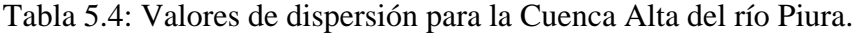

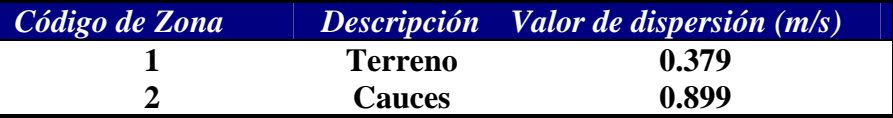

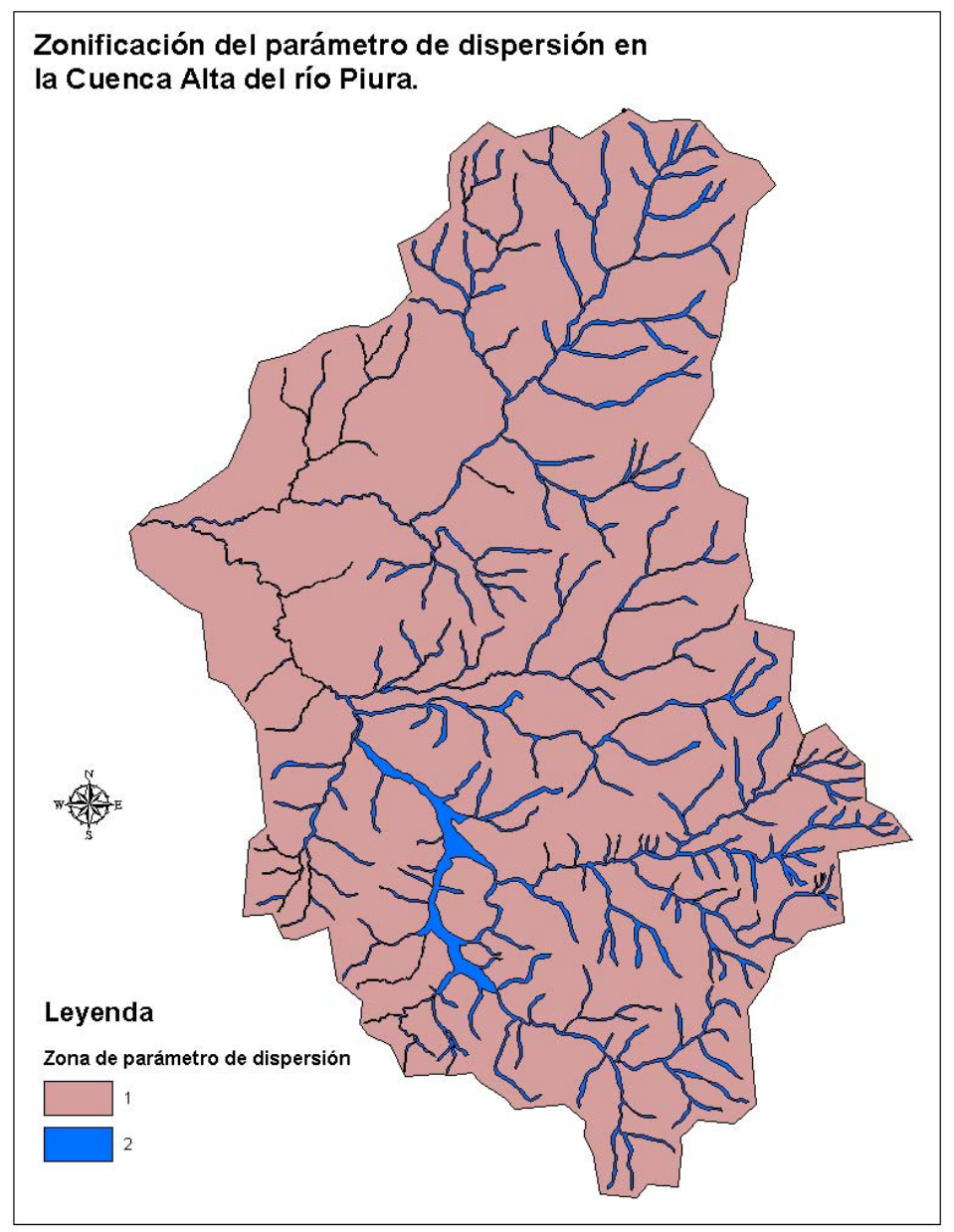

Fig. 5.11.- Zonas de dispersión de la Cuenca Alta del río Piura, asociadas a la tabla 5.4.

Se muestra el hietograma de precipitación efectiva para la cuenca alta del río Piura, para una precipitación de 12 horas de duración.

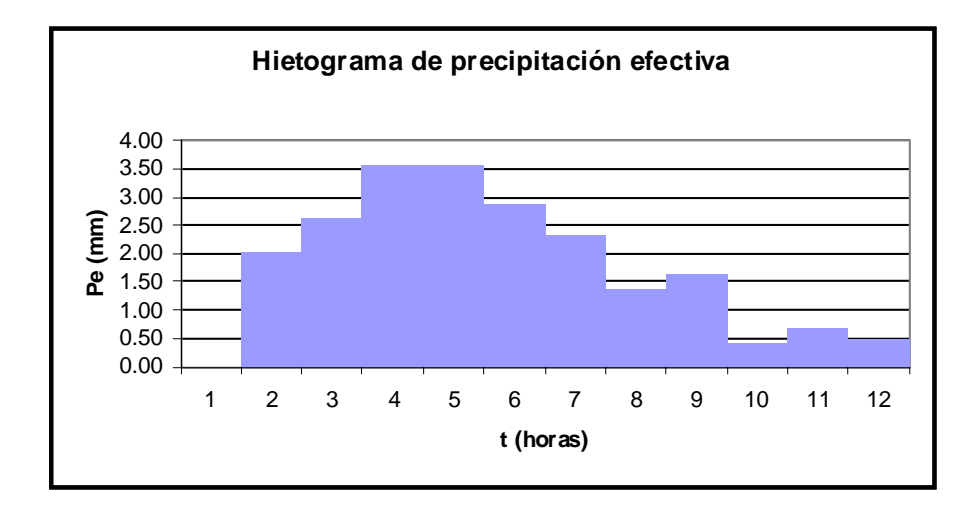

Fig. 5.12.- Hietograma de precipitación efectiva para la Cuenca Alta del río Piura.

### **5.2.2 Resultados**

Se muestra la gráfica de la función Respuesta Uj(t), para cinco celdas fuente.

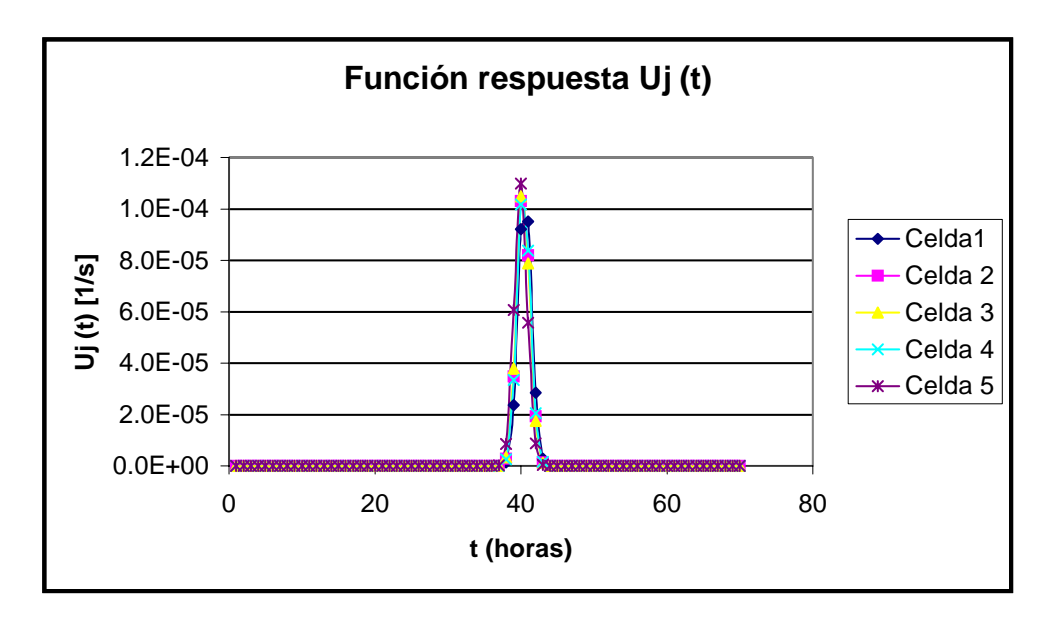

Fig. 5.13.- Función respuesta para cinco celdas distintas para la Cuenca Alta del río Piura.

Finalmente, luego de la convolución, se muestra el caudal directo Q (t) a la salida, de la cuenca alta del río Piura:

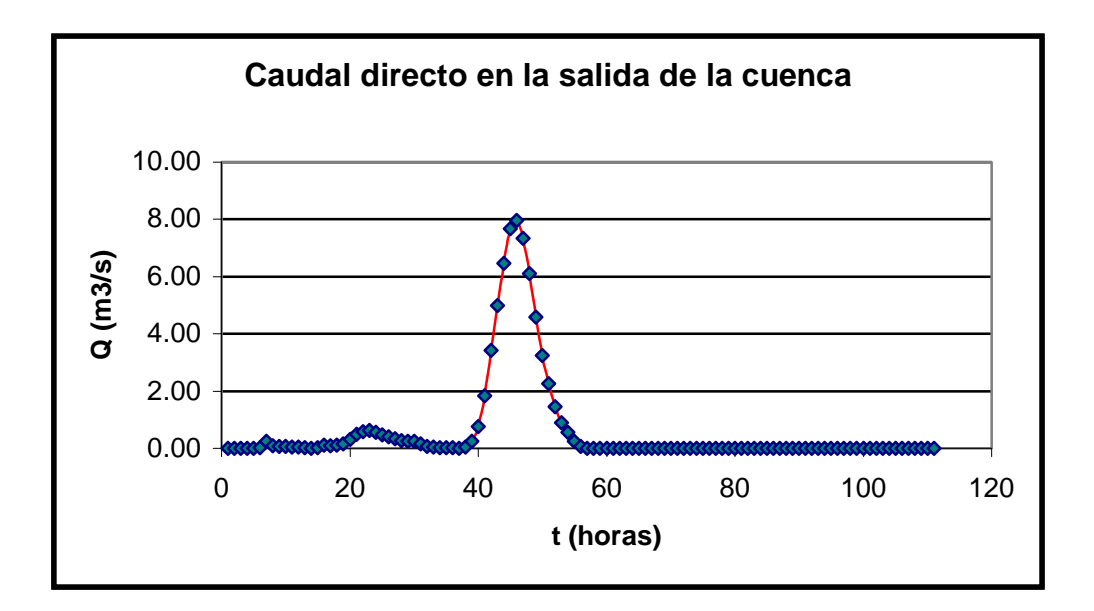

Fig. 5.14.- Caudal directo a la salida de la Cuenca Alta del río Piura, originado por el hietograma efectivo de la fig. 5.11.

# **CONCLUSIONES Y RECOMENDACIONES**

# **6.1 CONCLUSIONES**

- Los sistemas de información geográfica son herramientas útiles en la modelación hidrológica debido a la gran capacidad que tienen de manejar datos de manera espacial.
- El lenguaje de programación Visual Basic enlazado al ArcView demostró gran versatilidad en la implementación computacional del modelo hidrológico, debido a que permite el proceso y manejo de matrices de gran tamaño, alrededor de miles de celdas.
- El dividir la cuenca en miles de celdas fuente de igual dimensión asegura por un lado la continuidad del modelo hidrológico y por otro permite manejar fácilmente las distintas aplicaciones del modelo a través del archivo de centros de cada celda fuente.
- Para el cálculo de la longitud flujo de celdas, el programa utilizó el criterio de lj= 1.41 Lc y lj=Lc, para todas las celdas según corresponda la dirección de flujo, simplificando el caso en que  $i = 1.21$ Lc, lo cuál no influye mucho en los resultados obtenidos.
- Los resultados del caudal directo a la salida de la quebrada Ramón se consideran aceptables de acuerdo a los caudales observados que presenta Calle (2002).
- Para obtener caudales aceptables del modelo en una cuenca determinada es necesario calibrar el modelo para ver cuál es la sensibilidad de los parámetros de velocidad, dispersión y pérdidas.
- Un modelo bien calibrado puede prevenir el caudal que pasará por determinado punto de la cuenca (salida) con varias horas de anticipación al ingresarle la precipitación correspondiente que ha caído en la cuenca.
- Una desventaja del método fuente a salida es que genera hidrogramas de caudal directo sólo en la salida de la cuenca, y no en cada celda. pero esto se puede superar ubicando la salida en el punto donde se desee y si se tiene una cuenca mas pequeña las celdas serán de menor dimensión para asegurar la continuidad del sistema.
- Finalmente la integración entre los SIG y los modelos hidrológicos, plantean seguir investigando modelos distribuidos que simulen otros procesos que ocurren dentro de una cuenca hidrográfica.

# **6.2 RECOMENDACIONES**

- Si no se cuenta con la información para alguna zona de estudio en particular, se puede acceder al DEM HYDRO1K, que es una base de datos geográfica que proporciona una cobertura global comprensiva y consistente de datos, en una resolución de 1 kilómetro, para todo el mundo.
- Se plantea hacer un estudio en particular para el comportamiento del parámetro de velocidad, para conocer cuál es el mejor método de calcular la velocidad para la propagación del flujo, si en función de la pendiente del terreno  $v=a*s<sup>b</sup>$ , o por zonas de acuerdo a las características del terreno.
- Se plantea hacer un estudio de los parámetros de dispersión y pérdidas para analizar el comportamiento de la cuenca ante la propagación del flujo, para esto se debe considerar la calibración del modelo a partir del presente estudio.
- Se plantea hacer un estudio más profundo de la precipitación efectiva, debido que existen muchos métodos para analizar las pérdidas por infiltración que se pueden suceder en una precipitación sobre una cuenca.
- Se plantea hacer una aplicación para calcular el caudal de flujo base y la escorrentía superficial por separado a partir del caudal total, para agilizar el proceso de comparar del caudal observado con el caudal del modelo.
- Se recomienda seguir el modelo siguiendo las instrucciones del capítulo III, complementado con las ayudas que tiene cada aplicación para asegurar su funcionamiento adecuado, y se presenta la siguiente ayuda general para su uso:

El modelo necesita:

- 1. Un shapefile de las celdas fuente de la cuenca.
- 2. Un shapefile de los centros de las celdas fuente.
- 3. Un archivo raster con los valores de dirección de flujo de la cuenca.
- 4. Los shapefiles velocidad, dispers y perdida a partir de la zonificación de la cuenca.
- 5. Un shapefile de la precipitación efectiva para cada celda fuente en la cuenca.
- 6. Cargar la aplicación de velocidad, que permite obtener valores de la pendiente media considerando la dirección de flujo y valores de velocidad media.
- 7. Cargar la aplicación de centros que permite obtener los parámetros de la función respuesta de cada celda considerando la dirección de flujo, valores de pérdidas y dispersión por zonas de la cuenca y valores de velocidad por zonas o por pendientes.
- 8. Cargar la aplicación de función respuesta que permite evaluar la función respuesta para un tiempo t en horas.
- 9. Cargar la aplicación de convolución que permite encontrar el caudal directo a la salida de la cuenca.

10. Cargar la herramienta "De Raster" que permite extraer valores de archivos grid.

Para utilizarlo:

- 1.- Ejecutar la aplicación velocidad si es que se va ha emplear la velocidad media de acuerdo a la pendiente de celda a celda.
- 2.- Ejecutar la aplicación centros para calcular los parámetros de respuesta de la cuenca.
- 3.- Ejecutar la aplicación de función respuesta para evaluar Uj(t) para un tiempo t en horas.
- 4.- Ejecutar la aplicación de convolución para determinar el caudal directo a la salida de la cuenca.

# **BIBLIOGRAFÍA**

- Asante Oduro, Kwabena, B.S., M.S. **Approaches to Continental Scale River Flow Routing**. Dissertation Presented to the Faculty of the Graduate School of The University of Texas at Austin in Partial Fulfillment of the Requirements for the Degree of Doctor of Philosophy The University of Texas at Austin. May, 2000.
- Calle Vásquez, Gustavo. **Modelo Hidrológico Espacialmente Distribuido basado en Sistemas de Información Geográfica**, tesis de Magíster, Pontificia Universidad Católica de Chile, Santiago de Chile, 2002, 237 pp.
- Carmona, A. Y Monsalve J. J. **Sistemas de Información Geográficos**. Congreso de Ingeniería de Sistemas en la Universidad San Buenaventura de Medellín Colombia, 43 páginas. Trabajo publicado en: http://www.elagrimensor.com.ar/elearning/ lectura/ gis\_carmona.pdf
- Castillo, Ignacio y Ciganda, Alejandro. **Aplicación de los SIG al marketing**. España, 2001. Publicado en: http://www.mappinginteractivo.com/plantilla-ante.asp?id\_articulo=20
- Chow, Ven Te; Maidment, David y Mays, Larry. **Hidrología Aplicada**. Mc Graw Hill Interamericana S.A., USA. (1994).
- Chuvieco, E. **Fundamentos de Teledetección espacial**. Madrid: Rialp, 453 páginas. (1990).
- Degollado, Alejandra. **SIG, Hidrología y servicios**. ISATID. México, 2003. Publicado en: http://www.isatid.net/conoc/hidro/hidro.htm
- Escuela digital. Antecedentes del descubrimiento de América. Uruguay. 2001. Publicado en: http://www.escueladigital.com.uy/historia/descubrimiento/descubrimiento.htm
- ESRI. **What is ArcGis?**. Manual del Software ArGis 8. New York, USA. 2002. Publicado en formato digital en: www.esri.com
- Giesecke, Alberto y Silgado Enrique. **Terremotos en el Perú**. Ediciones Richay, Perú. Primera Edición, julio 1981.
- FAO. **Sistemas de Información Geográfica para un Desarrollo Sostenible**. Documento preparado por el grupo de Servicio del Medio Ambiente y los Recursos Naturales (SDRN), Dirección de Investigación, Extensión y Capacitación de la FAO, Junio 1999. Presentado en: http://www.fao.org/sd/spdirect/gis/chap4.htm.
- GTZ, CTAR-Piura. **Estudio de la capacidad física e hidrología de las subcuencas Bigote y la Gallega: un aporte a su gestión y desarrollo**. Proyecto "Ayuda de emergencia El Niño orientado al desarrollo". Piura, diciembre de 1999.
- EROS Data Center Earth Resources Observation Systems Data Center of the United States Geological Survey (USGS). **HIDRO1K**. U.S. Department of the Interior, (2000). http://edcdaac.usgs.gov/gtopo30/gtopo30.html
- International Development Advisory Services Inc. **ERDAS**. Miami, USA. 1986. Publicado en : http://www.idasnet.com/IDASNET.esp/Contenidos/Productos/Software/ERDAS/es p\_erdas\_soft.htm
- Labs, Clark . **Fundamentos de Teledetección espacial**. Geographic Análisis and Image Processing Software. (2003). Publicado en: http://www.clarklabs.org/KilimanjaroPR1.asp?cat=5&subcat=1
- Lazarte, Edgar. **SIG para la cuenca del río Puyango Tumbes para la gestión de los recursos hídricos**, tesis para optar el grado de Ingeniero Civil, Universidad de Piura, 2002.
- Maidment, David. **Unit Hydrograph derived from a spatially distributed velocity field**. Center for Research in Water Resources of the University of Texas at Austin, USA. 1996.
- Kennedy, Melita y Kopp, Steve. **Understanding Map Projections.** ESRI, Software ArGis 8. New York, USA. 2000. Publicado en formato digital en: www.esri.com
- Olivera, Francisco. **Spatially distributed modeling of storm runoff and nonpoint source pollution using Geographic Information Systems**. Doctoral Dissertation, Department of Civil Engineering of the University of Texas at Austin, USA. 1996.
- Olivera, F; Famiglietti, J. and Asante, K. **Global Scale Flow Routing Using a Source - to - Sink Algorithm**. Water Resources Research. Vol. 36, No. 8, 2197- 2207. (2000).
- Olivera, Francisco and Maidment, David. **Runoff computation Using Spatially Distributed Terrain Parameters, Proceedings of the ASCE** – North American Water and Environment Congress '96 (NAWEC'96), Anaheim, California, June 22-28, 1996.
- Olivera, Francisco and Maidment, David. **GIS Tools for HMS Modeling Support**. ESRI User's Conference. July 1999, San Diego, California. (1999).
- Olivera, Francisco and Maidment, David. **GIS-based spatially distributed model for runoff routing**. Water Resources Research. Vol. 35, No. 4, 1155-1165. (1999).
- Píriz Guillermo. **Consultoría SIG en la administración local**. MasterGIS, Universidad de Extremadura. Diciembre, 2000. Publicado en: http://www.mappinginteractivo.com/plantilla-ante.asp?id\_articulo=127
- Revez, Bruno y Bernex de Falen, Nicole, **Atlas Regional de Piura**, Editado por el Centro de Investigación y Promoción del Campesinado (CIPCA) y la Pontificia Universidad Católica del Perú, 1985, 253 pp.
- Romero, José Manuel. **SIG del Ayuntamieto de Madrid**. Gestión dinámica territorial. España, Nov 2000.
- Secretaría de Ambiente y Desarrollo Sustentable. **Geoinformación, Aplicaciones de un SIG en 3D para temas urbanos**. Buenos Aires, Argentina. Trabajo publicado en: http://www.medioambiente.gov.ar/geoinformacion/aplicaciones/mod3durb/default. htm
- Tinoco, Roberto. **Definición y algunas aplicaciones de los Sistemas de Información Geográfica**. Publicado en: http://www.monografias.com/trabajos14/informageogra/informageogra.shtml